## JORGE ARMANDO OLIVEROS HINCAPIE´

## APLICAÇÃO DA PROGRAMAÇÃO GEOMÉTRICA NO PROJETO DE FILTROS Gm-C PARA RECEPTORES RF CMOS

Dissertação apresentada à Escola Politécnica da Universidade de São Paulo para obtenção do Título de Mestre em Engenharia Elétrica.

São Paulo 2010

## JORGE ARMANDO OLIVEROS HINCAPIE´

## APLICAÇÃO DA PROGRAMAÇÃO GEOMÉTRICA NO PROJETO DE FILTROS Gm-C PARA RECEPTORES RF CMOS

Dissertação apresentada à Escola Politécnica da Universidade de São Paulo para obtenção do Título de Mestre em Engenharia Elétrica.

Área de concentração:

Microeletrônica.

Orientador:

Prof. Dr. Wilhelmus A.M. Van Noije.

S˜ao Paulo 2010

Este exemplar foi revisado e alterado em relação à versão original, sob responsabilidade única do autor e com anuência de seu orientador.

São Paulo, 6 de dezembro de 2010.

Assinatura do autor

Assinatura do orientador

### FICHA CATALOGRÁFICA

Oliveros Hincapié, Jorge Armando.

Aplicação da programação geométrica no projeto de filtros Gm-C para receptores RF CMOS. / J. A. Oliveros Hincapié. - Edição revisada - São Paulo, 2010.

135p.

Dissertação (Mestrado) – Escola Politécnica da Universidade de São Paulo. Departamento de Engenharia de Sistemas Eletrônicos.

1. Programação geométrica 2. Microeletrônica 3. Circuitos integrados 4. Receptores I. Universidade de São Paulo. Escola Politécnica. Departamento de Engenharia de Sistemas Eletrônicos. II. t.

A mis padres Jorge y Consuelo, y a mis hermanos Camilo y Paulita, que siempre han sido mi apoyo y  $motivación para alcanzar todas mis$ metas.

#### AGRADECIMENTOS

Primero que todo, le agradezco a Dios por haber llenado mi vida de bendiciones. A mi familia por su apoyo durante este camino y a mi ñequita por su cariño y su apoyo durante el transcurso de este trabajo.

Ao professor Wilhelmus pela orientação e pela confiança que me permitiu finalizar com sucesso este trabalho.

Agradeço à CI design house do LSITEC por todo o que aprendi como projetista de circuitos integrados. Também agradeço a oportunidade que tive de trabalhar e desenvolver meu projeto de mestrado simultaneamente.

Por último agradezco a todos mis amigos del grupo CIDIC por su colaboración y soporte constante, especialmente a Elkim Roa por haberme ayudado a ingresar al curso de maestría de la USP.

#### RESUMO

A tendência do mercado da microeletrônica é integrar em um mesmo chip sistemas eletrônicos completos, incluindo simultaneamente circuitos analógicos, digitais e RF. Por causa da complexidade do problema de projeto, a parte analógica e RF desses sistemas é o gargalo do desenvolvimento. Uma alternativa de projeto para circuitos analógicos é formular o projeto como um problema de otimização matemática conhecido como programação geométrica. As vantagens são: o ótimo global é obtido eficientemente, e é possível fazer automatização do projeto. A principal desvantagem é que não todos os parâmetros e equações que modelam um circuito são compatíveis com a forma desse problema de otimização.

Os receptores para sistemas de comunicação modernos realizam o processo de *down*convertion usando uma frequência intermediária baixa ou diretamente em banda-base. As topologias de receptor Zero-IF e Low-IF são preferidas por sus alta capacidade de integração e baixo consumo de área e de potência. Os filtros analógicos são blocos de composição básicos nesses sistemas. Neste trabalho é desenvolvida uma metodologia de projeto baseada na aplicação de programação geométrica para projeto de filtros  $Gm-C$ .

A metodologia de projeto foi usada para projetar filtros analógicos complexos e reais para os padrões de comunicação Bluetooth e Zigbee IEEE/802.15.4. Os resultados obtidos mostram que a metodologia de projeto proposta neste trabalho é uma solução efetiva para reduzir o tempo de projeto e otimizar o desempenho de filtros analógicos.

#### ABSTRACT

The tendency of the microelectronic market is to integrate in the same chip complete electronic systems, including digital, analog and RF circuits simultaneously. The analog part of those systems represents the bottleneck in the design process. The complexity of analog design makes this one an intuitive and creative process but time expensive. An alternative methodology for analog integrated circuits design is to represent the design as a mathematical optimization problem known as geometric programming. The advantages are: global optimum achieved efficiently, and the possibility of design automation. The main disadvantage, is that all the parameters or equations that characterize a circuit are not compatible with the form of this optimization problem.

Modern receivers perform downconvertion of the signal using very low, or zero intermediate frequency. Zero-IF and Low-IF topologies are preferred because of their high integration capabilities, and low area and power consumption. Analog filters are basic building blocks of such systems. In this work, a design methodology based on geometric programming is developed, for automated and optimal design of Gm-C filters. i

The design methodology was used to design analog complex and real filters for the digital communications standards Bluetooth and Zigbee IEEE/802.15.4. The results show that the design methodology proposed in this work is an effective solution for fast, automated and optimal analog filter design.

# Lista de Figuras

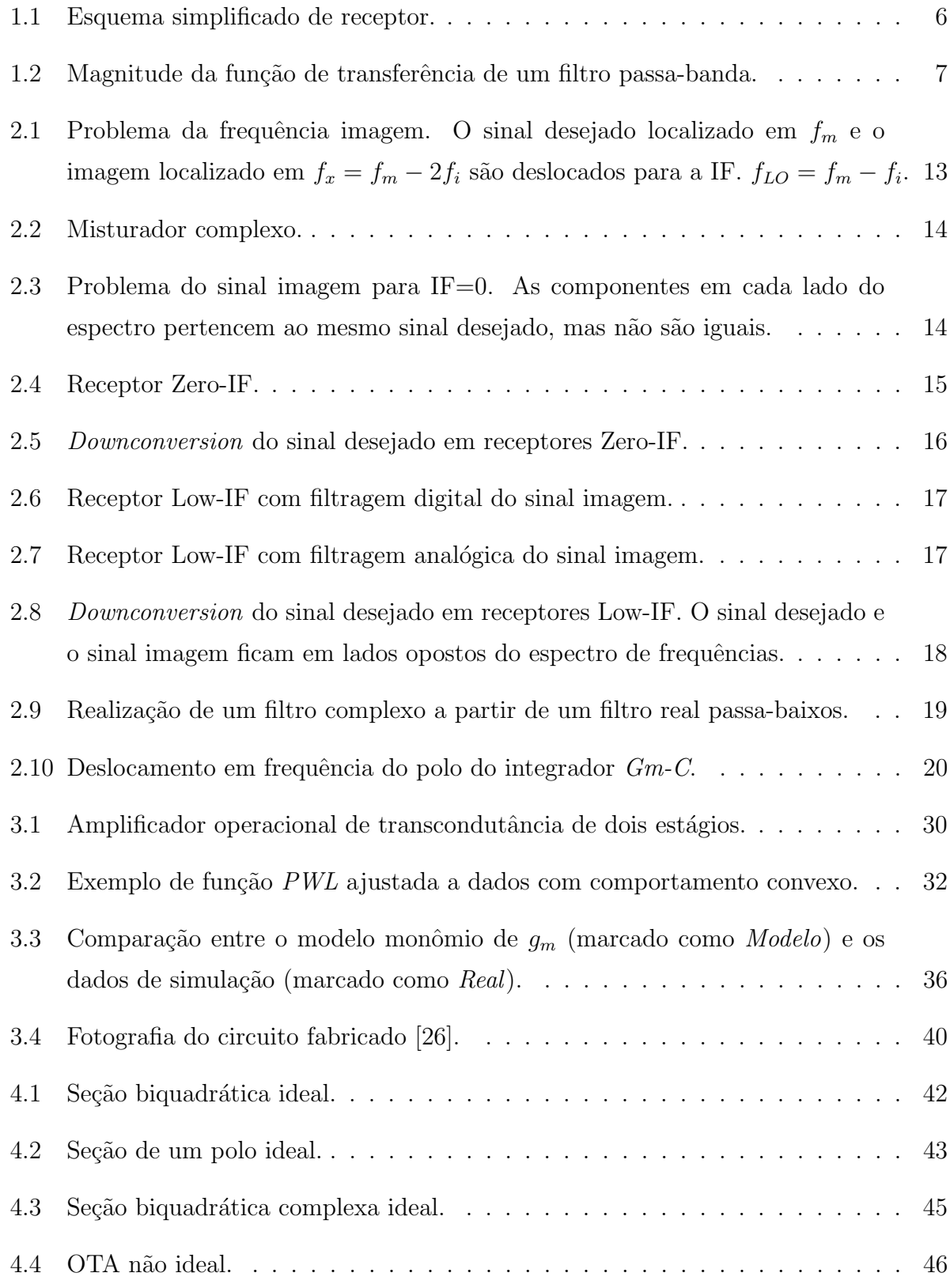

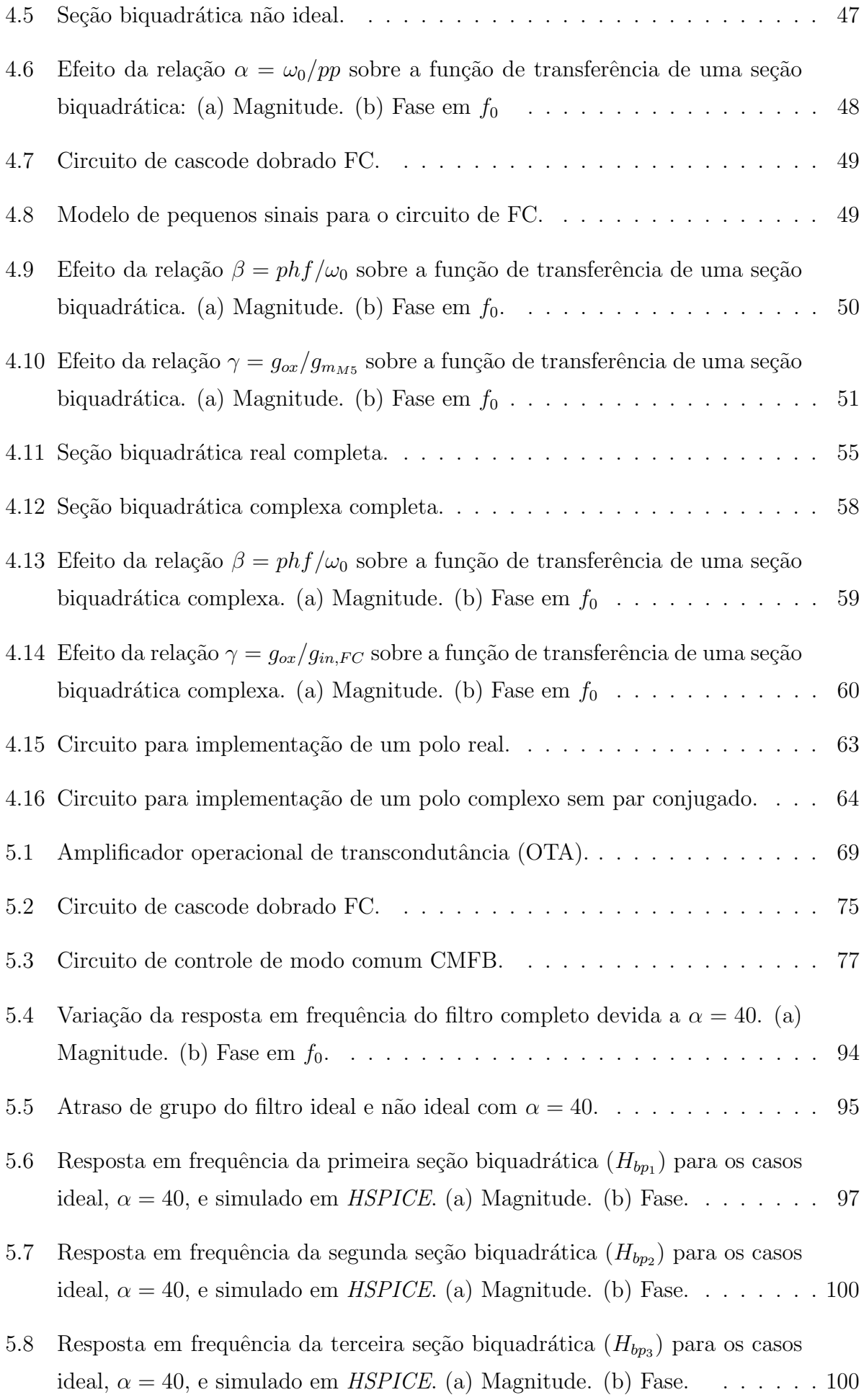

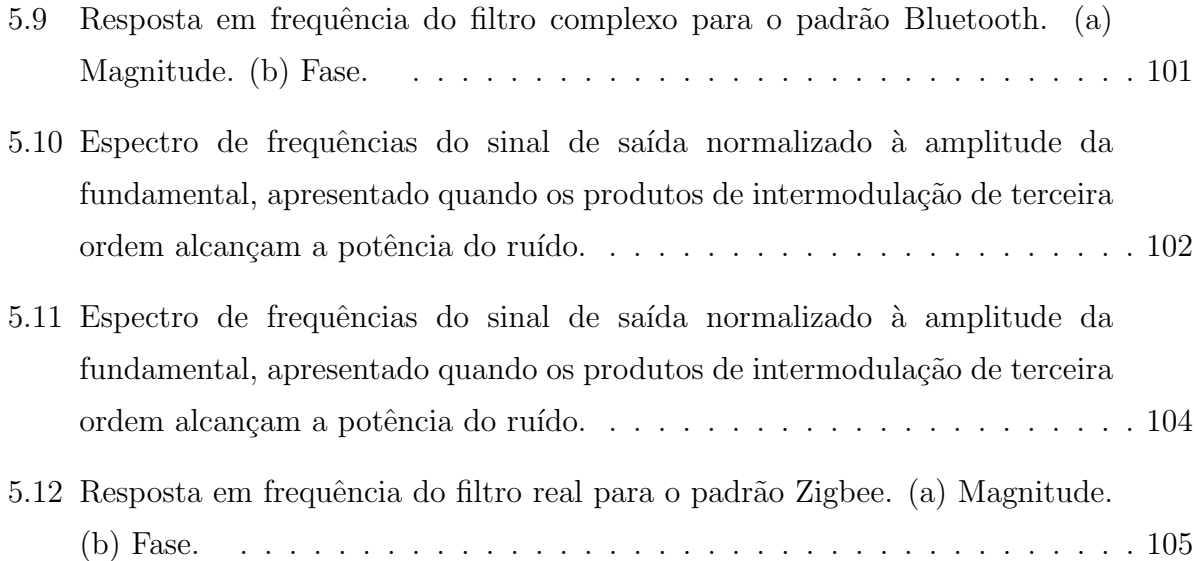

# Lista de Tabelas

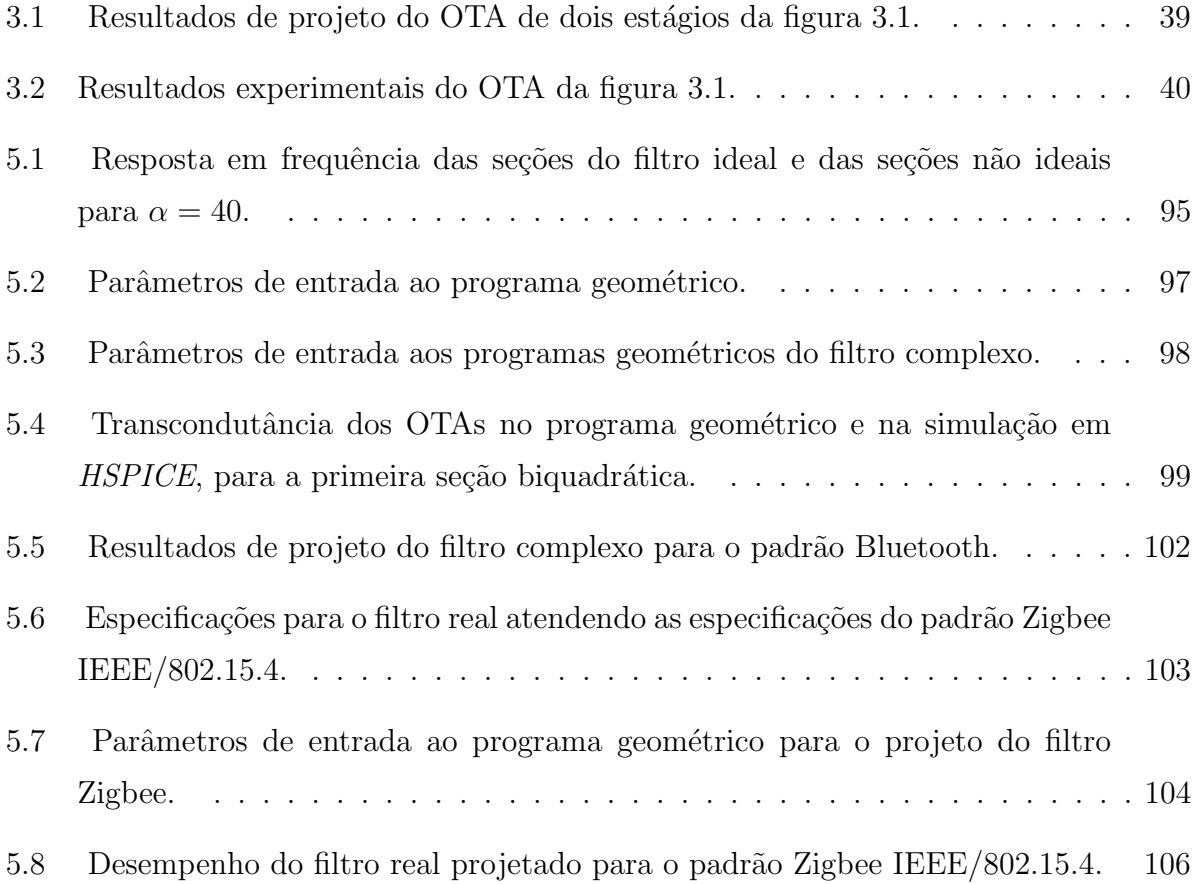

# Sumário

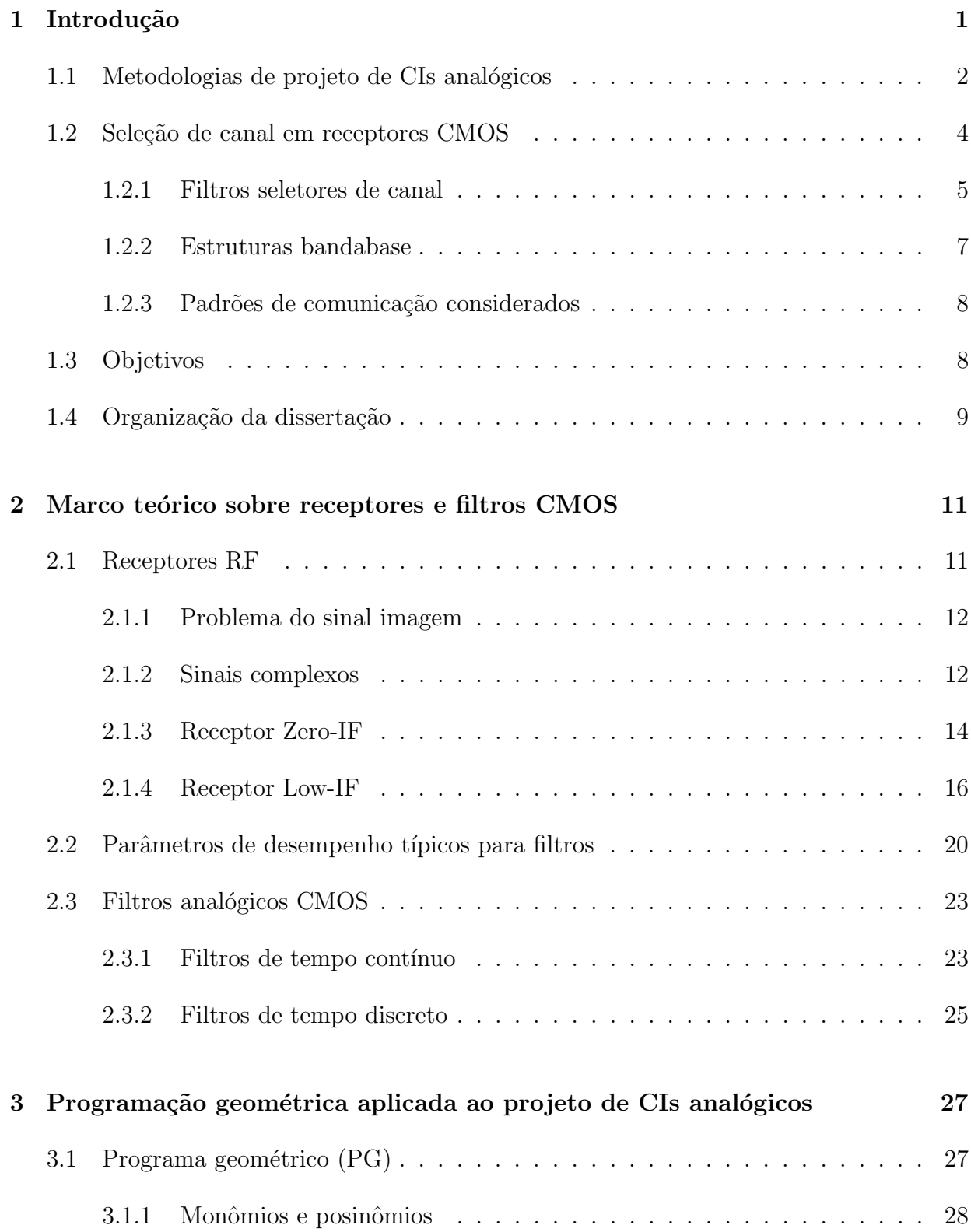

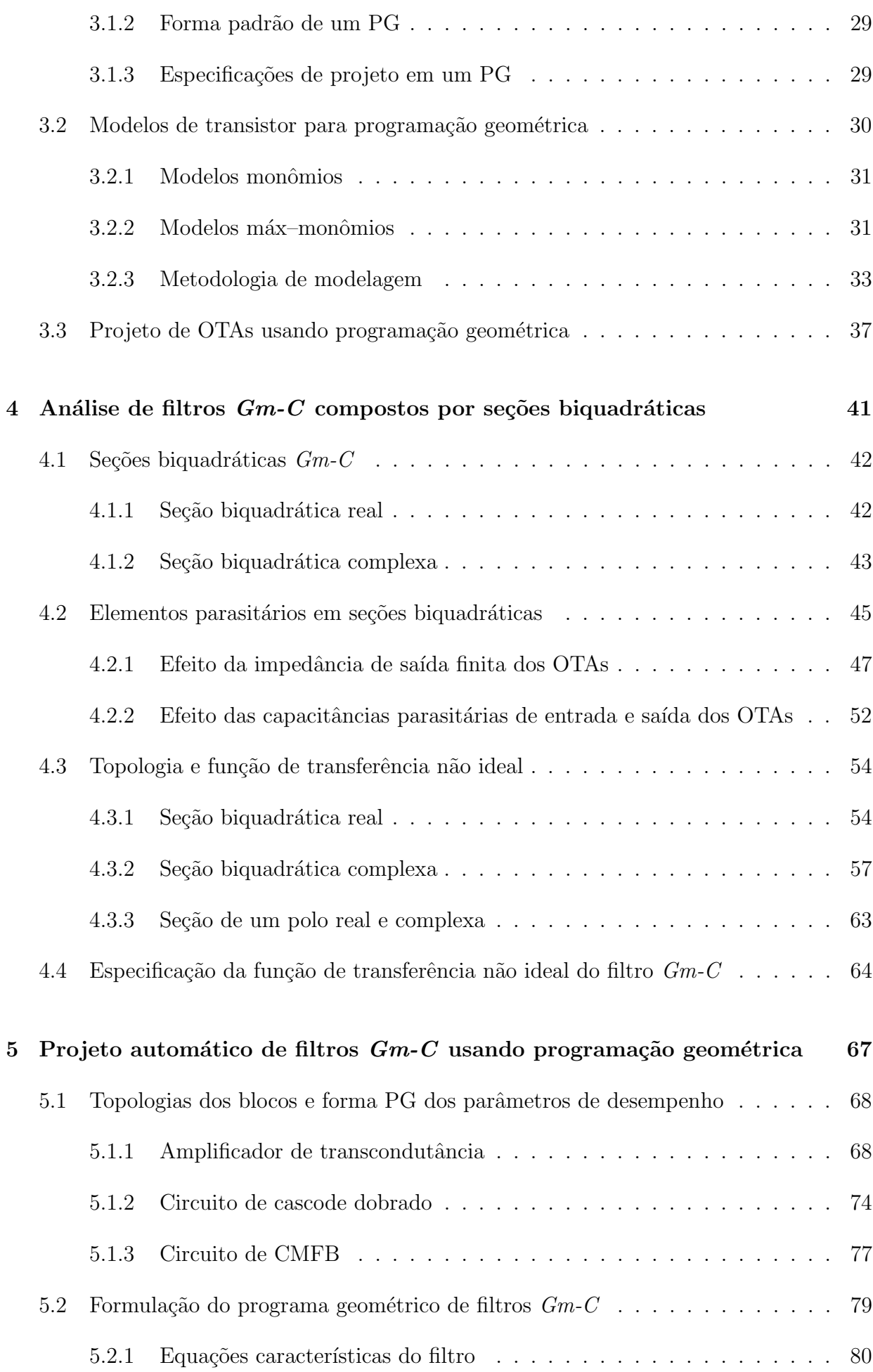

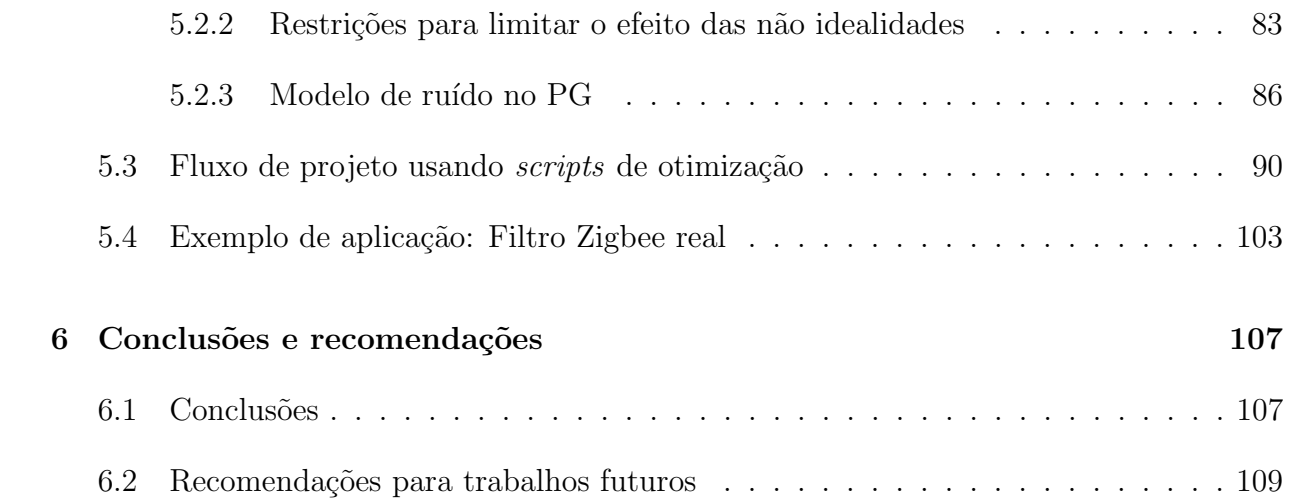

## <span id="page-22-0"></span>1 Introdução

O mercado da microeletrônica, e em particular o mercado dos CIs para aplicação específica (Application-Specific IC - ASIC), encontra-se em constante desenvolvimento devido ao contínuo aumento do nível de integração e da complexidade dos sistemas eletrônicos que podem ser implementados em um único circuito integrado. Na atualidade, sistemas eletrônicos complexos que anteriormente requeriam um grande número de componentes discretos são integrados em um único SoC (System on Chip). Em um SoC são integrados sobre o substrato do mesmo chip circuitos analógicos, digitais, e em ocasiões de rádio frequência. Um exemplo de SoC, de interesse para este projeto, são os transceptores RF integrados para padrões modernos de comunicações digitais.

A tecnologia de fabricação mais usada para desenvolver SoCs é CMOS. Isto devido ao custo de produção e às propriedades de escalamento, alta imunidade ao ruído e baixo consumo de potência que CMOS apresenta para circuitos digitais. Dadas as vantagens do processamento de sinais no domínio digital sobre o processamento de sinais analógicos, a maioria de funções num SoC são implementadas digitalmente, porém, existem algumas funções que devem ser necessariamente analógicas. Entre elas estão: as funções de entrada e saída do chip, como filtragem, amplificação e acondicionamento da potência e do espectro do sinal; as funções de sinal misturada, como conversão  $A/D$  ou  $D/A$ , PLLs e sintetizadores de frequência; e as gerações de referências estáveis, como osciladores de cristal e fontes de referência de corrente ou tensão.

Parte do enorme desenvolvimento da indústria da microeletrônica nas últimas décadas suporta-se nas ferramentas CAD para projeto, simulação e verificação de circuitos e sistemas integrados. Especificamente, as metodologias de projeto de CIs digitais têm evoluído ao longo dos anos, e hoje existem sistemas projetados com bilhões de transistores, graças ao constante desenvolvimento das ferramentas CAD (Computer aided design) digital e EDA (*Electronic design automation*) digital. Assim, o projeto de CIs digitais é feito quase de forma automatizada em todas as suas etapas, fazendo com que o projetista desse tipo de circuitos esteja mais relacionado com linguagens de programação do que com a física do transistor.

No caso de circuitos analógicos, as ferramentas para projeto automático não têm evoluído na mesma proporção das ferramentas para CIs digitais. Como consequência, o tempo de projeto e o desempenho da parte analógica de um SoC são em geral o gargalo no desenvolvimento do sistema eletrônico. Se a tendência da indústria continua sendo um nível de integração maior de funções digitais, motivado pela diminuição do comprimento do canal dos transistores CMOS, os circuitos analógicos limitarão cada dia mais a rapidez de crescimento do mercado. Com o fim de obter para circuitos analógicos os mesmos benefícios de redução de tempo de projeto e otimização de desempenho que hoje têm os circuitos digitais, é necessário enriquecer a pesquisa em metodologias de projeto não convencionais que possam incrementar a eficiência do fluxo de projeto de CIs analógicos. Neste trabalho, propõe-se a aplicação de uma metodologia de otimização matemática para automatizar o projeto de filtros analógicos integrados de tipo  $Gm-C$ , os quais são blocos básicos na composição de sistemas de comunicação.

Na atualidade os padrões de comunicação sem fio procuram aumentar a taxa de transferência de dados e aproveitar melhor o recurso banda de frequência. Ao mesmo tempo, o tamanho físico e o consumo de energia dos dispositivos é diminuído. O consumo de potência e a área do circuito, são dois parâmetros de desempenho geralmente não especificados pelos padrões. Contudo, são os parâmetros mais importantes quando se trata de dispositivos portáveis. É por isso que, para competir no mercado das comunicações móveis, além de satisfazer as especificações do padrão é necessário otimizar esses parâmetros de desempenho. Um baixo consumo de potência significa maior duração da carga da bateria e a possibilidade de usar baterias de menor tamanho. Uma área de sistema pequena permite diminuir o tamanho f´ısico dos dispositivos e aumentar o volume de chips por wafer, diminuindo assim o custo do circuito fabricado por unidade. Um dos objetivos deste trabalho é contribuir com a minimização do consumo de potência de uma parte do transceptor, especificamente, na filtragem do canal de informação.

## <span id="page-23-0"></span>1.1 Metodologias de projeto de CIs analógicos

O projeto de um circuito integrado é um procedimento de várias etapas. Entre elas estão: a especificação do sistema, as simulações de alto nível, as especificações dos blocos que compõe o sistema, o projeto dos blocos, a análise de espalhamento dos parâmetros, o layout dos blocos, o placement dos circuitos no chip e as medidas do circuito fabricado, entre outras. Este fluxo de projeto é iterativo em todas as etapas. Por exemplo, os resultados de simulação post-layout do sistema poderiam mostrar a necessidade de reprojetar algum bloco. Esta dissertação está focada no projeto no nível de blocos, especificamente no processo conhecido como *sizing*, isto é, no processo de *dimensionar* as variáveis de projeto de um circuito para satisfazer um conjunto de especificações.

As principais variáveis de projeto em um CI analógico são: a geometria do canal dos transistores, as correntes e tensões de polarização, e os valores dos elementos passivos. O dimensionamento ´e por si mesmo um procedimento iterativo, onde o valor de cada variável é calculado de acordo com a metodologia usada. Em geral, há três formas de dimensionar um circuito [\[1\]](#page-132-0). A primeira é o *dimensionamento baseado no conhecimento*, onde a experiência de um projetista é condensada em uma estratégia de projeto. A segunda é o *dimensionamento baseado em equações*, onde as especificações são modeladas com expressões matemáticas e são usados métodos de otimização para calcular o valor das variáveis. Finalmente, a terceira forma é conhecida como *dimensionamento baseado em*  $simulações$ , onde o comportamento do circuito é obtido diretamente de simulações, e são usadas técnicas de otimização local como ferramenta de ajuda no projeto.

O método clássico de projeto é a estratégia normalmente usada por projetistas de CIs analógicos, e fundamenta-se na utilização conjunta de dimensionamento baseado em conhecimento e em equações. O projeto começa com o equacionamento do circuito usando modelos simplificados do transistor. Como resultado são encontradas equações que modelam algumas especificações em função das variáveis de projeto. Em geral, essas equações são funções não lineares de múltiplas variáveis, pelo que é complicado definir relações e trade-offs. Contudo, as equações obtidas servem para entender o comportamento do circuito e para fazer algumas estimativas. Apoiando-se nas relações matemáticas encontradas o valor das variáveis de projeto é calculado e posteriormente o circuito é simulado para verificar os resultados. Normalmente, o desempenho obtido fica fora do esperado, pelo que o circuito deverá continuar sendo dimensionado e simulado até atingir todas as especificações. No cálculo do valor das variáveis existe um erro alto por causa da pouca precisão dos modelos de transistor usados para fazer cálculos manuais. Esse é um pre¸co alto que se paga por simplificar em um modelo compacto, modelos t˜ao complexos como os modernos Bsim3v3.

Uma boa estratégia de projeto deve diminuir a quantidade de iterações necessárias para obter um resultado satisfatório e pode incluir algum grau de otimização na etapa de dimensionamento. No entanto, são características próprias da metodologia clássica de projeto a natureza iterativa, os modelos com grandes porcentagens de erro e a grande quantidade de tempo que requer simular muitas vezes o circuito. Outra característica importante é que dado o grande número de variáveis do problema, geralmente é difícil justificar que alguma decisão de dimensionamento tomada seja a melhor, ou que levará a um melhor resultado. Isso significa que, embora sejam atingidas as especificações, o

desempenho ótimo do circuito não é obtido. No mercado competitivo das aplicações portáteis, características como o consumo mínimo de potência e de área são diferenciais.

#### Método de projeto usando Programação Geométrica

Das características do método clássico de projeto apresentadas, pode-se observar que a complexidade do processo de dimensionamento acaba incrementando o custo e o tempo de um projeto. Isso tem motivado à academia e à indústria a pesquisar no desenvolvimento de novas ferramentas e metodologias para reduzir tempo de projeto e otimizar o desempenho dos circuitos  $[2], [3], [4], [5], [6]$  $[2], [3], [4], [5], [6]$  $[2], [3], [4], [5], [6]$  $[2], [3], [4], [5], [6]$  $[2], [3], [4], [5], [6]$  $[2], [3], [4], [5], [6]$  $[2], [3], [4], [5], [6]$  $[2], [3], [4], [5], [6]$  $[2], [3], [4], [5], [6]$ . Conferências como ICCAD  $[7]$  e DAC  $[8]$ , patrocinadas pela indústria e pelo IEEE, são focadas especificamente no tópico de desenvolvimento de metodologias de projeto e de ferramentas CAD, e, mesmo que n˜ao estejam limitadas ao projeto de CIs analógicos, é importante a participação anual de palestras e papers focadas em projeto analógico.

Embora n˜ao h´a hoje uma metodologia totalmente eficiente para automatizar e otimizar o projeto de CIs analógicos, existem algumas propostas que têm sido aplicadas com sucesso em casos particulares. Uma dessas metodologias, proposta em 1999 na Universidade de Stanford [\[9\]](#page-132-8), é a aplicação da *programação geométrica* no dimensionamento de CIs analógicos [\[10\]](#page-132-9). Esta metodologia está baseada no uso de um tipo especial de otimização matemática não linear que atua sobre um modelo do circuito, incluindo todas as restrições, especificações e os modelos de cada transistor. O problema de otimização formulado na forma de um programa geométrico pode ser transformado em um problema de otimização convexa, obtendo assim de forma eficiente a solução ótima global [\[11\]](#page-132-10).

A programação geométrica tem sido aplicada em circuitos como ADCs [\[12\]](#page-132-11), PLLs [\[13\]](#page-132-12), Opamps (*Operational amplifiers*) [\[14\]](#page-132-13) e amplificadores de baixo ruído [\[15\]](#page-133-1), entre outros. Porém, a metodologia é muito restrita e não é facilmente estendida a qualquer arquitetura de circuito. Problemas como a pouca exatidão dos modelos para transistor compatíveis com programação geométrica, ou, a forma restrita do problema de otimização, não permitem em alguns casos utilizar essa metodologia como uma solução eficiente no projeto analógico. Estas considerações práticas de projeto serão apresentadas no capítulo [3,](#page-48-0) junto com algumas alternativas propostas para poder adaptar o projeto de filtros analógicos a uma ferramenta CAD para automatização e otimização, baseada no uso de programação geométrica.

### <span id="page-25-0"></span>1.2 Seleção de canal em receptores CMOS

O transceptor é uma parte fundamental em um sistema de comunicação eletrônico. Este dispositivo tem a capacidade de transmitir e receber informação em bandas de frequência determinadas, desconsiderando sinais indesejáveis presentes no espectro electromagnético. O canal corresponde a uma banda de frequência predeterminada pelo padrão onde é alocada a informação transmitida. O transceptor realiza três operações básicas: o deslocamento em frequência do canal, a separação do canal de informação de interferências e a modulação-demodulação da informação. Devido aos fortes requerimentos de desempenho do transceptor, as operações de deslocamento em frequência e eliminação de interferências são feitas de forma analógica. Deve-se notar que em comunicações digitais são necessárias interfaces analógica-digital e digital-analógica para modular ou demodular a informação.

No caso específico do receptor, o processo de deslocar o canal de informação desde a banda RF até frequências menores mais apropriadas para processá-lo, é conhecido na literatura como *downconversion*. O clássico receptor heteródino efetua essa operação em várias etapas, o que permite projetar receptores de alto desempenho [\[16\]](#page-133-2). Porém, este sistema requer da implementação de filtros externos e de um número de elementos muito grande, pelo que o consumo de potência e a área do dispositivo fazem este esquema de *downconversion* inviável para implementar sistemas de comunicação com os objetivos do mercado atual. Portanto, só serão considerados receptores com só uma etapa de downconversion.

A tarefa de suprimir componentes de frequência fora da banda de interesse, para permitir unicamente o processamento da informação alocada no canal, é feita utilizando filtros seletores de canal. Nesta seção é apresentada a função deste tipo de filtro, e as alternativas que existem para implementar a seleção de canal. Esta pesquisa está focada no desenvolvimento de filtros para receptores RF CMOS. No entanto, os resultados obtidos podem ser facilmente utilizados no projeto de filtros para transmissores RF CMOS.

#### <span id="page-26-0"></span>1.2.1 Filtros seletores de canal

Os filtros são dispositivos necessários para separar a informação desejada de outros sinais existentes no espectro eletromagnético que atuam como interferências. A natureza dessas interferências pode ser desde simples fenômenos físicos até sinais transmitidos por outros sistemas de comunicação, como rádio, TV, celulares ou dispositivos em uma WLAN  $(Wireless Local Area Network)$  que atuam na mesma área do receptor. Essas interferências podem em muitos casos ter uma potência maior do que a potência do sinal desejado, ou estar em bandas de frequência próximas da banda do canal desejado. Isso impõe fortes requerimentos de faixa dinâmica (Dynamic Range, DR) e seletividade no receptor.

O objetivo do filtro RF no esquema de receptor simplificado, apresentado na figura [1.1,](#page-27-0) ´e suprimir as interferˆencias fora da banda do padr˜ao. Geralmente este filtro n˜ao precisa

<span id="page-27-0"></span>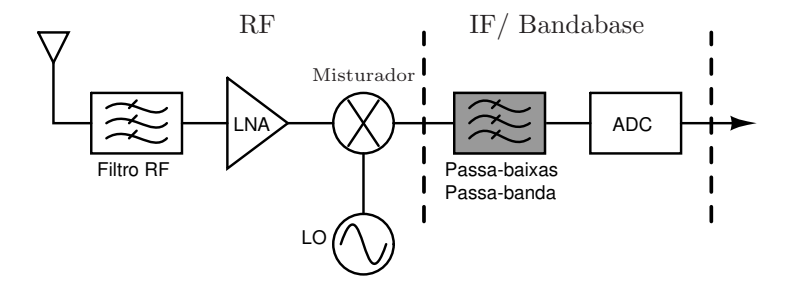

Figura 1.1: Esquema simplificado de receptor.

ter um fator de qualidade muito alto, pelo que pode ser implementado pelo mesmo LNA funcionando como um amplificador sintonizado.

O interesse deste trabalho ´e o projeto de filtros seletores de canal em receptores CMOS. Esse filtro, ilustrado no esquema da figura [1.1](#page-27-0) dentro da parte IF/Bandabase, tem por objetivo separar a informação no canal desejado de interferências que podem estar fora ou na mesma banda do canal. O filtro atua sobre sinais cujas frequências foram deslocadas para frequências mais baixas pelo *front-end* (parte RF) do receptor.

A figura [1.2](#page-28-0) ilustra a magnitude da função de transferência de um filtro, onde:

- Banda de passagem (BP): é a largura de banda do filtro. Isto é, a banda de frequência que pode passar pelo filtro sem ser atenuada.
- Banda de rejeição (BR): banda de frequências rejeitadas pelo filtro.
- Banda de transição (BT): banda de frequências entre a BP e a BR. A largura desta banda est´a relacionada com a seletividade do filtro. Quanto mais estreita seja esta banda mais seletivo será o filtro.
- Ondulação de banda  $(\varepsilon)$ : determina o nível da variação do ganho do filtro na BP.
- Atenuação  $(A)$ : ganho máximo na BR.
- $\omega_p$ : frequência que marca o início e fim da BP.
- $\omega_r$ : frequência que marca o início e fim da BR.

Além de ser responsável pela seletividade do receptor, o filtro seletor de canal cumpre outras funções como:

- Rejeitar sinais espúrios produto de intermodulações produzidas em etapas anteriores.
- Rejeitar o sinal imagem em arquiteturas de receptor Low-IF. Isso será apresentado detalhadamente na seção [2.1.4.](#page-37-1)

<span id="page-28-0"></span>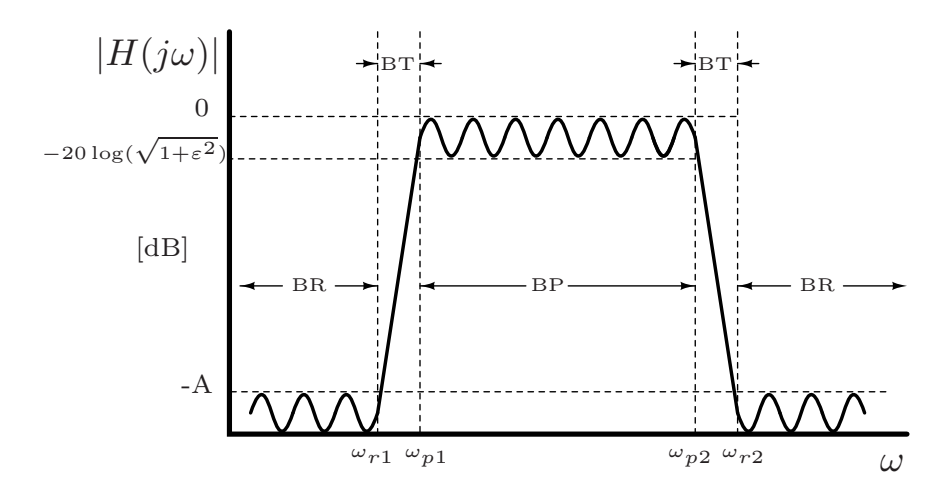

Figura 1.2: Magnitude da função de transferência de um filtro passa-banda.

- Limitar a largura de banda do sinal de entrada do ADC para prevenir aliasing e reduzir a frequência de amostragem.
- Limitar a potência das interferências para minimizar o número de bits do ADC.

#### <span id="page-28-1"></span>1.2.2 Estruturas bandabase

A estrutura bandabase determina o domínio em que será processado o canal na parte IF/Bandabase. Assim, a seleção de canal pode ser feita analógica ou digitalmente. A escolha impacta nos circuitos de baixa frequência (Filtros, VGA e ADC) em termos de linearidade, faixa dinâmica, consumo de potência e área.

#### Seleção analógica

A estrutura está formada por um filtro analógico robusto de alta seletividade e grande faixa dinâmica, seguido por um amplificador de ganho variável (VGA) e um ADC. A saída do filtro é amplificada para aproveitar toda a faixa dinâmica do ADC. As interferências em banda e fora de banda s˜ao suprimidas completamente pelo filtro. Isso simplifica as especificações do ADC, uma vez que a largura de banda do sinal que deve ser digitalizado está determinada completamente pelo filtro e limitada ao canal de informação. Se o filtro n˜ao eliminasse as interferˆencias, o ADC deveria digitalizar o sinal desejado em companhia de interferências que poderiam ser 20 ou 30 dB maiores.

#### Seleção digital

Neste caso o filtro é digital e o canal é selecionado depois do ADC. A estrutura está formada por um filtro analógico pouco seletivo, um VGA, e, um ADC com especificações exigentes.

O filtro analógico é necessário para limitar a largura de banda do sinal que deve processar o ADC e evitar assim problemas de amostragem. Devido ao fato de n˜ao haver um filtro que elimine as interferências antes do ADC, e a que a largura de banda do sinal é maior do que a largura de banda do canal, o ADC deve ser robusto, com especificações de frequência de amostragem, faixa dinâmica e resolução muito altos comparados com o ADC da estrutura bandabase analógica.

#### Comparação entre estruturas

A seleção digital tem a vantagem de utilizar filtros digitais de alta precisão. Porém, requerse um ADC mais robusto que consumirá mais área e potência. Dependendo do padrão, a literatura faz uma estimativa de 3 a 6 bits a mais de diferença entre ADCs para seleção digital e analógica [\[17\]](#page-133-3), o que representaria um incremento significativo em consumo de potência e área. Pelas características de menor consumo de potência e de área, a estrutura bandabase para seleção analógica é muito usada em sistemas de comunicação portáteis. No entanto, a seleção analógica é afetada pelo *mismatch* e pelas variações de processo. Por causa disso, o desempenho do receptor pode ser reduzido. Neste trabalho, unicamente são considerados receptores com seleção analógica de canal.

#### <span id="page-29-0"></span>1.2.3 Padrões de comunicação considerados

Neste projeto é proposto o desenvolvimento de uma ferramenta CAD para o projeto de circuitos anal´ogicos, aplicada especificamente para otimizar o desempenho de filtros analógicos seletores de canal. Com o fim de avaliar a utilidade da ferramenta e a aplicabilidade em diferentes padrões de comunicação, serão projetados filtros para os padrões Bluetooth e Zigbee IEEE/802.15.4. Esses padrões foram escolhidos pela importância atual que têm dentro do mercado das aplicações portáteis. Além disso, o filtro para Bluetooth serve para dar continuidade a um projeto de pesquisa do Grupo de Projeto de CIs e Sistemas VLSI do Laboratório de Sistemas Integráveis (LSI), da escola politécnica da USP (EPUSP), cujo objetivo é projetar um transceptor CMOS para o padrão Bluetooth.

### <span id="page-29-1"></span>1.3 Objetivos

#### Objetivo geral

Através da aplicação de programação geométrica, desenvolver uma metodologia de projeto para reduzir o tempo de projeto e otimizar o desempenho de filtros analógicos  $Gm-C$  reais e complexos utilizados em receptores CMOS-RF.

#### Objetivos específicos

- Aplicar a programação geométrica no projeto de filtros analógicos reais e complexos  $Gm-C$ , compostos por seções biquadráticas em cascata.
- Desenvolver scripts de otimização para uma ferramenta CAD com a capacidade de projetar filtros Butterworth e Chebyshev reais ou complexos. Com isso, poder˜ao ser projetados filtros para receptores Zero-IF e Low-IF com cancelamento analógico de interferências.
- Avaliar a aplicação da ferramenta no projeto de filtros de receptores para os padrões Bluetooth e Zigbee IEEE/802.15.4.

## <span id="page-30-0"></span>1.4 Organização da dissertação

Esta dissertação está organizada como é apresentado a seguir.

No capítulo [2](#page-32-0) são apresentados conceitos básicos sobre receptores RF e filtros em CMOS para seleção de canal. Também é introduzido o conceito de sinal complexo, e sua aplicação na implementação de filtros reais e complexos para receptores Zero-IF e Low-IF respetivamente.

No capítulo [3](#page-48-0) é apresentada a metodologia de projeto de CIs analógicos baseada no uso de programação geométrica. Também é apresentada a formulação matemática de um amplificador de transcondutância e um projeto do mesmo obtido como resultado do uso de programação geométrica.

No capítulo [4](#page-62-0) é analisada a arquitetura de filtro  $Gm-C$  escolhida neste projeto. Os efeitos dos elementos parasitários sobre a função de transferência do filtro são analisados e modelados.

O capítulo [5](#page-88-0) detalha a formulação matemática desenvolvida neste trabalho para adaptar a programação geométrica ao projeto de filtros com a arquitetura  $Gm-C$  apresentada no capítulo [4.](#page-62-0) Também é apresentado o fluxo de projeto proposto nesta dissertação e os resultados obtidos da sua aplicação no projeto de filtros para os padrões Bluetooth e Zigbee IEEE/802.15.4.

Finalmente, o capítulo 6 apresenta conclusões e recomendações para trabalhos futuros.

# <span id="page-32-0"></span>2 Marco teórico sobre receptores e filtros CMOS

Com o objetivo de apresentar uma base teórica para o desenvolvido desta dissertação, o presente capítulo apresenta um breve resumo referente a filtros analógicos CMOS e a arquiteturas de receptores CMOS. Conforme já mencionado no capítulo [1,](#page-22-0) a seleção do canal pode ser feita usando filtros anal´ogicos na parte IF/Bandabase do receptor, ou filtros digitais após o ADC. Não existe um consenso respeito a qual metodologia é melhor. No entanto, a flexibilização das especificações do ADC, e portanto, a redução de área e consumo de potência do receptor, têm motivado o uso de filtragem analógica, alternativa também adotada neste trabalho [\[17\]](#page-133-3), [\[16\]](#page-133-2).

Este capítulo apresenta os receptores Low-IF e Zero-IF, considerados neste projeto, junto com o problema de sinal imagem analisado do ponto de vista de sinais complexos. Posteriormente, são apresentadas as características mais importantes e as possíveis implementações de filtros analógicos em CMOS. Finalmente, são apresentado os filtros complexos, necessários para resolver o problema de sinal imagem em receptores Low-IF.

### <span id="page-32-1"></span>2.1 Receptores RF

No capítulo [1](#page-22-0) foi apresentado o esquema de funcionamento básico de um receptor. A frequência intermediária (*Intermediate Frequency*, IF) é uma característica muito importante do receptor, e pode-se definir como a frequência à qual o receptor desloca o sinal desejado que originalmente é transmitido em frequências muito altas. Isto é necessário porque tecnologicamente é inviável tentar digitalizar e processar diretamente um sinal de baixa potência cujas principais componentes de frequência estão na ordem dos GigaHertz.

Em tecnologia CMOS, os receptores modernos podem utilizar alta frequência intermediária (High-IF), baixa frequência intermediária (Low-IF), ou conversão direta (Zero-IF) [\[18\]](#page-133-4). A escolha da IF resulta em diferentes  $tradeoffs$  na implementação. Uma alta IF (IF) muito maior do que a largura de banda do canal) requer a utilização de filtros de muito alto fator de qualidade, os quais só podem ser implementados com elementos fora do chip.

Isso reduz a integrabilidade do sistema e aumenta o consumo de potência necessária para carregar as capacitâncias na saída do chip. Além disso, a complexidade e o consumo de potência de todos os circuitos da parte IF do receptor é alta. Por outro lado, a escolha de uma IF muito baixa simplifica os circuitos na parte IF do receptor, elimina a necessidade de filtros externos e diminui consideravelmente a complexidade e o consumo de potência dos circuitos na IF. Porém, o ruído *flicker* e o offset DC podem degradar significativamente a relação sinal-ruído do sistema.

A escolha da IF depende das características particulares de cada padrão de comunicação. Sendo um objetivo da eletrônica moderna o desenvolvimento de circuitos de muito baixo consumo de potência e área reduzida, este trabalho foca-se no projeto de filtros para as duas arquiteturas de receptor que maior nível de integração permitem. Estas são, a arquitetura Zero-IF e a arquitetura Low-IF. Estas arquiteturas são as preferidas para implementar circuitos para padrões de comunicações digitais modernos [\[17\]](#page-133-3), [\[16\]](#page-133-2).

#### <span id="page-33-0"></span>2.1.1 Problema do sinal imagem

Um receptor realiza duas operações básicas: o *downconversion* e a demodulação. Na parte de *downconversion* a informação é separada de interferências e deslocada desde a frequência da portadora até frequências menores mais apropriadas para o demodulador.

O misturador é um bloco básico no processo de *downconversion*. Com o objetivo de deslocar a frequência do sinal desejado, esse bloco multiplica o sinal de entrada pelo sinal do oscilador local  $cos(\omega_{LO}t)$  (figura [1.1\)](#page-27-0). Como resultado, o sinal desejado é deslocado para a IF. Além do sinal desejado, um sinal de interferência chamado sinal imagem é também deslocado para IF, como ilustrado na figura [2.1.](#page-34-0) Seja  $f_i$  a frequência intermediária  $(f_{LO} = f_m - f_i)$ ; quando o sinal desejado está localizado em  $f_m$ , o sinal imagem está localizado em  $f_x = f_m - 2f_i$ . Uma vez mesclados na IF o sinal desejado e o imagem não podem ser separados, logo, a informação transmitida pode ser distorcida ou perdida.

O receptor heter´odino soluciona o problema do sinal imagem suprimindo-o antes do downconversion usando filtros discretos. Os receptores Low-IF e Zero-IF utilizam outro m´etodo de cancelamento de imagem que n˜ao implica o uso de filtros externos, o que os faz apropriados para aplicações portáveis.

#### <span id="page-33-1"></span>2.1.2 Sinais complexos

A análise do processo de filtragem da frequência imagem em receptores Low-IF e Zero-IF, e do funcionamento de blocos como filtros complexos e misturadores complexos, está baseada

<span id="page-34-0"></span>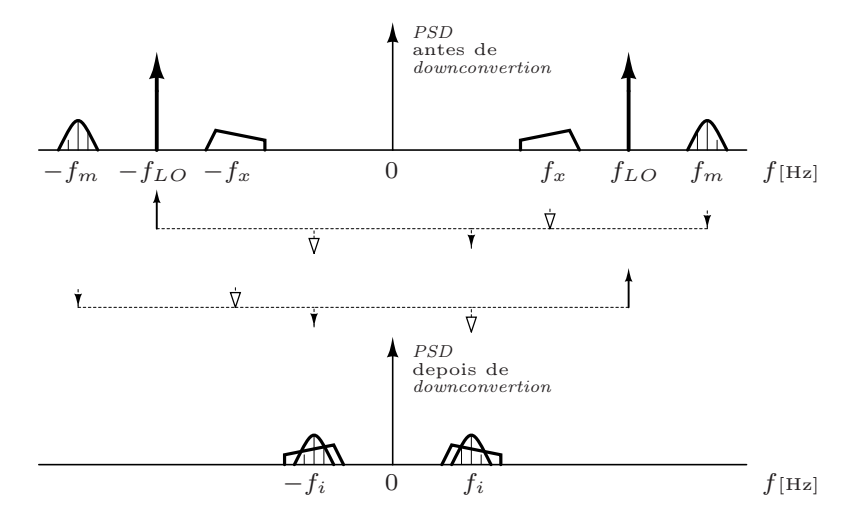

Figura 2.1: Problema da frequência imagem. O sinal desejado localizado em  $f_m$  e o imagem localizado em  $f_x = f_m - 2f_i$  são deslocados para a IF.  $f_{LO} = f_m - f_i$ .

na definição de sinal complexo. Apresentação detalhada do assunto pode ser encontrada em [\[19\]](#page-133-5). Um sinal polifásico é, por definição, um vetor de sinais independentes. Em um sistema de *n* fases, esse vetor tem dimensão *n*. No caso de vetores de duas dimensões é usada a nota¸c˜ao complexa. Portanto, sinais em sistemas de duas fases s˜ao conhecidos como sinais complexos. O sinal complexo  $u(t)$  está definido como:

$$
u(t) = u_r(t) + ju_i(t)
$$
  

$$
U(j\omega) = U_r(j\omega) + jU_i(j\omega)
$$
 (2.1)

Onde  $u_r(t)$  é o sinal real e  $u_i(t)$  é o sinal *imaginário*. O j garante que os dois sinais sejam independentes. Nesta dissertação, a notação utilizada normalmente em receptores  $\acute{e}$  usada. Assim, usa-se o subíndice I para referir-se ao sinal real e o subíndice  $Q$  para o sinal imaginário ou em quadratura. Em suma, o sinal complexo é formado por dois sinais reais com diferente fase, que são analisados como um único sinal com parte real e parte imaginária. Um exemplo de sinal complexo é a saída do misturador em quadratura mostrado na figura [2.2.](#page-35-0) Seja:

$$
u_I(t) = \cos(\omega_0 t)
$$
  
\n
$$
u_Q(t) = \sin(\omega_0 t)
$$
  
\n
$$
u(t) = \cos(\omega_0 t) + j \sin(\omega_0 t) = e^{j\omega_0 t}
$$
\n(2.2)

Seja  $x(t)$  o sinal de entrada do misturador. Assim, do ponto de vista de sinais complexos, multiplicar o sinal de entrada por  $cos(\omega t)$  no path I e por  $sin(\omega t)$  no path Q, equivale a multiplicar  $x(t)$  por uma exponencial complexa. Isto, quando a saída dos misturadores  $y(t)$  $\acute{\text{e}}$  definida como um sinal complexo:

$$
y(t) = y_I(t) + jy_Q(t) = x(t)u(t) = x(t)e^{j\omega_0 t}
$$
\n(2.3)

<span id="page-35-0"></span>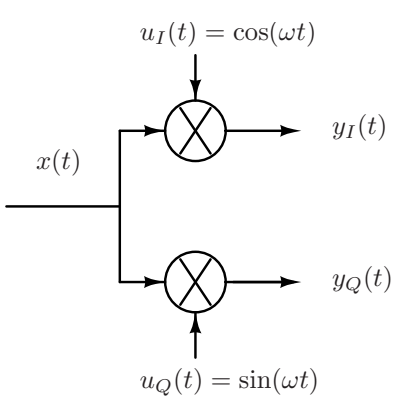

Figura 2.2: Misturador complexo.

<span id="page-35-1"></span>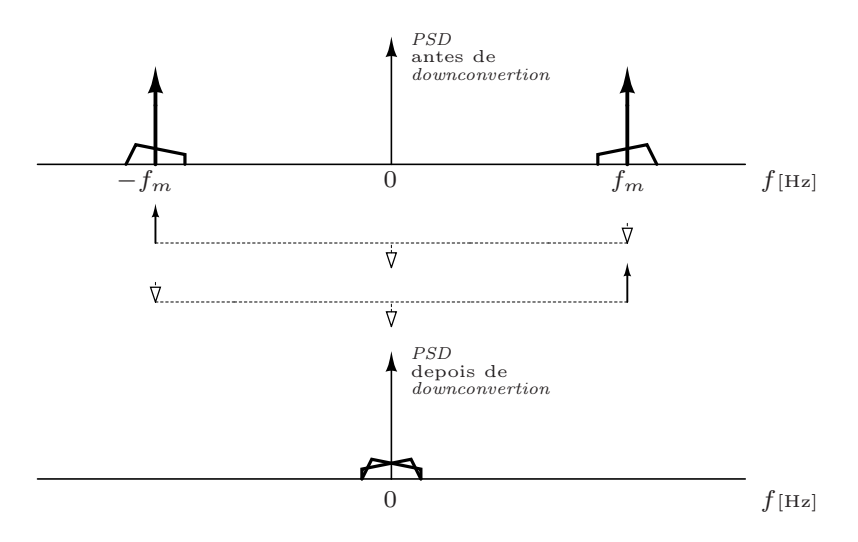

Figura 2.3: Problema do sinal imagem para IF=0. As componentes em cada lado do espectro pertencem ao mesmo sinal desejado, mas não são iguais.

O sinal  $u(t)$  não é um sinal real porque não é simétrico no espectro de frequências. Do mesmo modo, com sistemas multipath podem ser criados sistemas complexos, como por exemplo, filtros assimétricos com resposta só para sinais com frequências de um lado do espectro. Os resultados da an´alise de sistemas complexos dependem da perfeita simetria entre os paths  $I$  e  $Q$ . No caso de sistemas analógicos isso nunca acontece, portanto, é necessário considerar o *mismatch* como componente de erro na análise do sistema.

#### <span id="page-35-2"></span>2.1.3 Receptor Zero-IF

Uma alternativa para implementar receptores com alto nível de integração é usar IF=0 no esquema da figura [1.1](#page-27-0) ( $f_{LO} = f_m$ ). Assim, o sinal em RF é deslocado diretamente para a bandabase. Nesse caso, o sinal imagem é o mesmo sinal desejado, que está no lado oposto do espectro. Porém, isso não elimina o problema do sinal imagem. No caso de modulação de fase ou de frequência, o sinal desejado e o sinal na frequência imagem não são iguais
<span id="page-36-0"></span>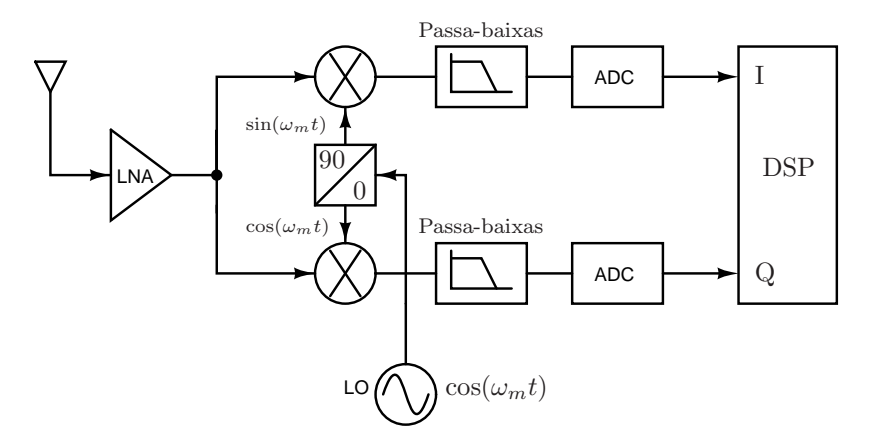

Figura 2.4: Receptor Zero-IF.

[\[16\]](#page-133-0), sendo cada um a imagem espelhada do outro sinal. A figura [2.3](#page-35-0) ilustra o problema de sinal imagem para downconversion com IF=0. Nesse caso, as bandas laterais inferior e superior são superpostas em bandabase, e, portanto, não podem ser separadas.

No receptor Zero-IF, apresentado na figura [2.4,](#page-36-0) o problema do sinal imagem é resolvido usando o misturador complexo da figura [2.2.](#page-35-1) Como foi mostrado na equação  $(2.3)$ , o misturador complexo efetua a operação de multiplicar o sinal de entrada por uma exponencial complexa, logo, o sinal de saída  $y(t)$ , cujo espectro é mostrado na figura [2.5,](#page-37-0) é:

$$
y(t) = y_I(t) + jy_Q(t) = x(t)e^{j\omega_m t}
$$
  
\n
$$
Y(j\omega) = Y_I(j\omega) + jY_Q(j\omega) = X(j(\omega - \omega_m))
$$
\n(2.4)

onde  $\omega_m$  é a frequência angular de  $x(t)$ . Desse modo, o *downconversion* é feito convolucionando o sinal de entrada por um único impulso unitário e não por dois impulsos a cada lado do espectro, o que inicialmente origina o problema do sinal imagem. Em modulação de fase, a informação transmitida originalmente,  $m(t)$ , pode ser obtida com algum algoritmo digital de medição de ângulo entre versões filtradas de  $y_I$  e  $y_Q$  [\[16\]](#page-133-0).

A principal vantagem do receptor Zero-IF sobre receptores High-IF é o alto nível de integração possível. No entanto, existem vários problemas que reduzem o desempenho de receptores Zero-IF. Um desses problemas é o efeito do *mismatch* na rejeição da frequência imagem. Por exemplo, seja  $u_I(t) = (A + \Delta A)\cos(\omega t)$  e  $u_Q(t) = (A - \Delta A)\sin(\omega t)$  no misturador da figura [2.2,](#page-35-1) onde A é a amplitude dos sinais sinusoidais e  $\Delta A$  representa uma variação pequena de A. Nesse caso, o sinal complexo  $u(t) = u_I(t) + ju_Q(t)$  é:

$$
u(t) = Ae^{j\omega_m t} + \Delta Ae^{-j\omega_m t}
$$
\n(2.5)

A diferença de ganhos nos misturadores gera um impulso unitário indesejado no lado esquerdo do espectro, gerando de novo o problema do sinal imagem. A relação de

<span id="page-37-0"></span>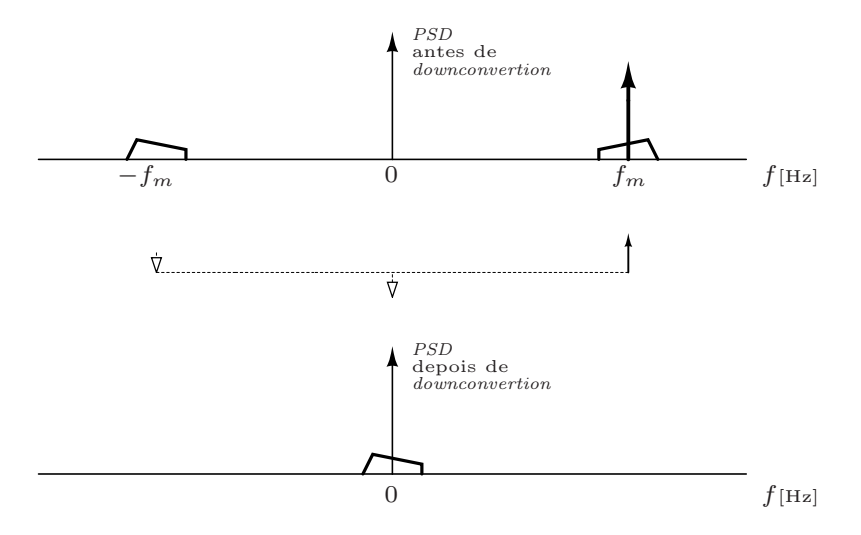

Figura 2.5: Downconversion do sinal desejado em receptores Zero-IF.

magnitudes entre o sinal desejado e a imagem em bandabase é  $\Delta A/A$ . O problema dos efeitos do mismatch ´e comum para qualquer tipo de receptor que use dois caminhos de sinal em quadratura. Outro problema conhecido da arquitetura Zero-IF é o offset DC criado no processo de downconversion, resultado do crosstalk entre as entradas de RF e de OL do misturador [\[16\]](#page-133-0). Isso pode ser corrigido na parte digital, onde o offset  $\acute{e}$  calculado dinamicamente e realimentado para a parte analógica. Finalmente, outro problema conhecido desta arquitetura é a redução do nível sinal-ruído do sistema por causa do ruído *flicker*, cujo efeito é importante em baixas frequências.

### Filtros reais para receptores Zero-IF

Nos transceptores considerados neste trabalho, o sinal transmitido é DSB (Double Side  $Band$ ), portanto, a largura do canal em bandabase é a metade do canal especificado pelo padrão em RF. O filtro seletor de canal usado para este tipo de receptor é um filtro passabaixos com BP igual à metade da largura de banda do canal mais o offset de frequência permitido pelo padrão. O filtro passa-baixos será chamado neste trabalho *filtro real* para diferenciá-lo dos filtros complexos, definidos na próxima seção.

### <span id="page-37-1"></span>2.1.4 Receptor Low-IF

Outra alternativa usada na atualidade no projeto de receptores CMOS é a arquitetura Low-IF [\[17\]](#page-133-1). Esta arquitetura aproveita as propriedades das arquiteturas Zero-IF e High-IF. Desse modo o problema do offset DC da arquitetura Zero-IF é prevenido, mantendo ainda um alto nível de integração. A idéia é usar um valor de IF baixo (na ordem de alguns KHz ou MHz).

<span id="page-38-0"></span>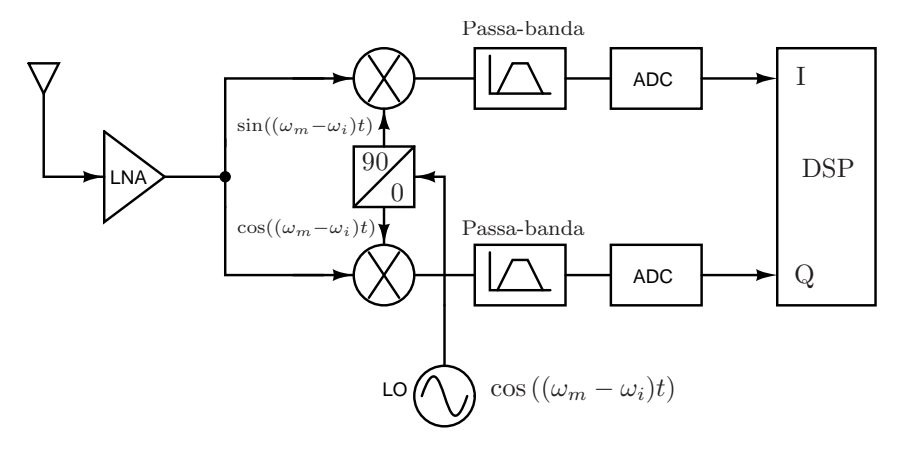

Figura 2.6: Receptor Low-IF com filtragem digital do sinal imagem.

<span id="page-38-1"></span>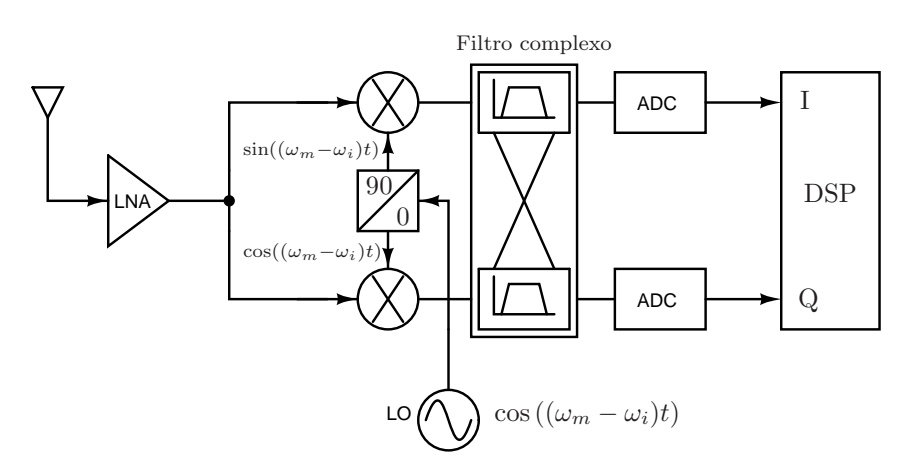

Figura 2.7: Receptor Low-IF com filtragem analógica do sinal imagem.

No caso de Low-IF, o problema do sinal imagem está presente, tal como foi mostrado na seção [2.1.1.](#page-33-0) No entanto, para receptores com baixa IF existe uma alternativa para eliminar o sinal imagem baseada na aplica¸c˜ao do conceito de sinal complexa. Assim, o cancelamento do sinal imagem pode ser feito on-chip. Nos receptores Low-IF apresentados nas figuras [2.6](#page-38-0) e [2.7,](#page-38-1) são usados dois paths em quadratura,  $I \in Q$ , do mesmo modo que no receptor Zero-IF. Retomando o estudo feito para o receptor Zero-IF, o sinal resultante na saída do misturador complexo, analisado do ponto de vista de sinal complexo, é:

$$
y(t) = y_I(t) + jy_Q(t) = x(t)e^{j(\omega_m - \omega_i)t}
$$
  

$$
Y(j\omega) = Y_I(j\omega) + jY_Q(j\omega) = X(j(\omega - (\omega_m - \omega_i)))
$$
\n(2.6)

onde  $\omega_m$ é a frequência angular <br/>do sinal desejado, $\omega_i$ é a frequência angular intermediária e  $x(t)$  é o sinal na saída do LNA. A figura [2.8](#page-39-0) ilustra o espectro dos sinais  $X(j\omega)$  e  $Y(j\omega)$ ; nessa figura ´e claro que o sinal desejado e o sinal imagem ficam em lados opostos do espectro de frequências. A seleção do canal com o sinal desejado pode ser feita discriminando entre sinais com frequências positivas e sinais com frequências negativas.

<span id="page-39-0"></span>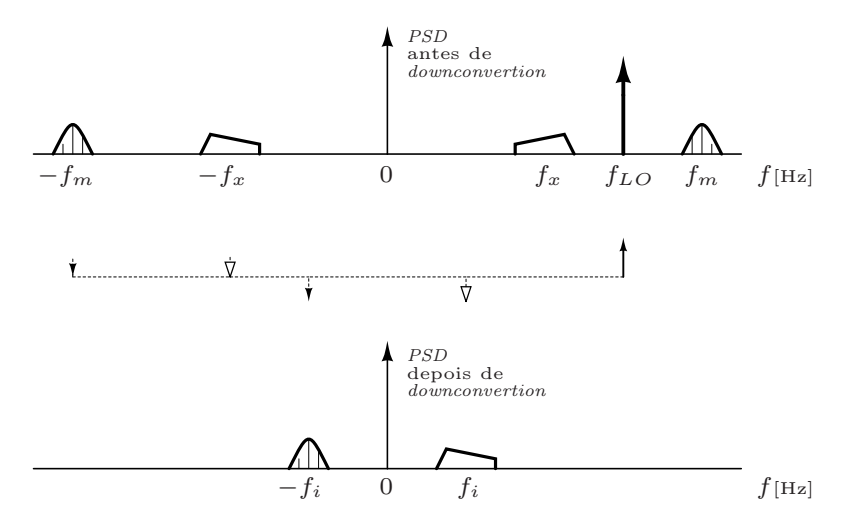

Figura 2.8: Downconversion do sinal desejado em receptores Low-IF. O sinal desejado e o sinal imagem ficam em lados opostos do espectro de frequências.

A rejeição do sinal imagem pode ser feita analógica ou digitalmente [\[17\]](#page-133-1). No receptor com rejeição de imagem digital, mostrado na figura [2.6,](#page-38-0) usam-se dois filtros reais passabanda. Esses blocos filtram a banda do canal desejado em cada path, separando-a das interferências fora de banda. Porém, o sinal imagem não é rejeitado e deve ser filtrado digitalmente. O sinal imagem deve ser processado pelo ADC, o que implica as mesmas desvantagens mencionadas na seção [1.2](#page-25-0) para seleção digital de canal. Comparado com o filtro passa-baixos de ordem n do receptor Zero-IF, o filtro passa-banda requer  $2n$  polos para ter a mesma seletividade, logo, o consumo de potência e a área do filtro é aproximadamente duplicado.

O receptor da figura [2.7,](#page-38-1) por outro lado, utiliza um filtro complexo para rejeitar o sinal imagem no domínio analógico. Esse filtro consegue discriminar entre frequências positivas e negativas, devido a sua resposta em frequência não real. Ao contrário dos filtros reais da arquitetura Zero-IF, o filtro polifásico é um único bloco com duas entradas (path I e  $Q$ ), e n˜ao dois filtros individuais.

### Filtros complexos para receptores Low-IF

Os filtros complexos permitem respostas assimétricas no espectro de frequências [\[18\]](#page-133-2). Isso  $\acute{e}$  feito deslocando em frequência um filtro passa-baixos, como mostrado na figura [2.9.](#page-40-0) A função de transferência de um filtro passa-baixos de primeira ordem está dada por:

$$
H_{lp}(s) = \frac{k_0}{s + \omega_{lp}}\tag{2.7}
$$

onde  $k_0$  é uma constante com unidades de radianos por segundo, e  $\omega_l p$  é o polo do sistema. O subíndice  $lp$  é usado para destacar a característica passa-baixos (low-pass). Para deslocar

<span id="page-40-0"></span>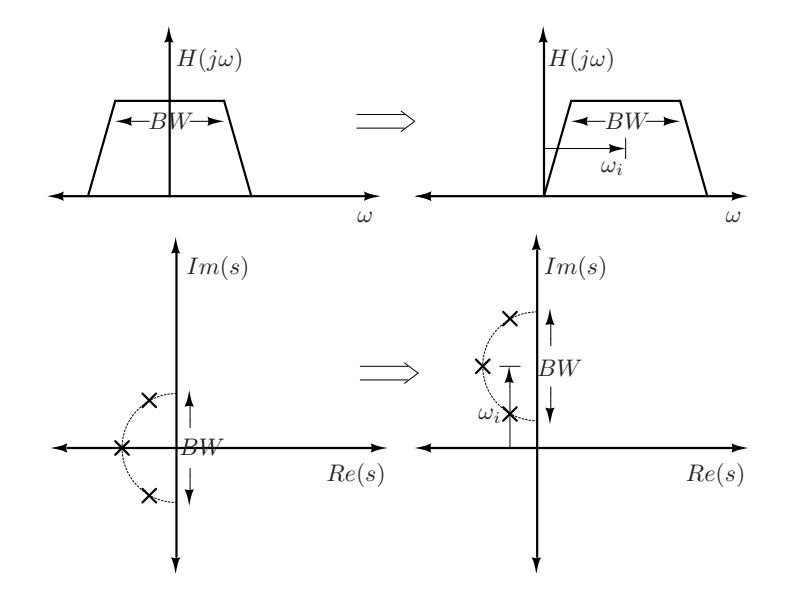

Figura 2.9: Realização de um filtro complexo a partir de um filtro real passa-baixos.

em frequência  $H_{lp}(s)$  é feita a transformação  $s \to s - j\omega_{IF}$ . Com isso é obtido:

$$
H_{bp}(s) = \frac{k_0}{s - j\omega_{IF} + \omega_{lp}}\tag{2.8}
$$

onde o subíndice  $bp \notin$  usado para destacar que a nova função de transferência é passabanda (pass-band). Seja  $x(t)$  a entrada do filtro e  $y(t)$  a saída. Lembrando que a função de transferência  $H_{bp}(s)$  está definida para sinais complexos, pode-se escrever:

<span id="page-40-1"></span>
$$
Y_I(s) + jY_Q(s) = H_{bp}(s)[X_I(s) + jX_Q(s)]
$$
  
\n
$$
Y_I(s) = \frac{k_0}{s + \omega_{lp}} \left[ X_I(s) - \frac{\omega_{IF}}{k_0} Y_Q(s) \right]
$$
  
\n
$$
Y_Q(s) = \frac{k_0}{s + \omega_{lp}} \left[ X_Q(s) + \frac{\omega_{IF}}{k_0} Y_I(s) \right]
$$
\n(2.9)

A implementação, ou *síntese* direta das equações [\(2.9\)](#page-40-1) pode ser feita em nível de circuito usando vários elementos como resistores, amplificadores, integradores e capacitores [\[17\]](#page-133-1). Para não estender esta apresentação será mostrado só o caso de filtro Gm-C.

O integrador Gm-C no lado esquerdo da figura [2.10](#page-41-0) implementa um polo na origem. O circuito à direita na figura [2.10](#page-41-0) realiza a transformação  $s \to s - j\omega_{IF}$ . Sejam  $V_{lin}$ ,  $V_{Qin}$ as tensões de entrada I e  $Q$  do circuito, e  $V_{Iout}$ ,  $V_{Qout}$  as saídas. Calculando as tensões dos nós, pode-se encontrar:

<span id="page-40-2"></span>
$$
V_{Iout}(s) = \frac{k_0}{s} \left[ V_{Iin}(s) - \frac{\omega_{IF}}{k_0} V_{Qout}(s) \right]
$$
  

$$
V_{Qout}(s) = \frac{k_0}{s} \left[ V_{Qin}(s) + \frac{\omega_{IF}}{k_0} V_{Iout}(s) \right]
$$
 (2.10)

<span id="page-41-0"></span>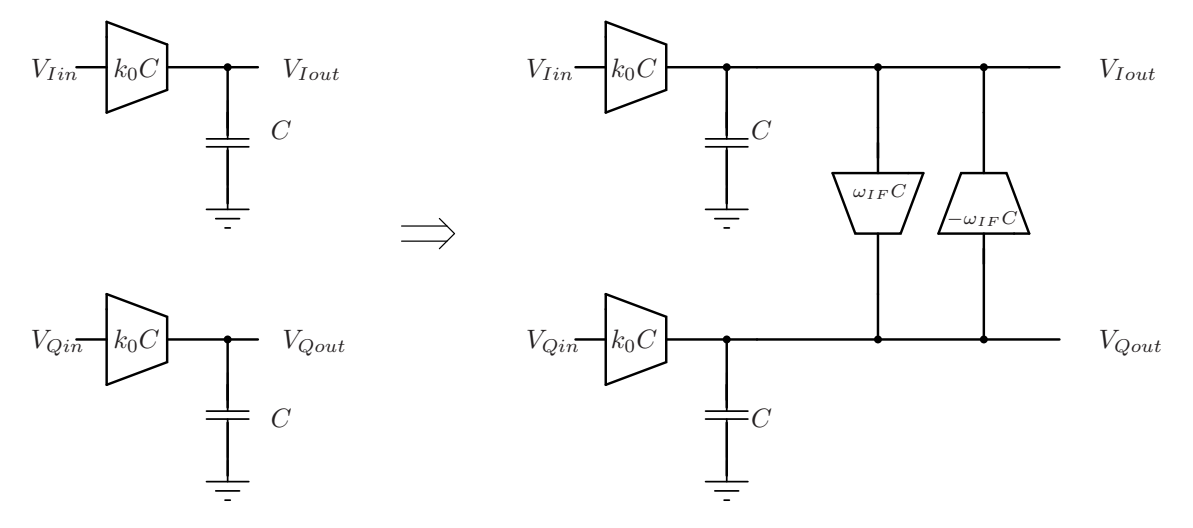

Figura 2.10: Deslocamento em frequência do polo do integrador  $Gm-C$ .

Desse modo, multiplicando  $V_{Qout}$  por j, e fazendo  $V_{Iout} + jV_{Qout}$ , obtém-se:

$$
V_{out} = V_{Iout} + jV_{Qout} = \frac{k_0}{s - j\omega_{IF}} [V_{Iin} + jV_{Qin}] \tag{2.11}
$$

o que demonstra que o polo na origem foi deslocado para  $\omega_{IF}$ .

As equações [\(2.10\)](#page-40-2) mostram que para criar um polo em um filtro complexo requerem-se dois polos reais. Então, como ocorre em um filtro passa-banda real, precisa-se de 2n polos para obter um filtro com as mesmas caracter´ısticas de um filtro passa-baixos de ordem  $n.$  Contudo, o receptor com rejeição digital da imagem requer dois filtros reais (um por cada path I e Q), enquanto o receptor da figura [2.7](#page-38-1) requer só um filtro complexo. Assim, comparado com receptores com rejeição digital do sinal imagem, utilizar filtros complexos reduz à metade o número de polos necessários para realizar a filtragem de canal. Cada polo do filtro implica consumo de potência e de área. Portanto, a implementação de filtros complexos resulta muito mais eficiente do que a implementação de filtros passa-banda reais.

# 2.2 Parâmetros de desempenho típicos para filtros

Nesta seção são apresentados os parâmetros de desempenho mais importantes no projeto de filtros seletores de canal.

### Seletividade

A seletividade, considerando interferências fora de banda de passagem, depende da ordem do filtro (número de polos). Ao incrementar a ordem do filtro, obtém-se maior atenuação para frequências fora da BP. A seletividade também depende do tipo de função de transferência.

Por exemplo, para um mesmo número de polos, um filtro com função Chebyshev é mais seletivo do que um filtro com função Butterworth. Por outro lado, o filtro Chebyshev apresenta uma pior resposta em fase [\[18\]](#page-133-2).

Em geral, os padrões de comunicação também especificam o nível de rejeição para o sinal imagem que aparece na mesma banda do canal (seção [2.1.1\)](#page-33-0). Conforme foi mencionado, a rejeição da frequência imagem depende mais do *mismatch* entre os dois *paths* em quadratura do receptor que do número de polos do filtro.

### Ganho

Em algumas ocasiões o filtro pode ser usado para amplificar. No entanto, esta não é uma característica crítica, sempre que a responsabilidade de controlar a amplitude do sinal para aproveitar a faixa dinˆamica do ADC corresponde ao VGA.

### Ruído

O Ruído é uma característica importante, dado que, apesar da ação do misturador e do LNA, o filtro pode receber o sinal ainda com baixa potência. Por causa de operar sobre sinais perto, ou na própria bandabase, o ruído *flicker* pode ser importante e limitar o mínimo sinal que pode processar o filtro (sensibilidade do filtro). Também a largura de banda do filtro tem relação direta com o ruído total integrado à saída do filtro.

### Faixa dinâmica (DR - Dynamic Range)

Definida como o máximo nível de potência do sinal de entrada que o circuito pode tolerar sem gerar distorção apreciável, dividido pelo mínimo nível do sinal de entrada para o qual o circuito fornece um sinal de sa´ıda com qualidade razo´avel. Na literatura encontram-se diferentes formas de definir o máximo nível de sinal tolerado. Entre elas estão o THD (total harmonic distortion) e o TIMD (total intermodulation distortion). Todos os circuitos considerados neste trabalho são diferencias na entrada e na saída (estes circuitos são conhecidos na literatura como circuitos *fully differential*). Este tipo de circuitos têm a propriedade de eliminar as componentes harmônicas pares [\[20\]](#page-133-3). Portanto, será considerado que a distorção é dominada pela harmônica de terceira ordem.

Existe um problema no teste de THD em um filtro usando um tom com frequência  $\omega_0$ . Pode ocorrer que a terceira harmônica, em  $3\omega_0$ , esteja numa frequência maior do que a largura de banda do filtro, pelo que seria atenuada, dando a impressão errada de linearidade muito alta. Em filtros o pior caso de distorção, e portanto medida mais apropriada, é o TIMD para um teste com dois tons perto da banda de passagem [\[21\]](#page-133-4). O TIMD pode ser

substituído pelo IIP3 (*input refered third-order intermodulation products*) se considerados só os produtos de intermodulação de terceira ordem [\[20\]](#page-133-3).

O ponto crítico para fazer o teste de linearidade, é usando dois tons perto da banda de passagem. A razão disso é que a amplitude da resposta em frequência nesse ponto depende criticamente da interferência construtiva dos fasores dos nós do circuito. Se por causa de não idealidades no circuito as fases dos nós são modificadas, aparecerão distorções na função de transferência notáveis especialmente perto da banda de passagem.

Uma medida bastante usada para reportar a linearidade do filtro é a faixa dinâmica livre de espúrios SFDR (Spurious Free Dynamic Range), definida como a relação sinal-ruído quando a potência do produto de intermodulação de terceira ordem é igual à potência de ruído [\[20\]](#page-133-3). Neste trabalho a linearidade dos filtros será reportada em termos de SFRD, ou de IIP3.

### Largura de banda (BW)

A largura da banda de passagem do filtro está determinada pelo BW do canal. O filtro pode ser passa-baixos (centrado em  $f = 0$ ) ou passa-banda (centrado numa frequência intermediária). O padrão de comunicação permite um *offset* na frequência transmitida de alguns KHz que o filtro deve considerar no seu BW; no caso de Bluetooth é permitido um offset da portadora de 100KHz. Também é comum que a informação do canal esteja concentrada em frequências menores ao BW do canal. Por exemplo, o canal Bluetooth tem uma largura de banda de 1MHz (500KHz em bandabase), mas, o sinal Bluetooth em bandabase concentra 99% da informação entre DC e 430KHz. Portanto o BW do filtro passa-baixos para um receptor Zero-IF deveria ser de 430KHz + 100KHz = 530KHz.

### Oscilação na banda de passagem

Determina o nível máximo que pode variar o ganho do filtro na BP. Este valor é fornecido pelo padrão de comunicação.

### Atraso de grupo

 $\acute{E}$  uma especificação importante no projeto do transceptor. Idealmente todas as componentes espectrais de frequência na BP são atrasadas da mesma forma ao passar por um filtro. Porém, na prática isso não acontece. Este fenômeno conhecido como atraso de grupo está ligado com a resposta em fase do filtro.

Seja  $\varphi(j\omega) = \arg[H(j\omega)]$  a resposta em fase do filtro. O atraso de grupo  $t_g(j\omega)$  é

definido na equação  $(2.12)$ :

<span id="page-44-0"></span>
$$
t_g(j\omega) = -\frac{d\varphi(j\omega)}{d\omega} \tag{2.12}
$$

Como foi mencionado, aumentar o número de polos incrementa a seletividade do filtro. Porém, o aumento de polos também deteriora o atraso de grupo. O valor máximo de atraso de grupo é especificado no padrão para todo o sistema.

### Outras especificações

Além das especificações mencionadas, o filtro deve satisfazer requerimentos típicos de CIs analógicos para aplicações portáteis, como são: baixo consumo de potência, área reduzida, tensões de alimentação baixas, impedância de entrada alta e capacidade de fornecer corrente para uma determinada carga na saída. O consumo de potência do filtro, e a área ocupada, estão relacionadas diretamente com o número de polos do filtro. O filtro é projetado para atingir as especificações com o mínimo número de polos possível.

### Classificação do filtro por função de transferência

Os filtros podem ser classificados pelo tipo de função de transferência que implementam. Características como a seletividade, o atraso de grupo e a oscilação do ganho na BP dependem em grande parte desta escolha. As funções mais usadas e conhecidas são: Butterworth, Chebyshev, Elliptic e Bessel, entre outras. Para a aplicação neste trabalho, interessam só as funções de transferência do tipo Butterworth e Chebyshev, que são as mais usadas no projeto de filtros seletores de canal. Em geral, a função Elliptic não é muito usada porque apresenta fortes oscilações do ganho na banda de passagem. Enquanto que a função de transferência Bessel não é muito usada porque possui baixa seletividade [\[22\]](#page-133-5).

# 2.3 Filtros analógicos CMOS

Uma característica conhecida da tecnologia CMOS é o péssimo fator de qualidade dos indutores integrados. Por esse motivo, um objetivo importante na implementação de filtros em CMOS é eliminar a necessidade de usar indutores. Nesta seção são resumidas as principais implementações de filtros analógicos em CMOS, classificados em dois grupos principais: os filtros de tempo discreto e os filtros de tempo cont´ınuo.

## 2.3.1 Filtros de tempo contínuo

São filtros que processam sinais contínuos no tempo, isto é, ao contrário de filtros de tempo discreto, n˜ao ´e usado nenhum tipo de amostragem sobre os sinais. Isto representa uma vantagem muito significativa em termos de velocidade. Porém, o desempenho é fortemente afetado pelas variações de processo e pelo *mismatch*. Portanto, requerem da implementação de circuitos de sintonização. Além disso, o desempenho em termos de ruído e linearidade é baixo comparado com filtros de tempo discreto.

## Filtros ativos RC

Aparecem como resposta ao péssimo fator de qualidade dos indutores integrados. Os indutores são necessários para criar polos complexos, entretanto, as redes RC permitem criar zeros complexos de transmissão. Colocando redes RC em laços de realimentação de amplificadores ´e poss´ıvel implementar polos complexos. Os principais problemas desta configuração são: o elevado número de elementos, a reduzida faixa dinâmica, e a sensibilidade a variações do processo. Em filtros ativos RC, as constantes de tempo podem variar na ordem de 20% [\[20\]](#page-133-3).

### Filtros MOSFET-C

O princípio de operação é o mesmo dos filtros ativos RC. Neste caso os resistores são substituídos por transistores operando na região de triodo. Os filtros MOSFET-C apresentam os mesmos problemas dos filtros ativos RC. Além disso, não são muito usados em CMOS porque a velocidade é limitada por causa de que os amplificadores devem fornecer corrente a cargas resistivas. Para este fim, é necessário adicionar estágios que limitam a velocidade dos amplificadores.

### Filtros Gm-C

São filtros de tempo contínuo que utilizam amplificadores de transcondutância (OTA) e capacitores para implementar a função de transferência desejada. A configuração  $Gm$ -C elimina a necessidade de uso de resistores ou de transistores em triodo. Entre as desvantagens da configuração  $Gm-C$  estão a baixa faixa dinâmica e a sensibilidade do ponto de operação do filtro às variações de processo. As constantes de tempo podem variar até em um 30%, portanto, são necessários circuitos extra para sintonizar o circuito. Contudo, a arquitetura  $Gm-C$  permite sintonizar o filtro mudando o ponto de operação das OTAs, fazendo este procedimento mais simples do que em filtros ativos RC. Os filtros  $Gm-C$  são muito mais rápidos do que os outros tipos de filtros de tempo contínuo, e permitem atingir larguras de banda maiores do que os filtros de tempo discreto, o que os faz preferidos para aplicações como sistemas de comunicações de dados e processamento de vídeo.

# 2.3.2 Filtros de tempo discreto

Uma das técnicas mais populares para processar sinais analógicos em tecnologia CMOS é o uso de circuitos de capacitor chaveado (Switched-Capacitor SC). Esse tipo de circuito opera como um processador de sinal discreta e é realizado com blocos como opamps, capacitores, chaves e sinais de relógios. Usados como filtros, este tipo de circuitos apresenta várias vantagens, como alto DR e alta precisão. No entanto, suas aplicações estão limitadas a circuitos de baixa frequência.

### Filtros de capacitor chaveado  $(SC)$

S˜ao filtros de tempo discreto que usam chaves e capacitores para substituir os resistores nas redes ativas RC. O princípio de operação é baseado em transferir amostras de um sinal continuo (representado pela carga de um capacitor) de um elemento de carga a outro. Desta forma a resistência de carga é  $R_c = T/C$ , donde T é o período do oscilador associado e  $C$  a capacitância de carga. No que se refere ao desempenho, os filtros  $SC$  tem níveis de linearidade altos e a precisão é muito maior do que em filtros de tempo continuo (ao redor de  $0.1\%$ ). Porém, por ser sistemas amostrados requerem filtros de *anti-aliasing*, e o processo de amostragem deve cumprir com os requerimentos de Nyquist, exigindo um oscilador com frequência cinco ou dez vezes a frequência máxima do filtro. Isso limita a largura de banda do canal permitida e incrementa o consumo de potência. Os filtros  $SC$  são muito usados em sistemas com pouca largura de banda [\[20\]](#page-133-3). As não idealidades dos Opamps e das chaves limitam o uso de filtros  $SC$  a frequências menores do que as possíveis com filtros de tempo contínuo.

# 3 Programação geométrica aplicada ao projeto de CIs analógicos

A programação geométrica é um tipo de *otimização matemática*, onde a função objetivo e as restrições têm uma forma especial e satisfazem algumas condições específicas. A metodologia de projeto usada nesta dissertação está baseada na aplicação dessa técnica de otimização. Portanto, é importante dedicar este capítulo a apresentar o método de projeto considerando as suas etapas, e a descrever as vantagens e limitações do uso da técnica no projeto de CIs analógicos.

Na seção [3.1](#page-48-0) é apresentado o problema de otimização. Posteriormente, na seção [3.2](#page-51-0) são apresentados os modelos de transistor compatíveis com a programação geométrica e a metodologia usada para gerar esse tipo de modelos. Finalmente, a seção [3.3](#page-58-0) apresenta a metodologia de projeto usada para aplicar a programação geométrica em um amplificador de transcondutância, projetado e fabricado em tecnologia CMOS AMS  $0.35\mu$ m.

# <span id="page-48-0"></span>3.1 Programa geométrico (PG)

Um programa geométrico (PG) é por si mesmo um problema complexo de otimização não linear. O termo *programação* neste caso não faz referência à implementação de algoritmos em algum tipo de linguagem de programação de computadores. A palavra programação  $\acute{e}$  usada em matemáticas para referir-se a otimização. A característica que faz especial a programação geométrica é que, através de mudanças de variáveis e transformações das funções matemáticas, o PG é transformado em um problema de otimização convexa; dessa forma, podem ser aproveitadas todas as propriedades desse tipo de otimização.

A otimização convexa possui três propriedades que a distinguem de outros tipos de otimização matemática, essas são:

• O ótimo global do problema é sempre atingido.

- $\bullet$  É identificado sempre se o problema não tem solução factível.
- Muita alta velocidade de convergência na solução do problema.

Os solvers modernos para otimização convexa são muito eficientes. Atualmente um problema de otimização convexa pode ter centenas de variáveis e milhares de restrições, e mesmo assim poderia ser facilmente resolvido em questão de segundos por algum algoritmo moderno de pontos interiores [\[11\]](#page-132-0). Em outras palavras, qualquer problema de engenharia que pudesse ser adaptado `a forma de um PG (ou `a forma de um problema convexo), poderia ter a solução ótima global achada em questão de segundos. É importante ressaltar que a solução do PG é ótima global, o que significa que nenhuma outra técnica aplicada ao mesmo problema poderia achar uma melhor solução [\[11\]](#page-132-0).

Apesar das vantagens mencionadas, são limitados os problemas que podem ser tratados como PGs. Isso porque em um programa geométrico só podem estar envolvidas um tipo de funções muito específicas. Antes de apresentar a forma padrão do problema de otimização, são apresentadas as funções matemáticas que podem fazer parte de um PG. A presente seção só apresenta conceitos gerais sobre programação geométrica. Apresentação formal sobre o assunto pode ser encontrada em [\[11\]](#page-132-0), [\[23\]](#page-133-6).

# <span id="page-49-2"></span>3.1.1 Monômios e posinômios

Sejam  $x_1, \ldots, x_n$  n variáveis reais e positivas, e seja  $x = (x_1, \ldots, x_n)$  um vetor com componentes  $x_i$ . Uma função real  $g(x)$  da forma:

<span id="page-49-1"></span>
$$
g(x) = cx_1^{a_1} x_2^{a_2} \dots x_n^{a_n}
$$
\n(3.1)

onde  $c \geq 0$  e  $a_i$  é um número real, é chamada função monômio das variáveis  $x_1, \ldots, x_n$ .

Uma função composta pela soma de vários monômios, é conhecida como função  $posin\hat{o}mio$ , e tem a forma:

<span id="page-49-0"></span>
$$
f(x) = \sum_{k=1}^{K} c_k x_1^{a_{1_k}} x_2^{a_{2_k}} \dots x_n^{a_{n_k}}
$$
 (3.2)

Por definição qualquer monômio é também um posinômio (onde  $k = 1$ ).

Existem operações com posinômios que preservam a forma posinômio do resultado. Entre elas estão: a soma e a multiplicação entre posinômios, a potenciação de posinômios com expoentes inteiros positivos, a divisão de um posinômio por um monômio, e, a potenciação de monômios com expoentes negativos. Por outro lado, entre as operações que não preservam a forma posinômio estão: a subtração entre posinômios, a divisão de um posinômio por outro posinômio, e a potenciação de posinômios com expoentes negativos.

## 3.1.2 Forma padrão de um PG

Um programa geométrico é um problema de otimização da forma:

minimization 
$$
f_0(x)
$$
  
\nsubjecto a  $f_i(x) \le 1, i = 1,...,m$   
\n $g_i(x) = 1, i = 1,...,p$  (3.3)

onde  $x = (x_1, \ldots, x_n)$  são as variáveis do problema,  $f_0$  é a função objetivo,  $f_i$  são restrições em desigualdade e  $g_i$  são restrições em igualdade. Em um PG com forma padrão a função objetivo e as restrições em desigualdade podem ser unicamente posinômios, isto  $\acute{e}$ , expressões matemáticas com a forma  $(3.2)$ . Entretanto, as restrições igualdade podem ser unicamente monômios, isto é, equações com a forma descrita por  $(3.1)$ .

# 3.1.3 Especificações de projeto em um PG

Como um exemplo da relação entre o projeto de um circuito e a programação geométrica, a equação  $(3.4)$  representa o ganho em DC do amplificador operacional de transcondutância (OTA) da figura [3.1.](#page-51-1) A desigualdade [\(3.5\)](#page-50-1) representa a restrição compatível com PG para  $|A_V| \geq |A_{V,min}|$ , onde  $|A_{v,min}|$  é o ganho mínimo especificado.

<span id="page-50-1"></span><span id="page-50-0"></span>
$$
|A_V| = \left(\frac{g_{m_{M2}}}{g_{ds_{M2}} + g_{ds_{M4}}}\right) \left(\frac{g_{m_{M8}}}{g_{ds_{M7}} + g_{ds_{M8}}}\right)
$$
(3.4)

$$
|A_{V,min}|g_{m_{MS}}^{-1}g_{m_{M2}}^{-1}(g_{ds_{M7}} + g_{ds_{M8}})(g_{ds_{M2}} + g_{ds_{M4}}) \le 1
$$
\n(3.5)

Onde,  $g_m$  é a transcondutância do transistor e  $g_{ds}$  é a condutância dreno-fonte. Para usar a restrição [\(3.5\)](#page-50-1) em um PG, os modelos dos transistores para os parâmetros de pequenos sinais  $g_m$  e  $g_{ds}$  devem ser compatíveis com programação geométrica, isto é, devem manter o lado esquerdo da desigualdade [\(3.5\)](#page-50-1) em forma posinˆomio. Modelos sofisticados como  $BSIM3v3$  não são compatíveis com a forma padrão do PG. Portanto, é necessário gerar modelos usando técnicas de ajuste de dados. A forma restritiva da programação geométrica impede o tratamento de vários tipos de funções matemáticas que normalmente descrevem fenômenos físicos. Entre essas, estão as funções exponenciais, as funções trigonométricas e as funções logarítmicas. Na formulação do PG, as funções não posinômios devem ser aproximadas a posinômios, se isso não for possível, essas funções terão que ser ignoradas. Essa é uma das maiores limitações na aplicação de programação geométrica.

<span id="page-51-1"></span>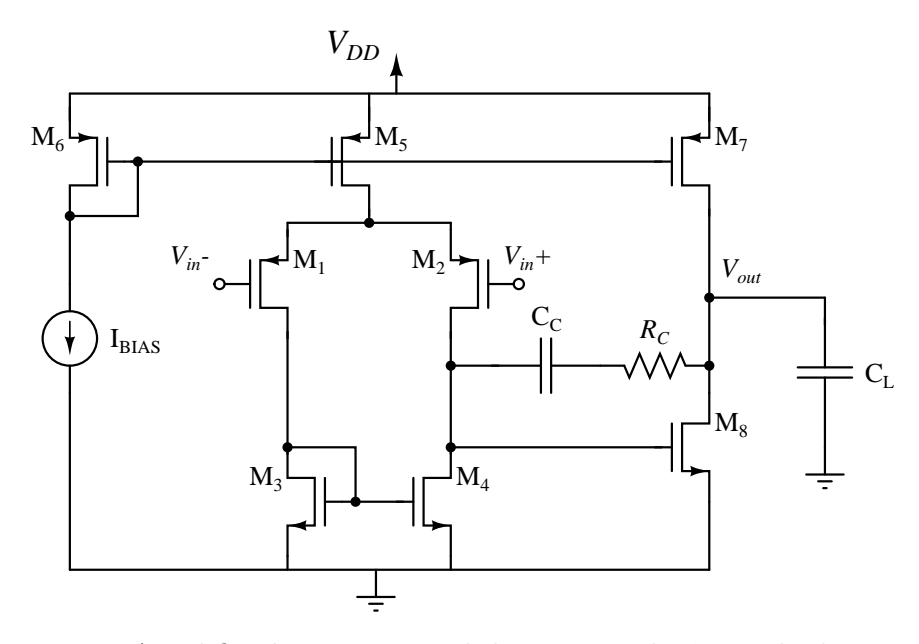

Figura 3.1: Amplificador operacional de transcondutância de dois estágios.

# <span id="page-51-0"></span>3.2 Modelos de transistor para programação geométrica

Conforme já mencionado, é necessário usar modelos especiais para os transistores. Há três tipos de modelos compatíveis com a forma padrão de um PG, esses são: modelos monômios, modelos posinômios e modelos máx-monômios. A etapa de modelagem consiste em obter diretamente do simulador parâmetros do transistor que depois serão ajustados a um modelo usando técnicas de ajuste de dados. Os modelos com forma de posinômios e os modelos máx-monômios tem propriedades e precisão similares. Porém, a modelagem com funções posinômio é em geral um problema de otimização muito mais complexo. Neste trabalho não é considerada a modelagem com funções posinômios.

E importante enfatizar que a programação geométrica não atua diretamente sobre o circuito como se fosse um simulador el´etrico; ela simplesmente resolve um problema matemático de otimização, atuando sobre um modelo do circuito e dos transistores gerado pelo projetista. A etapa de modelagem do comportamento do transistor é muito importante na metodologia, dado que a relação entre o resultado do PG e o comportamento real do circuito depende da exatid˜ao dos modelos de transistor usados.

### Variáveis de projeto e espaços de modelagem

Em tecnologias de canal curto, o comportamento do transistor é dominado por um grande número de parâmetros físicos. Isso é refletido em modelos sofisticados, os quais precisam de dezenas de parâmetros para modelar o transistor com precisão. Esses modelos não são compatíveis com programação geométrica, e portanto, requer-se uma etapa de modelagem com funções que possam ser incluídas em um PG. Devido à alta complexidade dos modelos modernos para transistor fornecidos pelas *foundries*, a aproximação com modelos compatíveis com programação geométrica introduz erros de modelagem.

Neste trabalho os modelos de transistor são função de quatro variáveis independentes principais: a corrente de polarização  $I_M$ , a tensão drain-source  $V_{DS}$ , a largura de canal W e o comprimento de canal L. Os parâmetros de pequenos sinais e de polarização como  $g_m$ ,  $g_{ds}, C_{gs}$  (capacitância porta-fonte),  $V_{OV}$  (tensão de *overdrive*), entre outros, são modelados em função dessas variáveis. A exatidão dos modelos é afetada pelo tamanho da região de modelagem, isto ´e, a faixa de larguras de canal, comprimentos de canal, correntes de polarização e tensões *drain-source* de polarização que o modelo deve considerar. Em geral o erro do modelo é maior quando deve conter grandes regiões de modelagem. Os erros dos modelos dos transistores são refletidos na exatidão da solução do PG.

## 3.2.1 Modelos monômios

A função básica compatível com o formato do PG é a função monômio:

<span id="page-52-0"></span>
$$
f(I_M, V_{DS}, W, L) = kI_M^{a_1} V_{DS}^{a_2} W^{a_3} L^{a_4}
$$
\n(3.6)

Claramente, substituir a variável  $g_{ds_{M4}}$  na expressão [\(3.5\)](#page-50-1) por um modelo monômio da transcondutância drain-source, não altera a forma posinômio da restrição.

O problema de modelagem consiste em achar os valores das incógnitas:  $k, a_1, a_2, a_3, e$  $a_4$ ; de forma que seja minimizado o erro entre os dados tomados de simulação e o resultado de avaliar cada ponto de variáveis independentes no monômio. Após transformações logarítmicas dos dados e da função [\(3.6\)](#page-52-0), o ajuste de dados torna-se um simples problema de regressão linear [\[11\]](#page-132-0). A modelagem usando monômios só leva alguns segundos considerando milhares de pontos de simulação. Porém, na maioria dos casos o erro do modelo monômio é muito alto e não pode ser tolerado. Os modelos monômios são indispensáveis em restrições igualdade, como por exemplo, o espelho de corrente formado pelos transistores  $M_6$  e  $M_7$  na figura [3.1,](#page-51-1) modelado pela equação  $V_{OV_{M6}} = V_{OV_{M7}}$ . Devido à igualdade, os modelos para  $V_{OV_{M6}}$  e  $V_{OV_{M7}}$  devem ser monômios.

## <span id="page-52-1"></span>3.2.2 Modelos máx–monômios

Para melhorar a exatidão dos modelos podem ser usados modelos máx–monômio (máximo de monômios). Esse tipo de modelos consiste em um conjunto de monômios que cobrem o

<span id="page-53-1"></span>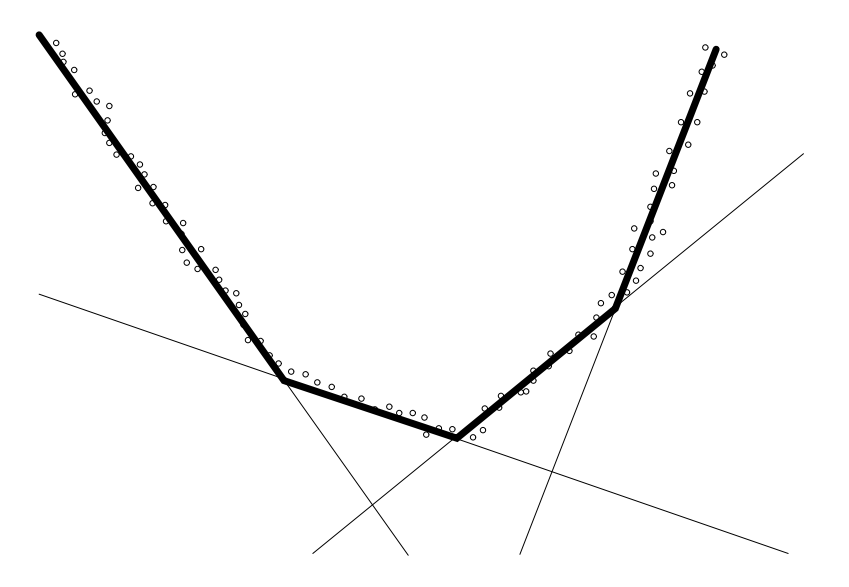

Figura 3.2: Exemplo de função PWL ajustada a dados com comportamento convexo.

espaço de modelagem por partes. A utilização deste modelo no PG não é intuitiva como no caso dos modelos de tipo monômio. Na presente seção serão comentados alguns aspectos importantes para a utilização deste tipo de modelos. Nas referências  $[23]$  e  $[24]$  encontra-se um estudo detalhado do assunto.

Existe uma relação direta entre a forma padrão do PG e a transformação convexa do mesmo. Na forma convexa do PG, todas as expressões tipo posinômio passam a ser funções convexas. Por sua vez, os monômios tornam-se funções afins, que por definição também são funções convexas [\[11\]](#page-132-0). Uma função afim tem a forma:

$$
f(x_1, \ldots, x_n) = \alpha_1 x_1 + \ldots + \alpha_n x_n + b \tag{3.7}
$$

por exemplo, para  $n = 2$  a função afim é um plano que não passa pela origem.

A função máx–monômio está definida como:

<span id="page-53-0"></span>
$$
f(I_M, V_{DS}, W, L) = \max_{i=1,\dots,m} (k_i I_M^{a_{1,i}} V_{DS}^{a_{2,i}} W^{a_{3,i}} L^{a_{4,i}})
$$
(3.8)

Aplicando o logaritmo na função [\(3.8\)](#page-53-0) e nos dados a serem ajustados ao modelo, o problema de modelagem com funções máx–monômio torna-se um ajuste de dados com funções convexas  $PWL$  (piecewise linear) [\[11\]](#page-132-0), [\[24\]](#page-133-7). Na forma convexa do PG as funções máx–monômio são funções máx–afim, que formam uma função convexa PWL. Um exemplo desse tipo de função é ilustrado na figura [3.2.](#page-53-1) Em qualquer ponto de x o valor da função é o m´aximo valor obtido ao avaliar as retas (que s˜ao fun¸c˜oes afins) nesse ponto. Os pontos na figura [3.2](#page-53-1) indicam dados modelados pela função PWL. A função PWL é ressaltada nesta figura.

O resultado da modelagem *PWL* é um conjunto de funções afins que podem ser transformadas em monômios. Assim, no PG avaliar o modelo consiste em determinar o máximo de um conjunto de monômios. Para usar um modelo máx–monômio de  $m$  monômios no PG é necessário criar uma nova variável y. Criam-se  $m$  novas restrições especificando que a variável  $y$  seja maior ou igual a cada monômio. Depois, a variável  $y$  é substituída em cada expressão onde aparece o parâmetro modelado. Por exemplo, um modelo máx–monômio de  $g_{ds_{M4}}$  composto por dois monômios pode ser usado na restrição  $(3.5)$  da seguinte forma:

$$
y \ge k_1 I_{M4}^{a_{1,1}} V_{DS4}^{a_{2,1}} W_4^{a_{3,1}} L_4^{a_{4,1}} \tag{3.9}
$$

$$
y \ge k_2 I_{M4}^{a_{1,2}} V_{DS4}^{a_{2,2}} W_4^{a_{3,2}} L_4^{a_{4,2}} \tag{3.10}
$$

$$
|A_{V,min}|g_{m_{M3}}^{-1}g_{m_{M2}}^{-1}(g_{ds_{M7}}+g_{ds_{M8}})(g_{ds_{M2}}+y) \le 1
$$
\n(3.11)

Por regras de composição, a nova variável  $\eta$  deve ser tratada como se fosse um posinômio. Logo, só pode ser usada em operações que preservem a forma posinômio (seção [3.1.1\)](#page-49-2). Por exemplo, um posinômio não pode ser dividido por  $y$ . Do mesmo modo,  $y$  não pode ser elevado a uma potência negativa nem usado em uma restrição de tipo igualdade.

Do exposto anteriormente pode se concluir que a etapa de modelagem consiste em ajustar o logaritmo dos dados a uma função convexa, seja PWL para modelos máx– monômio, ou afim para modelos monômio. Identifica-se aqui, uma nova restrição na aplicação da metodologia, pois não existe garantia de que o logaritmo de parâmetros como  $g_m$  ou  $C_{gs}$  tenha comportamento convexo. Assim, o modelo máx–monômio só terá uma precis˜ao superior ao modelo de tipo monˆomio quando o logaritmo dos dados apresente um comportamento aproximadamente convexo.

### 3.2.3 Metodologia de modelagem

Como foi mencionado, os parâmetros são modelados em função das variáveis independentes  $I_M$ ,  $V_{DS}$ ,  $W$  e  $L$ . Antes de simular o comportamento do transistor é definido o espaço de modelagem. Inicialmente pode ser usado um espaço amplo, considerando uma faixa de valores grande. Dependendo dos resultados do PG esses espaços podem ser reduzidos ou ampliados para uma nova solução do PG. Como exemplo, será considerado o

<span id="page-54-0"></span>
$$
1\mu A \le I_M \le 100\mu A
$$
  
\n
$$
1V \le V_{DS} \le 1,6V
$$
  
\n
$$
5\mu m \le W \le 300\mu m
$$
  
\n
$$
1\mu m \le L \le 20\mu m
$$
\n(3.12)

Depois de ter definido os limites das variáveis, são escolhidos n pontos dentro do espaço

com diferentes combinações das variáveis. Normalmente são usados entre vinte mil e cem mil pontos. Cada combinação de  $I_M$ ,  $V_{DS}$ ,  $W$  e  $L$  corresponde a uma linha em uma matriz de dimensão nx4. Para cada linha o simulador calcula o valor dos parâmetros a serem modelados. O simulador retorna um vector para cada parˆametro com tantos elementos como pontos do espaço de modelado foram tomados. Os seguintes parâmetros foram modelados:

- Transcondutância do transistor:  $g_m$   $(i_d = g_m * v_m)$ .
- Transcondutância drain-source do transistor:  $g_{ds}$   $(r_0 = 1/g_{ds})$ .
- Tensão de *overdrive*:  $V_{OV}$  ( $V_{OV} = V_{GS} V_T$ ).
- $\bullet$  Capacitância parasitária  $gate\mbox{-}source\mbox{: }C_{gs}.$
- Capacitâncias parasitárias drain-bulk e source-bulk:  $C_{db}$  e  $C_{sb}$
- Valor quadrático da corrente de ruído devida a ruído térmico avaliada em 1Hz:  $In<sub>T</sub>$ (com unidades de  $A^2$ )
- Valor quadrático da corrente de ruído devida a ruído *flicker* avaliada em 1Hz:  $In<sub>f</sub>$ (com unidades de  $A^2$ )

Neste trabalho unicamente são considerados modelos de transistores operando na região de saturação. Muitos dos pontos usados para simulação podem resultar em transistores operando fora da regi˜ao desejada. Esses pontos s˜ao eliminados antes de fazer o ajuste de dados. Consequentemente, o número de linhas na matriz de dados é diminuído. Os modelos s˜ao obtidos fazendo um ajuste de dados entre cada vector de m elementos obtidos da simulação, e as  $m$  combinações das variáveis independentes que resultam em transistores operando em saturação. O modelo monômio é obtido usando uma aproximação de mínimos quadrados apresentada em [\[23\]](#page-133-6). Os modelos máx–monômio são obtidos usando o algoritmo proposto em [\[24\]](#page-133-7).

## Modelo da transcondutância

A transcondutância  $(g_m)$  é um dos parâmetros mais importantes do transistor. Em geral, medidas de desempenho como ganho e resposta em frequência dependem das transcondutâncias. Por exemplo, o ganho do circuito da figura [3.1](#page-51-1) mostrado na equação  $(3.4)$  depende de  $g_{m_{M8}}$  e  $g_{m_{M2}}$ . Observando a restrição de ganho do circuito da figura [3.1,](#page-51-1) apresentado na desigualdade [\(3.5\)](#page-50-1), nota-se que na realidade, o ganho no PG é função do inverso de  $g_m\ (g_m^{-1})$  e não da transcondutância diretamente. Assim, neste caso particular os

 $g_m$  poderiam ser modelados com monômios, ou, o inverso de  $g_m$  poderia ser modelado diretamente com uma função máx–monômio. No caso específico da restrição  $(3.5)$  a transcondutância não pode ser modelada com uma função máx–monômio, porque a variável criada para um modelo desse tipo não pode dividir um posinômio (seção  $3.2.2$ ).

Como exemplo, modela-se um transistor NMOS do processo CMOS XFAB  $0.35\mu$ m, para a região de modelagem determinada pelas restrições [\(3.12\)](#page-54-0). O modelo tipo monômio de  $g_m$  está dado por:

$$
g_m = 0,0113I_M^{0,4672}V_{DS}^{0,0012}W^{0,5357}L^{-0,5314}
$$
\n
$$
(3.13)
$$

O erro m´edio relativo deste modelo ´e 5,2%. Para calcular o erro do modelo em cada ponto do vetor de dados é usada a relação  $(g_{m,mod}-g_{m,sim})/g_{m,sim}$ , onde  $g_{m,mod}$  é o  $g_m$  segundo o modelo monômio e  $g_{m,sim}$  é o valor real do  $g_m$  obtido de simulação. O expoente da variável  $V_{DS}$  (0,0012) indica que a transcondutância praticamente não depende dessa tensão. Os valores dos expoentes das variáveis  $W$  e  $L$  são praticamente os mesmos mas com sinal contrário. Isso indica que a transcondutância é função da relação  $W/L$  mais do que de cada uma dessas variáveis independentemente. Por outro lado, da modelagem de  $g_m$  com funções máx–monômio obtém-se:

$$
g_m = \max\{0, 0112I_M^{0,44}V_{DS}^{-0,004}W^{0,57}L^{-0,54}; \qquad 0, 04I_M^{0,57}V_{DS}^{0,002}W^{0,43}L^{-0,43}\} \tag{3.14}
$$

O erro médio do modelo é  $10,5\%$ . O número de monômios no modelo é escolhido pelo algoritmo de ajuste. Portanto, não é possível saber antecipadamente o número de monômios do modelo (o algoritmo proposto em [\[24\]](#page-133-7) normalmente n˜ao supera quatro monˆomios).

Na modelagem do  $g_m$  apresentada o modelo monômio resultou com menor erro do que o modelo máx–monômio. Isso implica que o logaritmo dos dados ajustados não tem comportamento convexo. Intuitivamente pode-se dizer que para este caso, o inverso multiplicativo (inverso daqui para frente) dos dados deverá ter um comportamento mais próximo de uma função convexa. O modelo máx–monômio para o inverso de  $g_m$  (cada elemento do vector de dados de  $g_m$  é invertido antes da modelagem) é apresentado a seguir:

$$
g_{minv} = \max\{17, 34I_M^{-0,598}V_{DS}^{-0,001}W^{-0,405}L^{0,406};
$$
  
\n
$$
68,57I_M^{-0,48}V_{DS}^{-0,001}W^{-0,52}L^{0,515};
$$
  
\n
$$
93,93I_M^{-0,42}V_{DS}^{0,0003}W^{-0,59}L^{0,553}\}
$$
\n(3.15)

o erro médio deste modelo é 0,45%. Neste trabalho a variável  $g_{minv}$  será usada para referirse ao inverso de  $g_m$ . Em geral, foi verificado que o inverso de  $g_m$  sempre é modelado com alta precisão usando modelos máx–monômio. Esse resultado de fato é bastante útil no projeto de CIs, dado que em muitos casos (como no caso da express˜ao [\(3.5\)](#page-50-1)) o parˆametro

<span id="page-57-0"></span>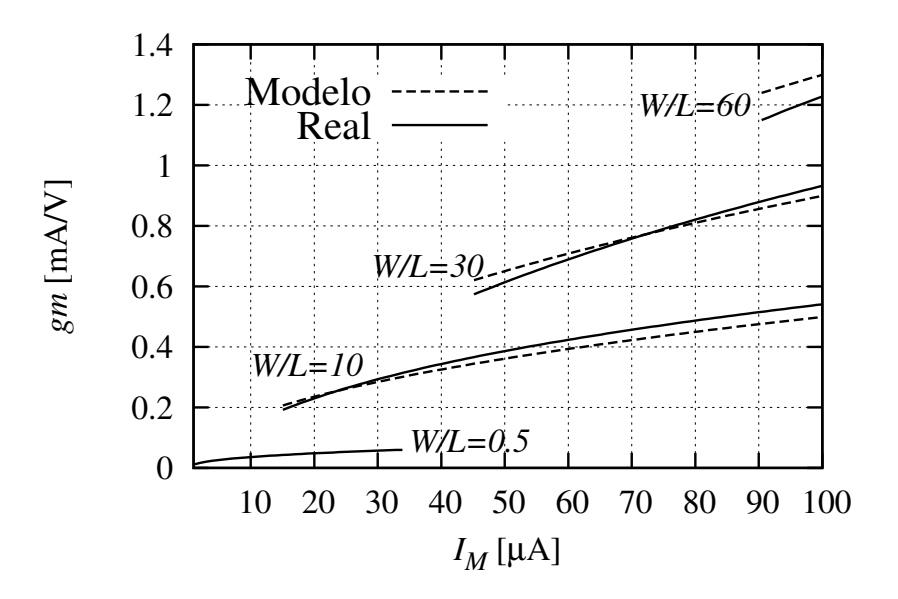

<span id="page-57-1"></span>(a) Relação entre  $g_m$  e corrente para valores fixos de  $W/L$ .

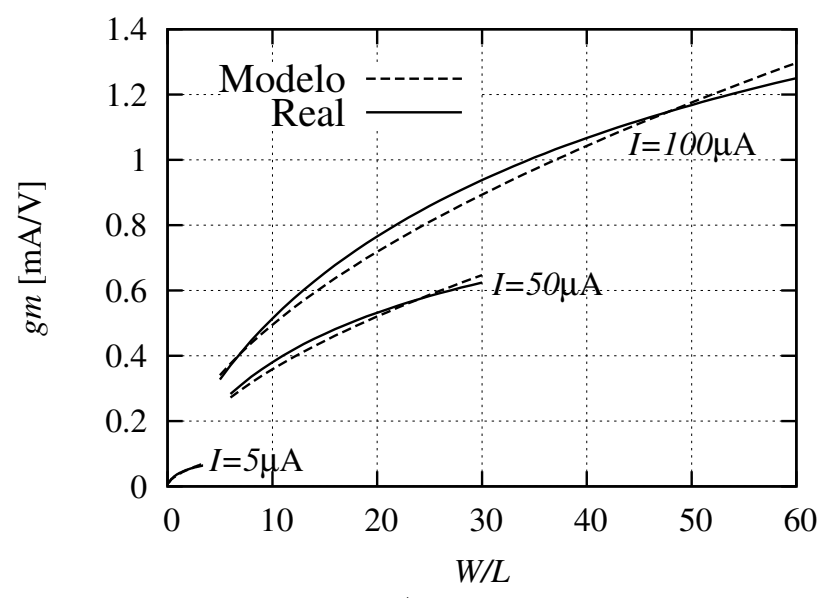

(b) Relação entre  $g_m$  e  $W/L$  para valores fixos de  $I_M$ .

Figura 3.3: Comparação entre o modelo monômio de  $q_m$  (marcado como *Modelo*) e os dados de simulação (marcado como Real).

necessário no PG é o inverso de  $g_m$ , e não a transcondutância propriamente.

A figura [3.3](#page-57-0) mostra comparações entre o modelo de tipo monômio e o valor de  $g_m$  obtido de simulações em  $HSPICE$  [\[25\]](#page-133-8). Dentro das condições da região de modelagem foi incluído  $V_{OV} \geq 100mV$  e  $V_{GS} \leq 3.3V$  ( $V_{GS}$  é a tensão *gate-source*). Observa-se nas figuras que os valores de  $g_m$  não estão definidos em todo o eixo x. Isso acontece pelas condições de  $V_{OV}$  e  $V_{GS}$  mencionadas. Por exemplo, na figura [3.3\(b\),](#page-57-1) a curva para  $I = 50 \mu A$  termina em  $W/L = 30$ . Para uma corrente fixa, o valor de  $V_{OV}$  diminui com o aumento da relação  $W/L,$ o que significa que neste caso  $V_{OV}$ é menor de  $100mV$  para  $W/L \geq 30.$ 

A mesma metodologia apresentada nesta seção é aplicada para modelar qualquer parâmetro do transistor. Porém, não há como antecipar se esse parâmetro pode ser modelado com precisão. No caso dos parâmetros modelados neste projeto, o erro dos piores modelos sempre esteve dentro de valores menores a 35%. Contudo, o erro pode ser diminuído reduzindo o espaço de modelagem em função da tendência das variáveis no PG. Por exemplo, a solução do PG pode mostrar que a corrente de um transistor inicialmente modelado dentro do espaço determinado pelas restrições [\(3.12\)](#page-54-0) é  $4\mu$ A. Uma nova modelagem pode ser feita para esse transistor limitando a corrente máxima a ser menor a  $10\mu\text{A}$ . Como resultado os novos modelos serão mais precisos. A publicação [\[26\]](#page-133-9), que contém resultados parciais desta dissertação, apresenta o projeto de vários amplificadores operacionais usando esta técnica de redução de espaços de modelagem.

Para este trabalho foram feitos *scripts* em Matlab que permitem automatizar a geração de modelos. O usuário simplesmente deve definir as regiões de modelagem e indicar os arquivos de processo da tecnologia. Para resolver o problema de ajuste de dados do modelo monômio é usado CVX, um software para resolver programas convexos [\[27\]](#page-133-10). Os modelos máx–monômio são obtidos usando uma implementação em Matlab do método de ajuste de funções convexas PWL proposto em [\[24\]](#page-133-7). Os autores desse trabalho forneceram o código para apoiar o desenvolvimento desta pesquisa.

# <span id="page-58-0"></span>3.3 Projeto de OTAs usando programação geométrica

Na presente seção são apresentados os resultados de projeto de um amplificador de transcondutância (OTA) de dois estágios, mostrado na figura [3.1.](#page-51-1) O dimensionamento do circuito foi feito de forma automatizada, com mínima intervenção do projetista. Protótipos foram fabricados e medidos e os resultados publicados em [\[26\]](#page-133-9).

Na seção [3.1,](#page-48-0) mencionaram-se as vantagens da programação geométrica. Não obstante, existem três maiores dificuldades no caso de projeto de CIs. Primeiro, não todos os parâmetros do circuito podem ser representadas como posinômios das variáveis de projeto. Segundo, os modelos dos transistores compatíveis com programação geométrica adicionam erro na solução do PG. Finalmente, a restrição de não permitir somas de variáveis nas igualdades limita a inclusão de equações importantes, como é o caso das leis de Kirchhoff. Apesar dos problemas mencionados, a metodologia ajusta-se bem ao projeto de amplificadores operacionais [\[28\]](#page-133-11). Como parte do desenvolvimento desta dissertação, em [\[26\]](#page-133-9) foram propostas algumas estratégias para enfrentar esses problemas.

A seguir são mostrados alguns parâmetros de desempenho considerados e a forma PG de cada restrição. A formulação completa é apresentada em [\[14\]](#page-132-1). Nesta dissertação o termo parâmetros de desempenho indica características do circuito, como ganho, largura de banda, etc. As *especificações* são valores que os parâmetros de desempenho devem cumprir.

Frequência de ganho unitário  $(\omega_{0,OTA})$ : Supondo que o segundo e terceiro polo do amplificador estão em frequências maiores de  $\omega_{0,OTA}$ , pode-se usar a seguinte aproximação:

<span id="page-59-0"></span>
$$
\omega_{0,OTA} = \frac{g_{m_{M2}}}{C_c} \tag{3.16}
$$

$$
\omega_{0,OTA,min}g_{minv_{M2}}C_c \le 1\tag{3.17}
$$

A desigualdade [\(3.17\)](#page-59-0) indica a especificação  $\omega_{0,OTA} \geq \omega_{0,OTA,min}$ .

Margem de fase (PM): Este parâmetro está dado por:

<span id="page-59-1"></span>
$$
PM = \pi - \angle H(j\omega_{0,OTA}) = \pi - \sum_{i=1}^{3} \arctan\left(\frac{\omega_{0,OTA}}{p_i}\right)
$$
 (3.18)

onde  $p_i$  é o polo i do sistema. A função [\(3.18\)](#page-59-1) não é compatível com a forma padrão de um PG. Portanto, deve ser aproximada. Para isso é usada a aproximação arctan $(x) = x$ . Dado que em  $\omega_{0,OTA}$  o primeiro polo contribui com 90<sup>o</sup> de fase, a margem de fase indica que a soma das fases do segundo e terceiro polo em  $\omega_{0,OTA}$  deve ser menor que  $\pi/2 - PM_{min}$ . Assim, a margem de fase pode ser especificada como:

<span id="page-59-2"></span>
$$
\left(\frac{\omega_{0,OTA}}{p_2}\right) + \left(\frac{\omega_{0,OTA}}{p_3}\right) \le \frac{\pi}{2} - PM_{min} \tag{3.19}
$$

onde:

$$
p_2 = \frac{g_{m_{M8}}C_c}{C_1C_c + C_1C_{Ltot} + C_cC_{Ltot}}
$$
(3.20)  

$$
p_3 = \frac{g_{m_{M4}}}{C_1C}
$$
(3.21)

$$
C_1 = C_{gs_{M8}} + C_{db_{M2}} + C_{db_4} + C_{gd_{M2}} + C_{gd_{M4}}
$$
  
\n
$$
C_2 = C_{gs_{M3}} + C_{gs_{M4}} + C_{db_{M1}} + C_{db_{M3}} + C_{gd_{M1}}
$$
  
\n
$$
C_{Ltot} = C_L + C_{db_{M8}} + C_{db_{M7}} + C_{gd_{M8}} + C_{gd_{M7}}
$$

 $C_2$ 

O inverso de  $p_2$  e  $p_3$  tem forma posinômio. Logo,  $(3.19)$  preserva a forma posinômio.

CMRR: A relação de rejeição de modo comum (CMRR), definida como a relação entre o ganho para sinais diferenciais e o ganho para sinais de modo comum, está dada por:

$$
\frac{2g_{m_{M2}}g_{m_{M4}}}{(g_{ds_{M2}} + g_{ds_{M4}}) g_{ds_{M4}}} \ge CMRR_{min}
$$
\n(3.22)

| Parâmetro de desempenho       | Especificação | <b>PG</b>    | <b>HSPICE</b> |
|-------------------------------|---------------|--------------|---------------|
| Ganho DC [dB]                 | > 90          | 90           | 91,5          |
| Potência estática [ $\mu$ W]  | minimizar     | 773          | 663,8         |
| $\omega_{0,OTA}/(2\pi)$ [MHz] | >15           | 15           | 14            |
| $CMRR$ [dB]                   | > 90          | 102,61       | 102           |
| PSRR [dB]                     | > 90          | 91           | 93,3          |
| Margem de fase                | $>45^{\circ}$ | $45^{\circ}$ | $42^{\circ}$  |
| Slew Rate $[V/\mu s]$         | $> \! 5$      | 7,5          | 5,97          |
| Excursão de saída [V]         | >2.6          | 2,83         | 2,83          |

<span id="page-60-0"></span>**Tabela 3.1:** Resultados de projeto do OTA de dois estágios da figura [3.1.](#page-51-1)

Ganho: O ganho do circuito e a forma PG do mesmo estão dadas pelas expressões [\(3.4\)](#page-50-0) e [\(3.5\)](#page-50-1). Usam-se modelos máx–monômio para  $g_{ds}$  e para  $g_{minv}$ .

**PSRR:** A relação de rejeição a variações na fonte de alimentação (PSRR) pode ser aproximada como:

$$
\frac{g_{m_{M2}}g_{m_{M8}}}{(g_{ds_{M2}} + g_{ds_{M4}}) g_{ds_{M8}}} \geq PSRR_{min}
$$
\n(3.23)

A tabela [3.1](#page-60-0) apresenta os resultados do circuito projetado no processo AMS CMOS  $0.35\mu$ m C35B4. A coluna *Especificação* mostra as especificações de projeto. A coluna PG apresenta os resultados do PG. A coluna HSPICE mostra os resultados obtidos na simulação post layout em HSPICE usando modelos BSIM3v3 [\[29\]](#page-133-12). Pode-se observar que os resultados satisfazem as expectativas de projeto. E importante destacar que o projeto do ´ circuito utilizou menos de uma hora, em um computador de escritório comum. Os resultados fornecidos pela ferramenta são levemente modificados para melhorar o casamento no layout e para adaptar as dimensões ao *grid* da tecnologia.

O resultado apresentado foi obtido para os modelos típicos da tecnologia. Simulações de corners e de Monte Carlo devem ser feitas para verificar o desempenho do circuito sob diferentes condições. Em alguns casos, pode-se requerer um ajuste manual no projeto para atingir algumas especificações, no entanto, isso é feito partindo de um projeto ótimo e não requer muito esforço do projetista. O circuito com as especificações da tabela [3.1](#page-60-0) foi fabricado para verificar os resultados em silício. A figura [3.4](#page-61-0) mostra a foto do circuito fabricado. Os resultados de medida são apresentados na tabela [3.2.](#page-61-1) Observa-se boa aproximação entre os resultados de medida e os resultado do PG. O consumo de potência (parâmetro de otimização) apresenta um erro relativo de apenas  $4\%$ .

O circuito foi projetado para uma de carga de 25pF, porém, é difícil garantir esse valor, dado que a carga é formada pela capacitância da ponta de prova e a capacitância no pino de

<span id="page-61-0"></span>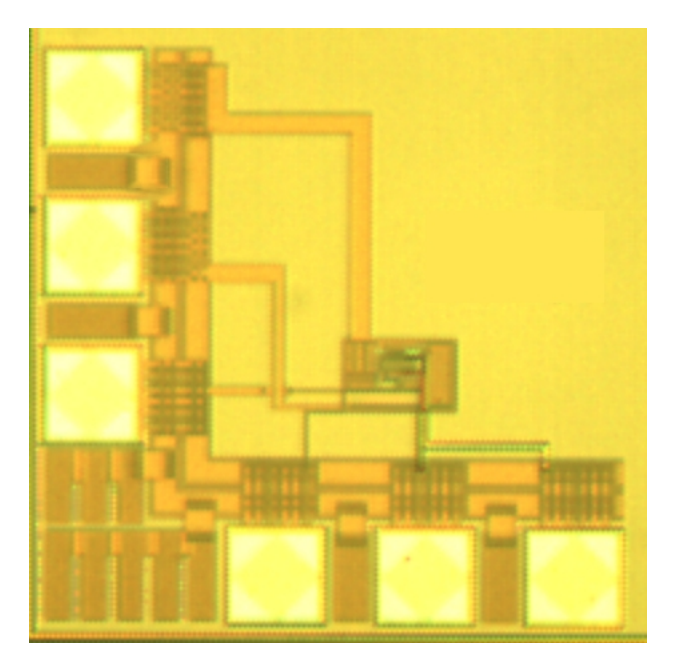

Figura 3.4: Fotografia do circuito fabricado [\[26\]](#page-133-9).

<span id="page-61-1"></span>Tabela 3.2: Resultados experimentais do OTA da figura [3.1.](#page-51-1)

| Parâmetro                   | Spec. | <b>PG</b> | <b>HSPICE</b> | Medido       |
|-----------------------------|-------|-----------|---------------|--------------|
| Potência estática $[\mu W]$ | min.  | 773       | 663,8         | 692,34       |
| Slew Rate $[V/\mu s]$       | >5    | 7.5       | 5,97          | 5.4          |
| Excursão de saída [V]       | >2,6  | 2.83      | 2,83          | 2,78         |
| $ A_v $ @1,5MHz [dB]        |       |           | 23,5          | 18,8         |
| PM@1,5MHz                   |       |           | 84.4°         | $80.8^\circ$ |

saída. Portanto, comparações exatas com parâmetros como a frequência de ganho unitário  $(\omega_{0,OTA})$  e a margem de fase  $(PM)$  não podem ser feitas. O OTA não permite entregar mais de  $25\mu\text{A}$  à capacitância de carga. Isso apresentou um problema no teste do circuito, dado que a tensão do gerador requerida para o teste de  $\omega_{0,OTA}$  e PM deveria ser no máximo 10mV. Esse valor foi muito pequeno para os geradores e osciloscópios disponíveis na data que foram feitos os testes. Assim, essas medidas foram feitas uma década antes da  $\omega_{0,OTA}$ , onde podia ser usada uma tensão de 100mV. Novamente, existe boa aproximação entre os dados de medida e os simulados. Para  $\omega_{0,OTA} = 15 \text{MHz}$ , o ganho em 1,5MHz deve ser de 20dB. Nessa frequência o ganho medido foi de 18,8dB.

A metodologia de projeto baseada em programação geométrica demonstrou ser uma solução efetiva para o problema de projeto do circuito considerado. O erro entre o desempenho antecipado pela solução do PG e o desempenho mostrado pelo circuito é menor  $\mu$ do que  $10\%$  no pior dos casos. A maior vantagem da metodologia é que um novo projeto ótimo pode ser feito com um novo conjunto de especificações, ou ainda em outro processo CMOS, em um tempo reduzido.

# 4 Análise de filtros  $Gm-C$ compostos por seções biquadráticas

No capítulo [2](#page-32-0) foram resumidas as principais implementações de filtros analógicos em CMOS. Para este trabalho foram escolhidos os filtros  $Gm-C$  implementadas seções biquadráticas em cascata. Assim, são aproveitadas duas propriedades de interesse para os objetivos deste trabalho. Primeiro, os filtros  $Gm-C$  podem atingir maiores frequências de operação, o que permite usar a metodologia de projeto desenvolvida para cobrir um maior n´umero de aplicações e de padrões. Segundo, as seções biquadráticas podem implementar qualquer filtro cuja função de transferência possa ser representada como o quociente de dois polinômios (com a ordem do denominador maior ou igual do que a ordem do numerador). Logo, é possível fazer o projeto dividindo a função de transferência em módulos de segunda ordem que podem ser projetados individualmente. Neste capítulo será apresentada a arquitetura  $Gm-C$  e a função de transferência que implementa. São consideradas as versões real e complexa do filtro para receptores Zero-IF e Low-IF.

No presente capítulo, a seção biquadrática é analisada, junto com as não idealidades dos blocos que comp˜oe o circuito. Essas n˜ao idealidades podem ser modeladas como elementos parasitários que distorcem a função de transferência implementada. A partir do equacionamento do circuito incluindo todos os elementos parasitários, foi desenvolvido um modelo para calcular o efeito das não idealidades sobre a função de transferência. O modelo do filtro é usado para determinar limites nos valores dos elementos parasitários, que garantam o desempenho do circuito dentro de parâmetros estabelecidos. Esses limites são incluídos no PG como especificações de projeto.

Com a modelagem da arquitetura do filtro, incluindo as n˜ao idealidades, e a modelagem das topologias dos blocos que compõe cada seção biquadrática, são desenvolvidos os scripts para projeto automático de filtros apresentados no capítulo [5.](#page-88-0) O modelo do filtro, apresentado neste capítulo, é muito importante dentro da metodologia de projeto proposta, já que serve para especificar a distorção máxima da função de transferência em função das n˜ao idealidades dos blocos.

<span id="page-63-0"></span>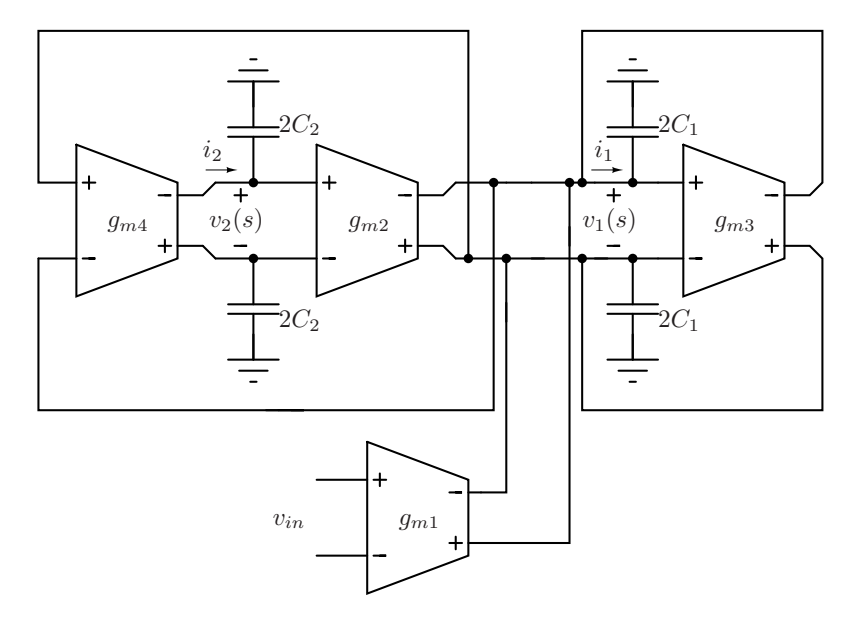

Figura 4.1: Seção biquadrática ideal.

# 4.1 Seções biquadráticas  $Gm-C$

As seções biquadráticas são blocos que premitem implementar uma função de transferência de dois polos. Este tipo de circuitos têm sido bastante estudados na literatura [\[20,](#page-133-3) [30\]](#page-133-13). Nesta seção é apresentada a topologia ideal da seção biquadrática usada. Esta topologia permite controlar o fator de qualidade e a frequência de corte do filtro de forma independente, pelo que é usada frequentemente. Também é apresentada a forma complexa do circuito, e o circuito para implementar um único polo, necessário para filtros de ordem ímpar.

# 4.1.1 Seção biquadrática real

A figura [4.1](#page-63-0) apresenta o esquemático de uma seção biquadrática típica. Com essa topologia  $\acute{e}$  possível implementar uma função de transferência de segunda ordem sem zeros. Logo, ajusta-se às características de filtros Butterworth ou Chebyshev.

Na figura [4.1,](#page-63-0) as tensões de  $v_1$  e  $v_2$  estão dadas por:

$$
v_1(s) = \frac{g_{m1}v_{in}(s) - g_{m2}v_2(s)}{sC_1 + g_{m3}}
$$
\n(4.1)

<span id="page-63-1"></span>
$$
v_2(s) = \frac{g_{m4}v_1(s)}{sC_2}
$$
\n(4.2)

fazendo  $v_2 = v_{out}$  obtém-se a seguinte função de transferência:

$$
H_{lp}(s) = \frac{v_{out}(s)}{v_{in}(s)} = \frac{\frac{g_{m4}g_{m1}}{C_1C_2}}{s^2 + \frac{g_{m3}}{C_1}s + \frac{g_{m2}g_{m4}}{C_1C_2}}
$$
(4.3)

onde, o subíndice  $lp$  indica que a função  $(4.3)$  corresponde a um filtro passa-baixos.

<span id="page-64-4"></span>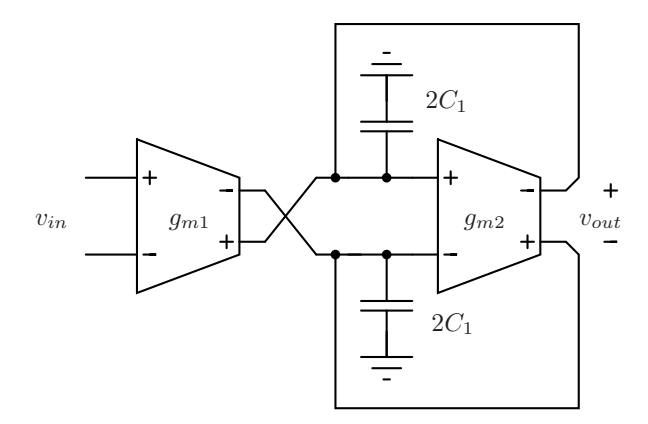

Figura 4.2: Seção de um polo ideal.

Uma função de transferência de segunda ordem está dada por:

<span id="page-64-0"></span>
$$
H(s) = \frac{k_0}{s^2 + \frac{\omega_0}{Q}s + \omega_0^2}
$$
\n(4.4)

comparando as equações  $(4.4)$  e  $(4.3)$ , obtém-se as seguintes expressões:

<span id="page-64-1"></span>
$$
k_0 = \frac{g_{m4}g_{m1}}{C_1C_2} \tag{4.5}
$$

$$
\omega_0^2 = \frac{g_{m2}g_{m4}}{C_1C_2} \tag{4.6}
$$

<span id="page-64-3"></span><span id="page-64-2"></span>
$$
\frac{\omega_0}{Q} = \frac{g_{m3}}{C_1} \tag{4.7}
$$

Onde  $\omega_0$  é a frequência de corte e  $Q$  é o fator de qualidade do filtro.

Os coeficientes na função de transferência [\(4.4\)](#page-64-0) são calculados a partir das especificações do filtro. Logo, idealmente o trabalho do projetista seria projetar os OTAs e os capacitores para satisfazer as expressões [\(4.5\)](#page-64-1), [\(4.6\)](#page-64-2) e [\(4.7\)](#page-64-3). Um filtro de ordem  $n$  é formado por  $n/2$  seções biquadráticas em cascata. Caso  $n$  seja ímpar é usada uma etapa de um polo e  $(n-1)/2$  seções biquadráticas. A função de transferência do circuito de um polo, mostrado na figura [4.2](#page-64-4) está dada por:

$$
\frac{v_{out}(s)}{v_{in}(s)} = \frac{\frac{g_{m1}}{C_1}}{s + \frac{g_{m2}}{C_1}}
$$
\n(4.8)

Finalmente, para distinguir a seção biquadrática comum da seção biquadrática complexa, o circuito da figura [4.1](#page-63-0) será chamado seção biquadrática real ideal.

# 4.1.2 Seção biquadrática complexa

Os filtros analógicos complexos são uma alternativa eficiente para resolver o problema de sinal imagem em receptores Low-IF. O esquemático da seção biquadrática complexa é ilustrado na figura [4.3.](#page-66-0) Com essa topologia é possível implementar uma função de transferência complexa de segunda ordem (dois polos complexos sem par conjugado) sem zeros. Pode-se notar, conforme foi mencionado na seção [2.1.4,](#page-37-1) que são necessários quatro polos reais (duas seções biquadráticas reais da figura [4.1\)](#page-63-0) para criar dois polos complexos.

Na figura [4.3,](#page-66-0) o  $g_m$  dos OTAs *cross-coupled* conectados entre os nós  $v_{1I}$  e  $v_{1Q}$  é igual ao produto ( $\omega_{IF}C_1$ ). Por outro lado, o  $g_m$  dos OTAs *cross-coupled* conectados entre os nós  $v_{2I}$ e  $v_{2Q}$  é igual ao produto ( $\omega_{IF}C_2$ ). As tensões dos nós  $v_{1I}$ ,  $v_{2I}$ ,  $v_{1Q}$  e  $v_{2Q}$  estão dadas por:

$$
v_{1I}(s) = \frac{g_{m1}v_{inI}(s) - g_{m2}v_{2I}(s) - v_{1Q}(\omega_{IF}C_1)}{sC_1 + g_{m3}}
$$
(4.9)

$$
v_{2I}(s) = \frac{g_{m4}v_{1I}(s) - v_{2Q}(\omega_{IF}C_2)}{sC_2}
$$
\n(4.10)

$$
v_{1Q}(s) = \frac{g_{m1}v_{inQ}(s) - g_{m2}v_{2Q}(s) + v_{1I}(\omega_{IF}C_1)}{sC_1 + g_{m3}}
$$
(4.11)

$$
v_{2Q}(s) = \frac{g_{m4}v_{1Q}(s) + v_{2I}(\omega_{IF}C_2)}{sC_2}
$$
\n(4.12)

Separando  $v_{2I} + jv_{2Q}$ , obtém-se a seguinte função de transferência complexa:

<span id="page-65-0"></span>
$$
H_{bp}(s) = \frac{\frac{g_{m4}g_{m1}}{C_1C_2}}{s^2 + \left(\frac{g_{m3}}{C_1} - 2j\omega_{IF}\right)s + \frac{g_{m2}g_{m4}}{C_1C_2} - \frac{j\omega_{IF}g_{m3}}{C_1} - \omega_{IF}^2}
$$
(4.13)

onde,

$$
H_{bp}(s) = \frac{v_{2I}(s) + jv_{2Q}(s)}{v_{inI}(s) + jv_{inQ}(s)}
$$
(4.14)

A função de transferência [\(4.13\)](#page-65-0) equivale ao resultado de substituir s por  $s-j\omega_{IF}$  em [\(4.3\)](#page-63-1).

Um elemento dependente de frequência é transformado em complexo fazendo a transformação  $s \to s - j\omega_{IF}$ . No caso de filtros complexos, o filtro passa-baixos real  $H_{lp}$  $(H(s) \, low-pass)$  é deslocado em frequência dando como resultado um filtro passa-banda complexo  $H_{bp}$  ( $H(s)$  band-pass). O circuito complexo é projetado como se a frequência intermediária fosse zero. Assim, todas as expressões em  $(4.5)$ ,  $(4.6)$  e  $(4.7)$  aplicam-se. Posteriormente, o filtro é deslocado em frequência usando dois pares de OTAs *cross-coupled*. Finalmente, se a ordem do filtro for *impar*, *implementa-se um polo complexo sem par* conjugado:

$$
H_{bp}(s) = \frac{\frac{g_{m1}}{C_1}}{s + \frac{g_{m2}}{C_1} - j\omega_{IF}}\tag{4.15}
$$

Desde o ponto de vista de circuitos  $Gm-C$  a transformação real-complexo é feita utilizando dois circuitos idênticos, um em cada path  $I \in Q$ . Cada capacitor do circuito no path I  $\acute{e}$  interconectado com seu equivalente no circuito do *path Q* através de dois OTAs com transcondutância  $g_m = \omega_{IF} C$ . O primeiro OTA soma em  $v_{CQ}$  ( $v_C$  é a tensão entre os nós do capacitor) uma corrente proporcional a  $v_{CI}$ , o segundo OTA subtrai em  $v_{CI}$  uma corrente proporcional a  $v_{CO}$ .

<span id="page-66-0"></span>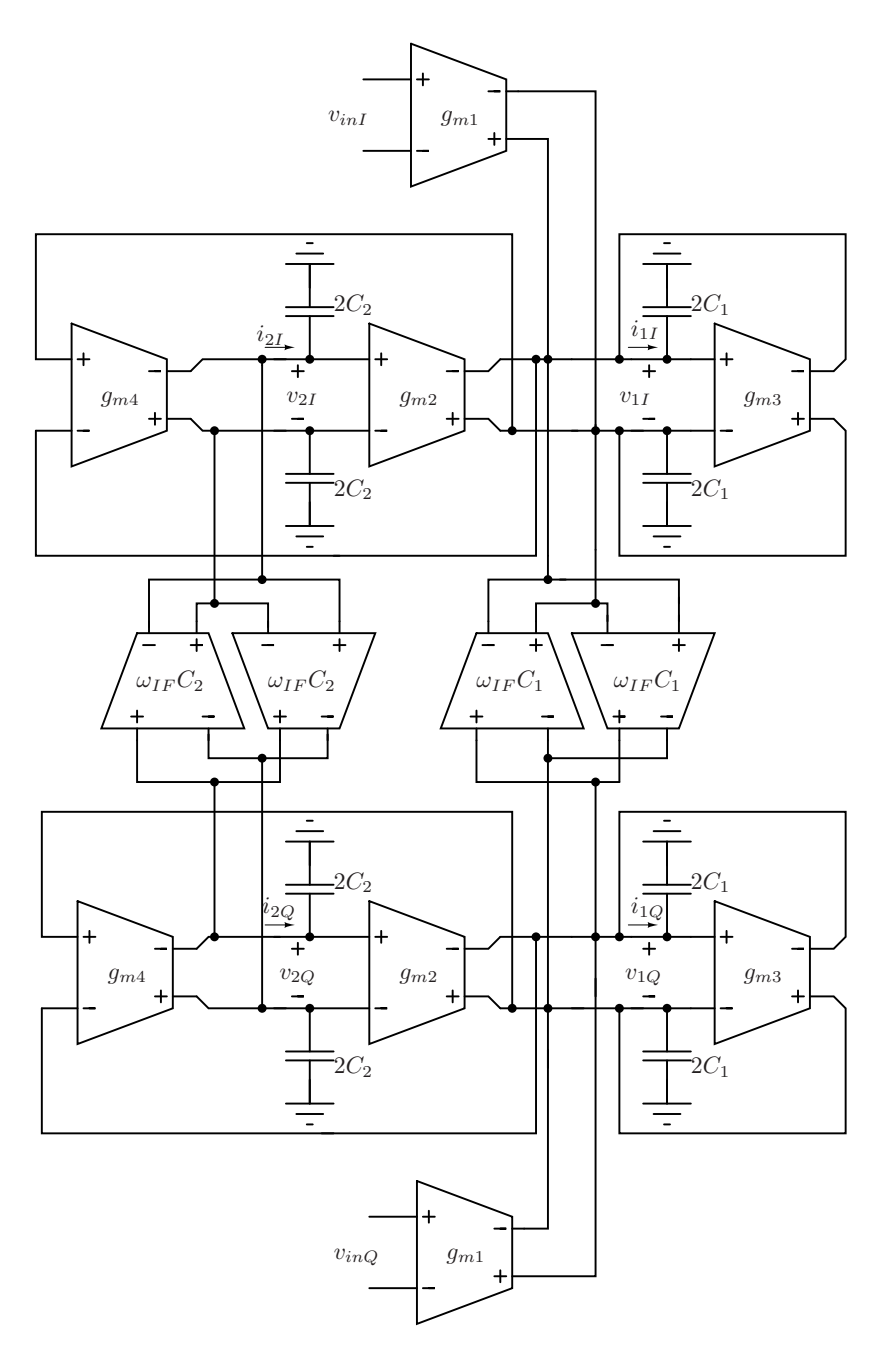

Figura 4.3: Seção biquadrática complexa ideal.

# 4.2 Elementos parasitários em seções biquadráticas

O bloco básico do filtro  $Gm-C$  é o transcondutor, tradicionalmente conhecido como amplificador operacional de transcondutância (*operational transconductance amplifier* OTA). Em todas as equações apresentadas na seção anterior, considerou-se os transcondutores como elementos ideais. Porém, um OTA real possui várias não idealidades que afetam a função de transferência do filtro. As mais importantes, no caso de projeto de filtros  $Gm-C$ , são as impedâncias de entrada e de saída finitas e a limitada linearidade.

Em OTAs CMOS a impedância de entrada é puramente capacitiva, enquanto a

<span id="page-67-0"></span>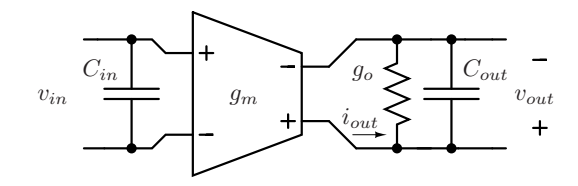

Figura 4.4: OTA não ideal.

impedância de saída é principalmente resistiva. A figura [4.4,](#page-67-0) apresenta o símbolo do transcondutor incluindo as não idealidades, modeladas como uma capacitância de entrada  $C_{in}$  e uma impedância finita de saída  $Z_{out} = 1/(sC_{out} + g_o)$ . Substituindo os OTAs ideais na figura [4.1](#page-63-0) pelo modelo não ideal, obtém-se o esquemático da figura [4.5,](#page-68-0) onde:

$$
C_{T1} = C_1 + C_{out,OTA1} + C_{out,OTA2} + C_{out,OTA3} + C_{in,OTA3} + C_{in,OTA4}
$$
  
\n
$$
C_{T2} = C_2 + C_{out,OTA4} + C_{in,OTA2} + C_{in,OTA1_2}
$$
  
\n
$$
g_{o1} = g_{out,OTA1} + g_{out,OTA2} + g_{out,OTA3}
$$
  
\n
$$
g_{o2} = g_{out,OTA4}
$$
\n(4.16)

Onde,  $g_{out,OTAn}$ ,  $C_{out,OTAn}$  e  $C_{in,OTAn}$  são a conductância de saída, a capacitância de saída e a capacitância de entrada do OTA n, respectivamente. A capacitância  $C_{in,OTA12}$ é devida ao primeiro OTA da seguinte seção biquadrática. A função de transferência do circuito não ideal da figura [4.5,](#page-68-0) está dada por:

$$
\frac{v_{out}(s)}{v_{in}(s)} = \frac{\frac{g_{m4}g_{m1}}{C_{T1}C_{T2}}}{s^2 + \left(\frac{g_{m3}}{C_{T1}} + \frac{g_{o2}}{C_{T2}} + \frac{g_{o1}}{C_{T1}}\right)s + \frac{g_{m2}g_{m4}}{C_{T1}C_{T2}} + \frac{g_{m3}g_{o2}}{C_{T1}C_{T2}} + \frac{g_{o1}g_{o2}}{C_{T1}C_{T2}}} \tag{4.17}
$$

Uma análise de  $(4.17)$  permite identificar dois termos que distorcem a função de transferência. Esses termos apresentados a seguir são definidos como  $pp_1$  e  $pp_2$ :

<span id="page-67-2"></span><span id="page-67-1"></span>
$$
pp_1 = \frac{g_{o1}}{C_{T1}}pp_2 = \frac{g_{o2}}{C_{T2}}
$$
(4.18)

Os termos [4.18](#page-67-2) podem ser interpretados como os polos parasitários de baixa frequência dos OTAs da seção biquadrática quando são isolados e conectados como integradores. Os nomes dos termos,  $pp_1$  e  $pp_2$ , são usados para destacar a característica de *polo parasitário*  $(pp)$ , mesmo que eles não apareçam como polos na função de transferência, mas sim como elementos que variam a frequência de corte e o fator de qualidade do filtro.

A seguir são analisados individualmente os efeitos parasitários apresentados nesta seção. Dado que o efeito geral das não idealidades dos OTAs é praticamente o mesmo em filtros complexos ou reais, esta seção só considera a seção biquadrática real não ideal da figura [4.5.](#page-68-0)

<span id="page-68-0"></span>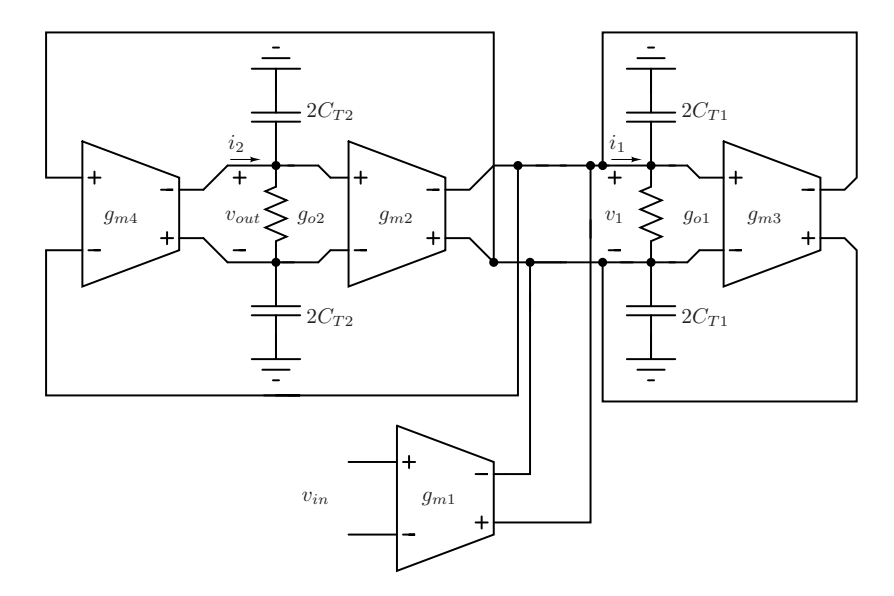

Figura 4.5: Seção biquadrática não ideal.

# 4.2.1 Efeito da impedância de saída finita dos OTAs

Segundo a equação [\(4.17\)](#page-67-1), a função de transferência tende a ser ideal para impedância de saída dos OTAs infinita, ou equivalentemente, para  $g_{out,OTA}=0$ . Para ilustrar o efeito dos elementos parasitários  $pp_1$  e  $pp_2$  apresentados em [\(4.18\)](#page-67-2) considera-se uma seção biquadrática com a função de transferência [\(4.19\)](#page-68-1). Este sistema biquadrático faz parte de um filtro de ordem 6 para o padr˜ao Bluetooth.

<span id="page-68-1"></span>
$$
H(s) = \frac{1,914 \times 10^{13}}{s^2 + 2,264 \times 10^6 s + 1,914 \times 10^{13}}
$$
(4.19)

onde  $f_0 = 696, 24KHz$  e  $Q = 1, 93$ .

Na figura [4.6](#page-69-0) são mostradas curvas de magnitude e fase para diferentes relações  $\alpha =$  $ω_0$ /pp. O parâmetro α indica a localização relativa de pp<sub>1</sub> e pp<sub>2</sub> em relação à frequência de corte da seção biquadrática. Para o caso de $\alpha = 10$ a fase varia 5° em $f_0$ e o ganho é 25% menor. O efeito mais crítico para o desempenho do filtro está na variação da fase em  $f_0$ com respeito ao caso ideal. Essas variações nas seções em cascata podem gerar distorções significativas na função de transferência do filtro [\[21\]](#page-133-4).

O valor de  $\alpha$  pode ser considerado um parâmetro de projeto da seguinte forma:

$$
pp_1 \le \frac{\omega_0}{\alpha}
$$
  

$$
pp_2 \le \frac{\omega_0}{\alpha}
$$
 (4.20)

Para diminuir os efeitos parasitários de  $pp_1$  e  $pp_2$  é necessário aumentar o valor da resistência parasitária total conetada em paralelo com as capacitâncias internas da seção biquadrática.

<span id="page-69-0"></span>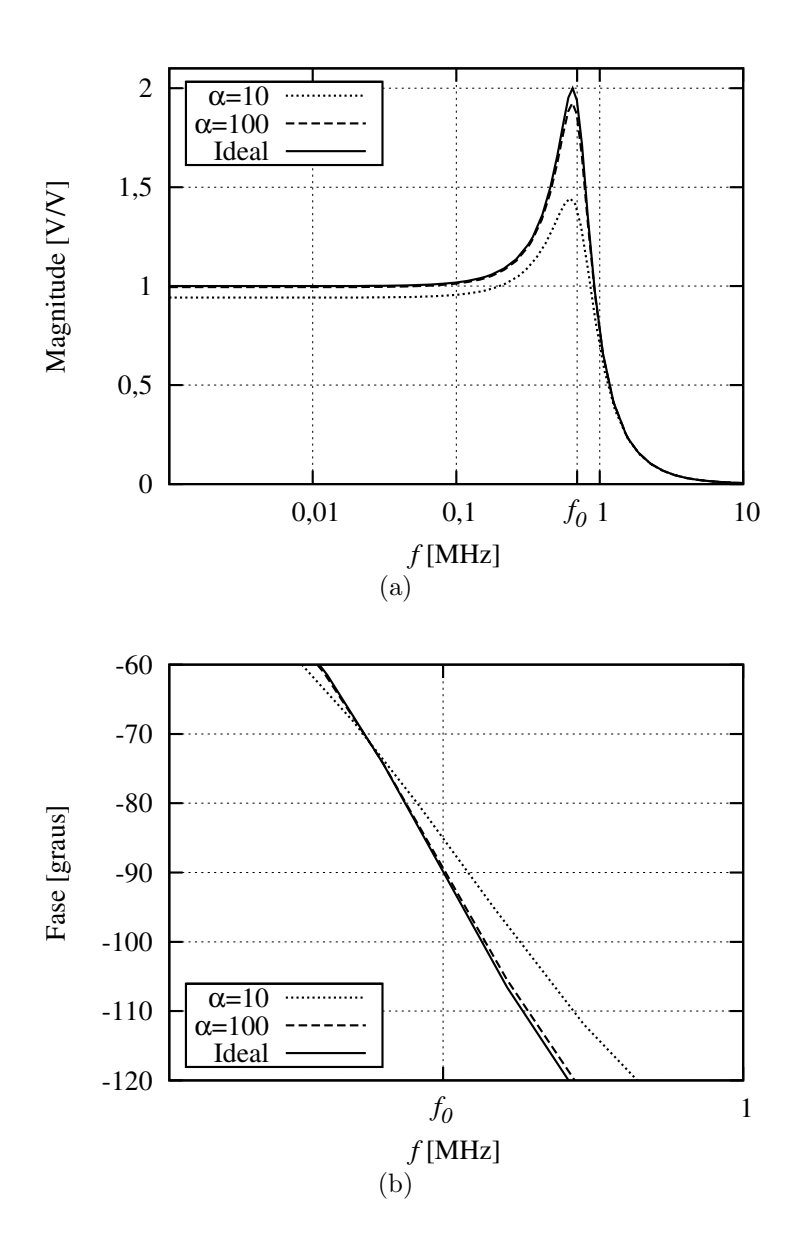

Figura 4.6: Efeito da relação  $\alpha = \omega_0 / pp$  sobre a função de transferência de uma seção biquadrática: (a) Magnitude. (b) Fase em  $f_0$ 

Para isso são usados estágios de cascode dobrado (*folded-cascode* FC). Outros métodos, como o cascode simples não são muito usados porque limitam a excursão do sinal de saída, e não permitem operar com baixa tensão de alimentação. A figura [4.7](#page-70-0) apresenta um circuito clássico de FC. A configuração funciona como um seguidor de corrente  $(i_{in} = i_{out})$ .

O circuito da figura [4.8](#page-70-1) pode ser usado como modelo de pequenos sinais de um estágio FC. Os parâmetros  $g_{oFC}$  e  $C_{out,FC}$  representam a condutância e capacitância parasitárias de saída. O parâmetro  $g_{ox}$  representa as condutâncias de saída dos OTAs conectados na entrada do circuito de FC. A capacitância total parasitária no nó de entrada do circuito de FC está representada por  $C_x$ . Finalmente,  $g_{m_M5}$  é a transcondutância do transistor M5 da figura [4.7](#page-70-0)

<span id="page-70-0"></span>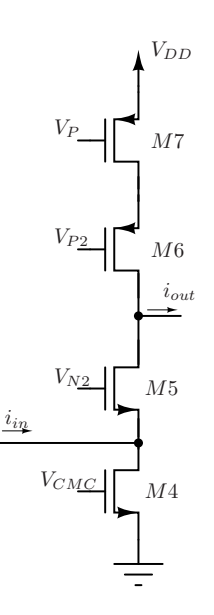

Figura 4.7: Circuito de cascode dobrado FC.

<span id="page-70-1"></span>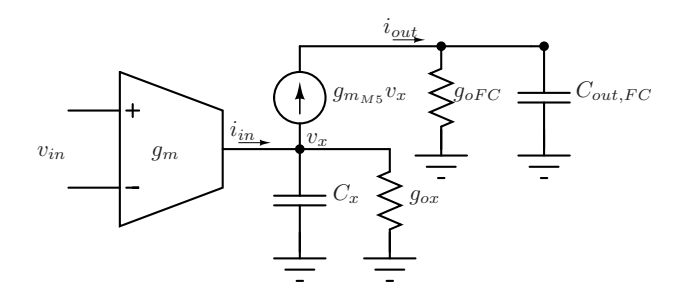

Figura 4.8: Modelo de pequenos sinais para o circuito de FC.

Usando o modelo da figura [4.8,](#page-70-1) obtém-se a seguinte função de transferência:

$$
\frac{i_{out}}{i_{in}} = \frac{1}{1 + s\left(\frac{C_x}{g_{m_{M5}}}\right) + \frac{g_{ox}}{g_{m_{M5}}}}
$$
(4.21)

O maior problema da utilização de estágios de FC na seção biquadrática é que no nó de entrada do FC forma-se um polo parasitário. Esse polo, definido aqui como  $phf$  e mostrado na equação [\(4.22\)](#page-70-2), é causado pela impedância finita de entrada do circuito e a capacitância parasitária  $C_x$  associada com esse nó.

<span id="page-70-2"></span>
$$
phf = \frac{g_{mM5}}{C_x} \tag{4.22}
$$

O polo *phf* pode ter um efeito muito mais significativo sobre a função de transferência do que os mesmos  $pp_1$  e  $pp_2$ . Os dois novos polos (há um  $phf$  por cada nó interno do filtro) afetam diretamente a ordem da função de transferência, mudando completamente as características do filtro. Para não afetar o filtro é necessário que esses polos parasitários estejam em frequências muito maiores do que a frequência de corte do filtro. Em condições normais, espera-se que a  $Z_{in}$  do FC e a capacitância  $C_x$  tenham valores muito pequenos,

<span id="page-71-0"></span>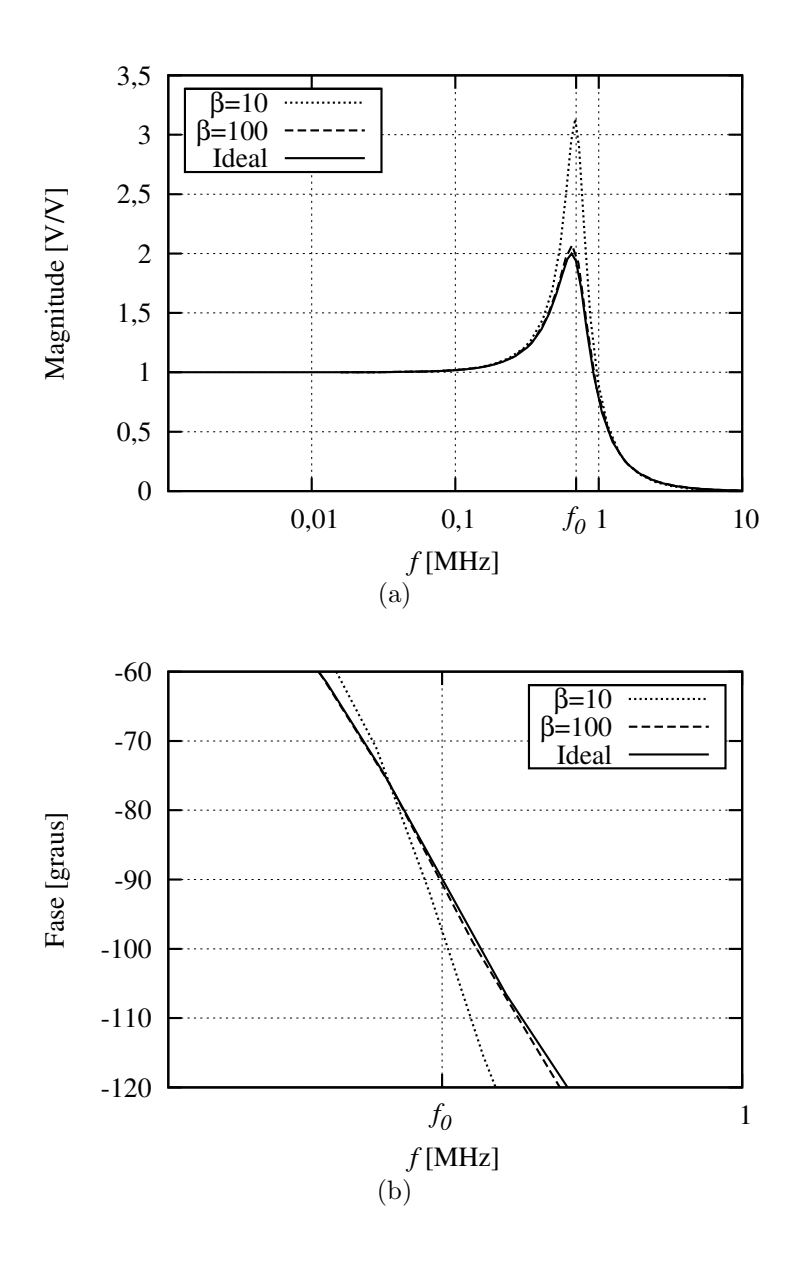

Figura 4.9: Efeito da relação  $\beta = phf/\omega_0$  sobre a função de transferência de uma seção biquadrática. (a) Magnitude. (b) Fase em  $f_0$ .

pelo que o polo parasitário deveria estar em frequências muito altas.

O efeito dos polos parasitários de alta frequência na função de transferência [\(4.19\)](#page-68-1) pode ser analisado através de relação  $\beta = phf/\omega_0$ . A figura [4.9](#page-71-0) apresenta curvas de magnitude e fase para diferentes valores de  $\beta$ . Neste caso, para  $\beta = 10$  a fase varia 7,5° em  $f_0$  e o ganho apresenta um pico de amplitude 1,5 vezes maior do que o caso ideal. Esse pico é totalmente prejudicial para a linearidade do filtro. Para o caso do filtro com estágios de FC o efeito da relação  $\alpha = \omega_0 / pp$  é desprezível.

Comparando as figuras [4.6](#page-69-0) e [4.9,](#page-71-0) nota-se que a resposta do filtro pode ficar ainda mais distorcida usando estágios de FC. Considerando que os circuitos de FC são introduzidos no filtro para melhorar a resposta em frequência, poderia parecer que a solução (adicionar
<span id="page-72-0"></span>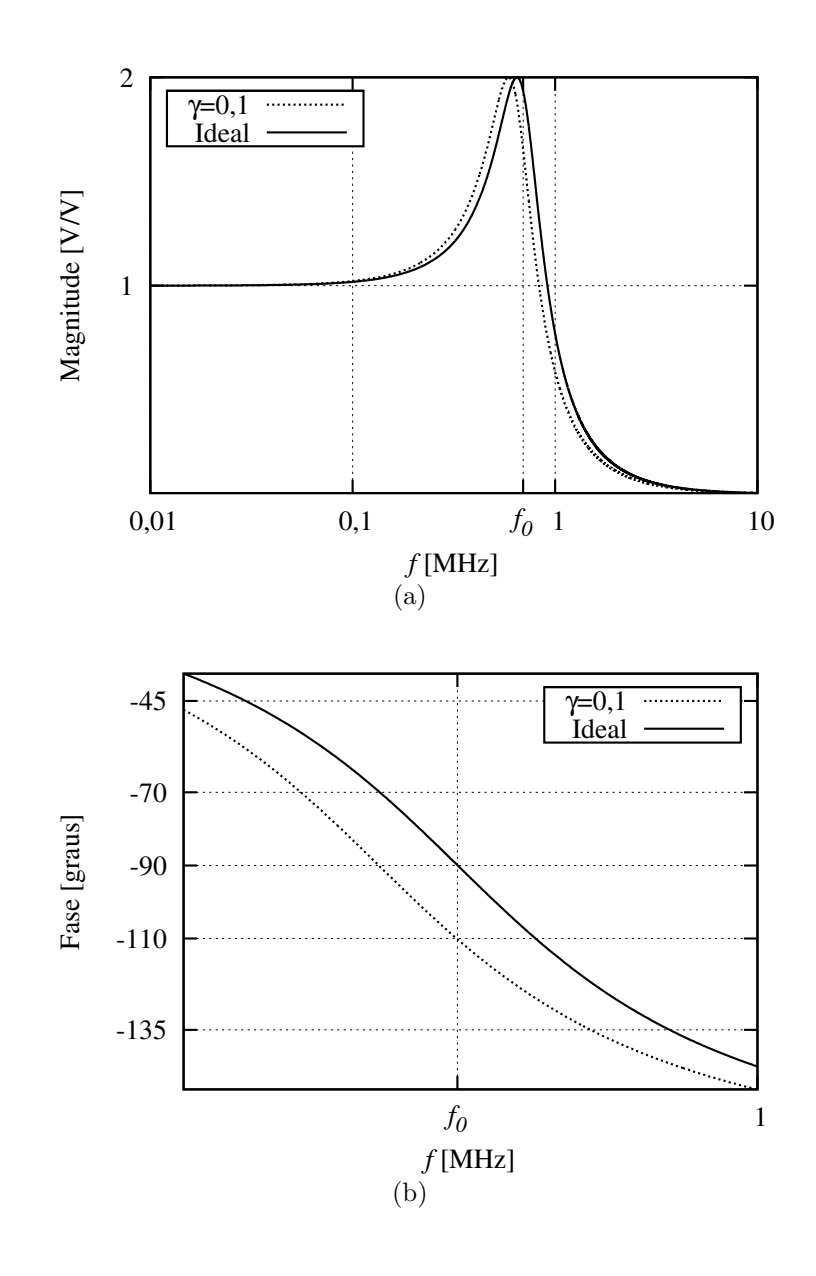

Figura 4.10: Efeito da relação  $\gamma = g_{ox}/g_{m_{M5}}$  sobre a função de transferência de uma seção biquadrática. (a) Magnitude. (b) Fase em  $f_0$ 

circuitos de FC) resulta pior do que o problema inicial (baixa resistência de saída dos OTAs). Para que o uso de circuitos de FC tenha sentido, o valor de  $\beta$  (e portanto de phf) deve ser alto. Isso implica um maior consumo de potência, dado que um valor grande de  $g_{m_{M5}}$  depende de uma corrente de polarização do circuito de FC alta.

Por outro lado, a seção biquadrática com circuitos de cascode dobrado apresenta mais um efeito parasitário, causado pela relação entre a impedância de entrada do circuito de FC, e a impedância de saída dos OTAs conetadas na entrada do circuito de FC. Essa relação, definida aqui como  $\gamma$ , aparece no denominador da equação [\(4.21\)](#page-70-0):

<span id="page-72-1"></span>
$$
\gamma = \frac{g_{ox}}{g_{m_{M5}}} \tag{4.23}
$$

A figura [4.10](#page-72-0) ilustra o efeito deste parâmetro para diferentes valores de γ. Para este exemplo é usada a mesma função de transferência apresentada na equação [\(4.19\)](#page-68-0). Notase que basicamente o efeito deste parâmetro é diminuir a frequência de corte da seção biquadrática. De novo, esse fenômeno pode criar fortes distorções na função de transferência do filtro completo, especialmente perto de  $\omega_0$ , já que o ganho nessa frequência depende da multiplicação dos ganhos de cada seção biquadrática.

Mesmo com o incremento do consumo de potência, e a introdução de dois polos parasitários, o circuito de FC oferece um grau a mais de liberdade ao projetista. A explicação desta afirmação está em que a impedância de saída dos OTAs está ligada a outros parâmetros de maior importância, como o  $g_m$  ou o ruído do OTA. Por exemplo, se para obter um valor de  $g_m$  é necessária uma corrente de polarização  $I_{BIAS}$ , a impedância de saída já fica ligada a essa corrente e não pode ser aumentada através da polarização do circuito. Portanto, em muitas ocasiões é difícil conseguir um valor de  $\alpha$  maior de 50. Por outro lado, ao ser um bloco independente dos OTAs, a impedância de saída do FC e o valor de  $g_{m_M5}$  podem ser modificados sem importar as características dos OTAs. Em geral, ´e tarefa do projetista avaliar a necessidade de incluir circuitos de cascode dobrado no circuito. Os *scripts* desenvolvidos neste trabalho permitem projetar a critério do usuário seções biquadráticas com e sem circuitos de FC.

Para finalizar esta seção,  $\beta$  e  $\gamma$  podem ser considerados especificações de projeto da seguinte forma:

$$
phf_1 \ge \beta \omega_0 \tag{4.24}
$$

$$
g_{m_{M5}} \ge \gamma^{-1} g_{ox} \tag{4.25}
$$

# <span id="page-73-0"></span>4.2.2 Efeito das capacitâncias parasitárias de entrada e saída dos OTAs

Os transcondutores reais, e em geral qualquer circuito, têm capacitâncias parasitárias de entrada  $(C_{in})$  e de saída  $(C_{out})$  associadas com eles. Geralmente,  $C_{in}$  corresponde à capacitância  $C_{gs}$  de um par diferencial que atua como entrada do OTA. Na função de transferência ideal de uma seção biquadrática (equação  $(4.3)$ ) aparecem os termos  $C_1$  e  $C_2$ , dos quais dependem a frequência de corte  $(\omega_0)$  e o fator de qualidade do filtro. Já no esquemático da figura [4.5,](#page-68-1) considerando as não idealidades, a capacitância total nos dois nós do circuito está dada por:

$$
C_{T1} = C_1 + C_{p1}
$$
  
\n
$$
C_{T2} = C_2 + C_{p2}
$$
\n(4.26)

onde:

$$
C_{p1} = C_{out,OTA1} + C_{out,OTA2} + C_{out,OTA3} + C_{in,OTA3} + C_{in,OTA4}
$$
  
\n
$$
C_{p2} = C_{out,OTA4} + C_{in,OTA2} + C_{in,OTA12}
$$
\n(4.27)

No caso de filtros com circuitos de FC, os termos  $C_{out,OTA}$  são parte de  $C_x$  (equação [\(4.22\)](#page-70-1)), e a capacitância de saída do FC,  $C_{out,FC},$  faz parte de  $C_{p1}$  e  $C_{p2}.$  Os capacitores  $C_1$  e  $C_2$ são implementados com algum capacitor disponível na tecnologia que garanta algum grau de controle sobre o valor dessas capacitâncias. Por exemplo, com capacitores poly-poly ou metal-metal.

As capacitâncias parasitárias têm valores muito difíceis de definir, os quais dependem de parâmetros de processo e de condições de operação do circuito. Assim, obter um valor exato delas não é prático. Portanto, não podem ser consideradas como variáveis de projeto. Uma alternativa de projeto para lidar com as parasitárias, seria ignorá-las e considerar que  $C_{T1} = C_1$ . Neste caso, observa-se na equação [\(4.6\)](#page-64-0) que  $\omega_0$  é diminuído pelo aumento da capacitância total em cada nó. Além disso, conforme a equação  $(4.7)$ , o fator de qualidade do filtro varia. Esse último efeito é importante, dado que o fator de qualidade pode causar fortes variações do ganho perto da banda de passagem do filtro, diminuindo a faixa dinâmica do circuito.

A alternativa adotada neste trabalho, apresentada em [\[21\]](#page-133-0), consiste em limitar a porcentagem de capacitância que  $C_p$  pode aportar à capacitância total do nó. Além disso, tenta-se fazer com que a relação  $C_{p1}/C_{T1}$  seja igual à relação  $C_{p2}/C_{T2}$ . Com isso conseguese manter o fator de qualidade independente das capacitâncias parasitárias. Para ver isso são usada as expressões  $(4.6)$  e  $(4.7)$ . O fator de qualidade pode-se escrever como:

<span id="page-74-1"></span>
$$
Q = \sqrt{\frac{C_{T2} g_{m2} g_{m4}}{C_{T1} g_{m3}^2}}
$$
\n(4.28)

Seja:

<span id="page-74-2"></span>
$$
\frac{C_{p1}}{C_{T1}} = \frac{C_{p2}}{C_{T2}} = \chi
$$
\n(4.29)

ou equivalentemente,

<span id="page-74-0"></span>
$$
C_{T1} = \frac{C_1}{1 - \chi}
$$
  
\n
$$
C_{T2} = \frac{C_2}{1 - \chi}
$$
\n(4.30)

substituindo [\(4.30\)](#page-74-0) em [\(4.28\)](#page-74-1), observa-se que Q não depende de  $C_{p1}$  e  $C_{p2}$ .

Conforme foi mencionado anteriormente é difícil controlar o valor exato das parasitárias. Contudo, é possível limitá-las a um valor máximo. No projeto as seguintes restrições podem ser incluídas para minimizar o efeito de  $C_p$ .

<span id="page-75-0"></span>
$$
\frac{C_{p1}}{C_{T1}} \le \chi
$$
\n
$$
\frac{C_{p2}}{C_{T2}} \le \chi
$$
\n(4.31)

Depois de finalizado o projeto respeitando as restrições [\(4.31\)](#page-75-0) é verificado o valor real das ralações entre parasitárias e capacitância total do nó. Ao nó de menor relação  $C_p/C_T$ podem ser adicionados dummies para tentar obter a mesma relação do nó de maior  $C_p/C_T$ [\[21\]](#page-133-0). Esse procedimento não é exato, mas permite melhorar a independência do circuito às capacitâncias parasitárias, ao custo de incrementar o consumo de área e potência do circuito. Em muitos casos, só limitar o valor máximo de  $C_{p1}$  e  $C_{p2}$ , como nas restrições  $(4.31)$ , é suficiente para obter um desempenho aceitável.

Finalmente é importante mencionar que a metodologia baseada em satisfazer as relações dadas por  $(4.29)$  permite diminuir o efeito das parasitárias sobre o fator de qualidade, mas ainda persiste o problema da diminuição de  $\omega_0$ . Para isso, um circuito de *tunning* deve modificar levemente o  $g_m$  dos OTAs para sintonizar o filtro.

# <span id="page-75-2"></span>4.3 Topologia e função de transferência não ideal

# <span id="page-75-1"></span>4.3.1 Seção biquadrática real

A arquitetura de seção biquadrática real completa, incluindo os circuitos de FC e os elementos parasitários, é apresentada na figura [4.11.](#page-76-0) Nota-se no esquemático da figura que não é necessário utilizar um estágio de FC por cada OTA. As correntes de saída dos OTAs podem ser somadas em um n´o comum, e passadas ao circuito de FC.

Em uma metodologia de projeto tradicional não seria necessário calcular o valor exato de cada elemento parasitário. O projetista intuitivamente toma decisões para diminuir esses efeitos. Por exemplo, usando um circuito de FC, o efeito da relação  $\omega_0(pp$  (seção [4.2.1\)](#page-68-2) é desprezado. O projetista é forçado a simplificar o problema devido às complexas relações entre variáveis e especificações, e ao grande número de variáveis de projeto.

Por outro lado, a aplicação de programação geométrica depende completamente do modelo matem´atico do circuito. Portanto, para poder incluir limites nos valores dos elementos parasitários no programa geométrico é necessário formular equações que permitam quantificar o efeito das n˜ao idealidades. A partir do equacionamento da arquitetura completa de seção biquadrática da figura [4.11,](#page-76-0) considerando o modelo de pequenos sinais do circuito de FC da figura [4.8,](#page-70-2) encontrou-se a seguinte função de

<span id="page-76-0"></span>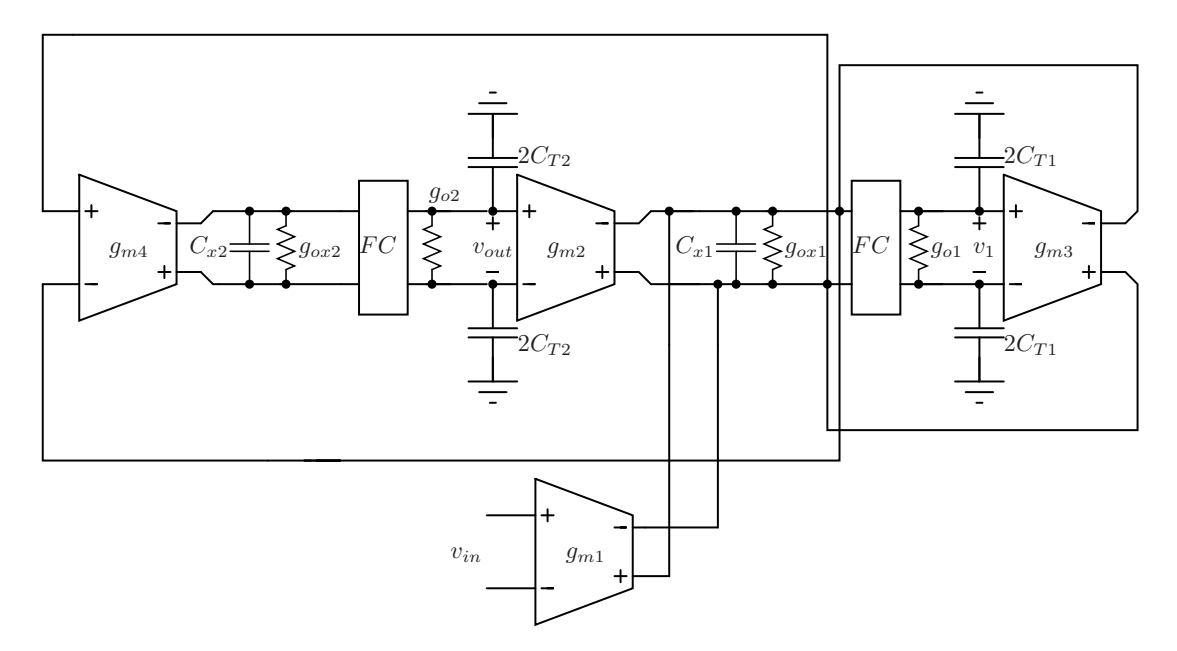

Figura 4.11: Seção biquadrática real completa.

transferência de quarta ordem:

<span id="page-76-1"></span>
$$
\frac{v_{out}(s)}{v_{in}(s)} = \frac{\frac{g_{m4}g_{m1}}{C_{T1}C_{T2}}}{a_4s^4 + a_3s^3 + a_2s^2 + a_1s + a_0}
$$
(4.32)

onde,

<span id="page-76-2"></span>
$$
a_4 = \frac{C_{x1}C_{x2}}{g_{in,FC}^2}
$$
\n
$$
a_3 = \frac{C_{x2}g_{ox1}}{g_{in,FC}^2} + \frac{C_{x1}g_{ox2}}{g_{in,FC}^2} + \frac{C_{x1}}{g_{in,FC}} + \frac{C_{x2}}{g_{in,FC}} + \frac{C_{x1}C_{x2}(g_{o2}C_{T1} + g_{o1}C_{T2})}{g_{in,FC}^2C_{T1}C_{T2}}
$$
\n
$$
a_2 = \frac{g_{ox1}}{g_{in,FC}} + \frac{g_{ox1}}{g_{in,FC}} + \frac{g_{oc1}g_{oc2}}{g_{in,FC}} + \frac{C_{x2}g_{m3}}{g_{in,FC}C_{T1}} + \frac{C_{x1}(g_{o2}C_{T1} + g_{o1}C_{T2})}{g_{in,FC}C_{T1}C_{T2}} + \frac{C_{x2}(g_{o2}C_{T1} + g_{o1}C_{T2})}{g_{in,FC}C_{T1}C_{T2}} + \frac{C_{x1}C_{x2}g_{o2}g_{o1}}{g_{in,FC}C_{T1}C_{T2}} + \frac{C_{x1}g_{o2}(g_{o2}C_{T1} + g_{o1}C_{T2})}{g_{in,FC}^2C_{T1}C_{T2}} + 1
$$
\n
$$
a_1 = \frac{g_{m3}g_{oc2}}{g_{in,FC}C_{T1}C_{T2}} + \frac{(g_{o2}C_{T1} + g_{o1}C_{T2})}{C_{T1}C_{T2}} + 1 + \frac{C_{x1}g_{o1}g_{o2}}{g_{in,FC}C_{T1}C_{T2}} + \frac{g_{o21}(g_{o2}C_{T1} + g_{o1}C_{T2})}{g_{in,FC}C_{T1}C_{T2}} + \frac{C_{x2}g_{o1}g_{o2}}{g_{in,FC}C_{T1}C_{T2}} + \frac{C_{x1}g_{o1}g_{o2}}{g_{in,FC}C_{T1}C_{T2}} + \frac{C_{x2}g_{o1}g_{o2}C_{T1} + g_{o1}C_{T2}}{g_{in,FC}C_{T1}C_{T2}} + \frac{C_{x2}g_{o
$$

Os elementos  $C_{xn},\,g_{oxn}$ e $g_{on},$ são as não idealidades dos blocos, concentradas no nó $n$ da seção biquadrática. O parâmetro  $g_{in,FC}$  é a condutância de entrada de um circuito de cascode dobrado diferencial. Considera-se que a impedância de entrada do circuito de FC é  $1/g_{in,FC}$ .

A equação [\(4.32\)](#page-76-1) pode ser considerada a expressão geral da função de transferência da seção biquadrática real. Os casos ideal, não ideal sem circuitos de FC, e não ideal com circuitos de FC, podem ser analisados a partir das equações  $(4.32)$  e  $(4.33)$  como é apresentado a seguir.

### Seção biquadrática ideal

A função de transferência ideal, apresentada na equação [\(4.3\)](#page-63-0), obtém-se sob as seguintes condições:

<span id="page-77-0"></span>
$$
C_{x1,2} = 0;
$$
  
\n
$$
g_{in,FC} = \infty;
$$
  
\n
$$
C_{T1} = C_1;
$$
  
\n
$$
G_{T2} = C_2;
$$
  
\n
$$
g_{01,2} = 0;
$$
  
\n
$$
g_{ox1,2} = 0;
$$
  
\n(4.34)

Substituindo as condições  $(4.34)$  nas equações  $(4.33)$ , obtém-se a equação  $(4.3)$ .

### Seção biquadrática não ideal sem estágios de FC

Obtém-se sob as seguintes condições:

<span id="page-77-1"></span>
$$
C_{x1,2} = 0;
$$
  
\n
$$
g_{ox1,2} = 0;
$$
  
\n
$$
g_{in,FC} = \infty;
$$
  
\n
$$
C_{T1} = C_1 + C_{out,OTA1} + C_{out,OTA2} + C_{out,OTA3} + C_{in,OTA3} + C_{in,OTA4};
$$
  
\n
$$
C_{T2} = C_2 + C_{out,OTA4} + C_{in,OTA2} + C_{in,OTA12};
$$
  
\n
$$
g_{o1} = g_{out,OTA1} + g_{out,OTA2} + g_{out,OTA3};
$$
  
\n
$$
g_{o2} = g_{out,OTA4};
$$
  
\n(4.35)

Substituindo as equações  $(4.35)$  nas equações  $(4.33)$ , obtêm-se os coeficientes da função de transferência para a seção biquadrática sem estágio de FC, apresentados a seguir:

<span id="page-77-2"></span>
$$
a_4 = a_3 = 0
$$
  
\n
$$
a_2 = 1
$$
  
\n
$$
a_1 = \frac{g_{o1}}{C_{T1}} + \frac{g_{o2}}{C_{T2}} + \frac{g_{m3}}{C_{T1}}
$$
  
\n
$$
a_0 = \frac{g_{o1}g_{o2}}{C_{T1}C_{T2}} + \frac{g_{m3}g_{o2}}{C_{T1}C_{T2}} + \frac{g_{m2}g_{m4}}{C_{T1}C_{T2}}
$$
\n(4.36)

Pode-se verificar que substituindo as equações  $(4.36)$  na expressão  $(4.32)$ , obtém-se a função de transferência da seção biquadrática da figura [4.5,](#page-68-1) apresentada na equação [\(4.17\)](#page-67-0).

#### Seção biquadrática não ideal com estágios de FC

Obtém-se sob as seguintes condições:

<span id="page-78-0"></span>
$$
C_{x1} = C_{in,FC} + C_{out,OTA1} + C_{out,OTA2} + C_{out,OTA3};
$$
  
\n
$$
C_{x2} = C_{in,FC} + C_{out,OTA4};
$$
  
\n
$$
g_{in,FC} = g_{in,FC};
$$
  
\n
$$
g_{ox1} = g_{out,OTA1} + g_{out,OTA2} + g_{out,OTA3};
$$
  
\n
$$
g_{ox2} = g_{out,OTA4};
$$
  
\n
$$
g_{o1,2} = g_{oFC};
$$
  
\n
$$
C_{T1} = C_1 + C_{out,FC} + C_{in,OTA3} + C_{in,OTA4};
$$
  
\n
$$
C_{T2} = C_2 + C_{out,FC} + C_{in,OTA2} + C_{in,OTA12};
$$
  
\n(4.37)

Nas expressões [\(4.37\)](#page-78-0) considera-se o mesmo valor de  $g_{oFC}$  nos dois circuitos de FC. Em condições práticas, é vantajoso que os dois circuitos de FC sejam o mesmo, isso simplifica o projeto e evita fazer o *layout* de um bloco de FC por seção biquadrática.

### 4.3.2 Seção biquadrática complexa

Em filtros  $Gm-C$  a transformação real para complexo é feita através de OTAs cross-coupled. Cada elemento dependente de frequência no path  $I$  é interconectado com seu equivalente no path  $Q$ . A figura [4.12](#page-79-0) apresenta o esquemático da seção biquadrática complexa incluindo os elementos parasitários. Nota-se que, a diferença do caso ideal (figura [4.3\)](#page-66-0), as saídas dos OTAs *cross-coupled* não são conectadas diretamente ao nó do capacitor. Isso para manter os nós dos capacitores com uma impedância muito alta, fornecida pelo circuito de FC.

Idealmente a função de transferência da seção biquadrática complexa deveria equivaler ao resultado de substituir s por  $s - j\omega_{IF}$  em [\(4.32\)](#page-76-1). Porém, o circuito da figura [4.12](#page-79-0) não representa fielmente essa transformação. A razão é que os nós de entrada dos circuitos FC também são nós dependentes de frequência (devido a  $C_x$ ). Não há no esquemático do circuito complexo OTAs *cross-coupled* para deslocar os polos parasitários  $g_{in,FC}/C_{x2}$  e  $g_{in,FC}/C_{x1}$ . Conforme foi mencionado, o valor de  $C_x$  é muito difícil de estabelecer e depende de condições de operação do circuito. Portanto, não resulta prático tentar projetar OTAs cross-coupled com transcondutância  $g_m = \omega_{IF} C_x$ . No circuito complexo deve-se considerar de forma especial o efeito dos polos parasitários, dado que eles não sofrem o deslocamento em frequência característico dos polos em filtros complexos (figura [2.9\)](#page-40-0).

O comportamento da seção biquadrática complexa completa em função dos elementos parasitários pode ser analisado usando os parâmetros  $\alpha$ ,  $\beta$  e  $\gamma$  apresentados na seção

<span id="page-79-0"></span>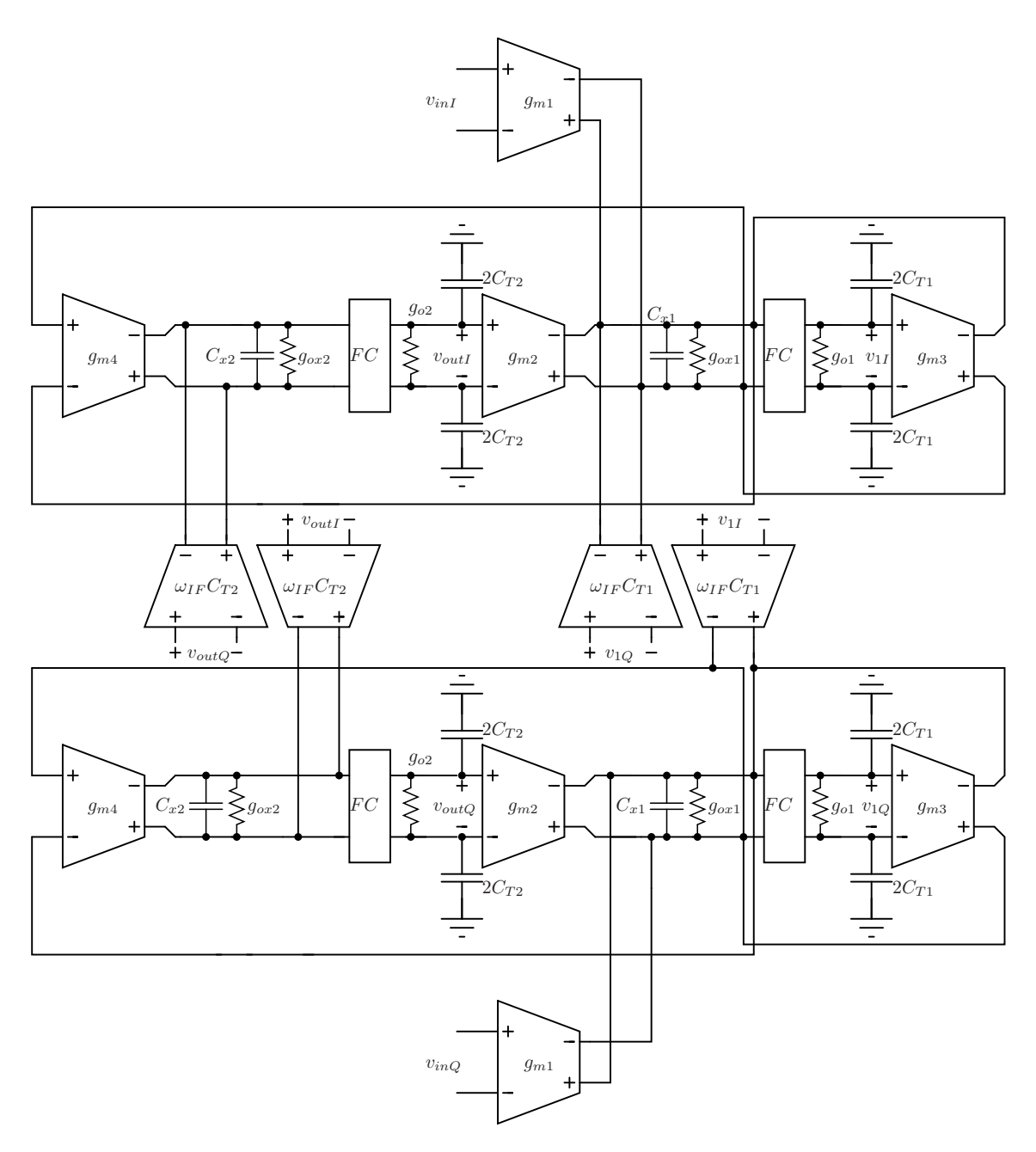

Figura 4.12: Seção biquadrática complexa completa.

[4.2.](#page-66-1) Nas figuras [4.13](#page-80-0) e [4.14](#page-81-0) são apresentadas curvas de magnitude e fase para uma seção biquadrática que implementa a transformação complexa da função de transferência [\(4.19\)](#page-68-0), usada como exemplo na seção [4.2.](#page-66-1) Para este exemplo  $f_{IF} = 2MHz$ . Pode-se observar o efeito significativo que tem a posição de  $phf$  (equação [\(4.22\)](#page-70-1)) sobre a simetria da resposta em frequência ao redor de  $f_{IF}$ . Por outro lado, o valor de  $\gamma$  (equação [4.23\)](#page-72-1) afeta a posição de  $f_{IF}$ ; um efeito similar ao apresentado para seções biquadráticas reais sobre  $f_0$  (figura [4.10\)](#page-72-0).

Na figura [4.9,](#page-71-0) foi mostrado o efeito de  $phf$  sobre a função de transferência real. Nesse caso, para  $\beta = 100$  encontrou-se uma variação no ganho em  $\omega_0$  quase desprezível comparado

<span id="page-80-1"></span><span id="page-80-0"></span>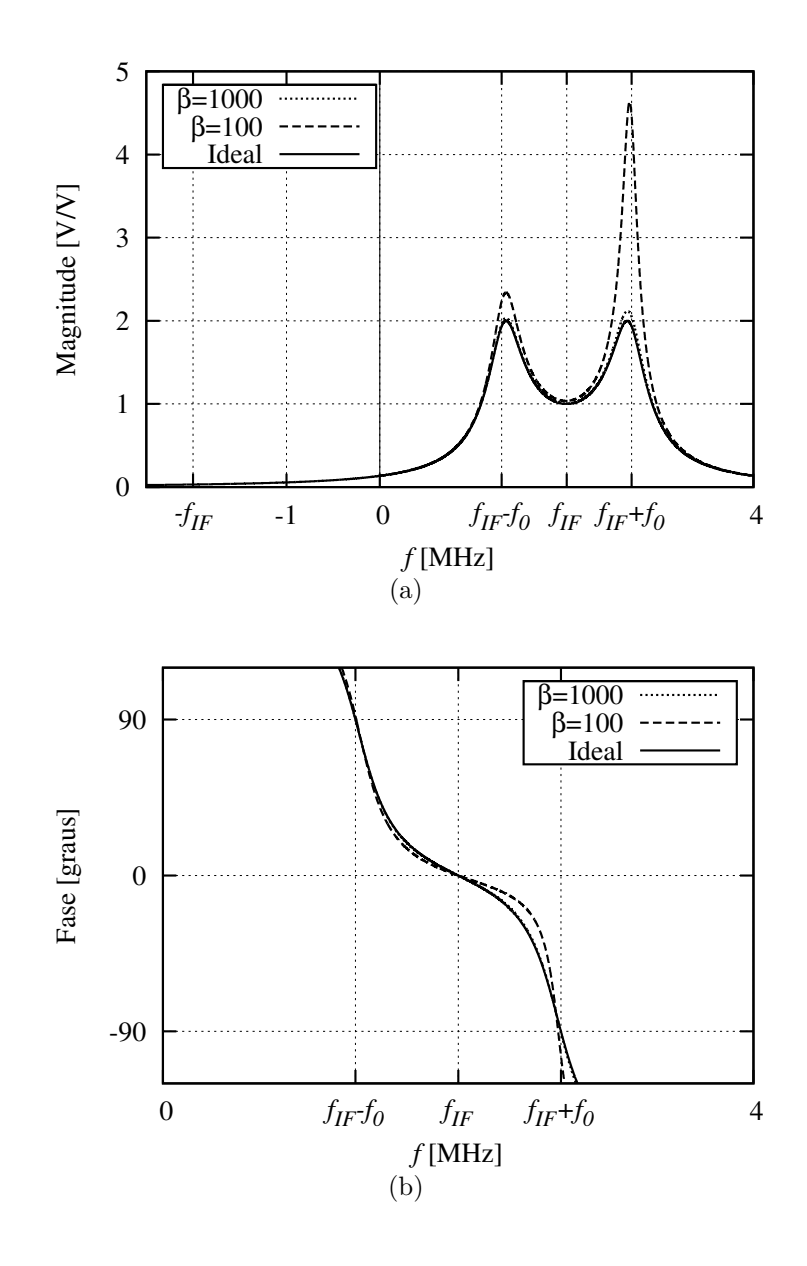

Figura 4.13: Efeito da relação  $\beta = phf/\omega_0$  sobre a função de transferência de uma seção biquadrática complexa. (a) Magnitude. (b) Fase em  $f_0$ 

com o caso ideal. No caso complexo, para  $\beta = 100$  o ganho na frequência de corte superior  $(\omega_{IF}+\omega_0)$  apresenta uma amplitude mais de duas vezes maior do que no caso ideal, conforme ilustrado na figura  $4.13(a)$ . Este exemplo ilustra a diferença entre o efeito que têm os polos phf no circuito complexo e no circuito real.

Para o caso de filtros sem circuitos de FC  $(g_{in,FC} = \infty)$ , o efeito dos elementos parasitários sobre a resposta em frequência do filtro é exatamente igual para circuitos reais e complexos. Por exemplo, se os parâmetros parasitários  $g_o/CT$  produzem um defase de  $5^{\circ}$ em  $\omega_0$ no filtro real, o filtro complexo também terá um defase de  $5^{\circ}$ na sua frequência de corte  $(\omega_{IF} \pm \omega_0)$ . No entanto, na consideração anterior deve-se incluir as capacitâncias e impedâncias dos OTAs *cross-coupled*, dado que elas não existem no filtro real.

<span id="page-81-0"></span>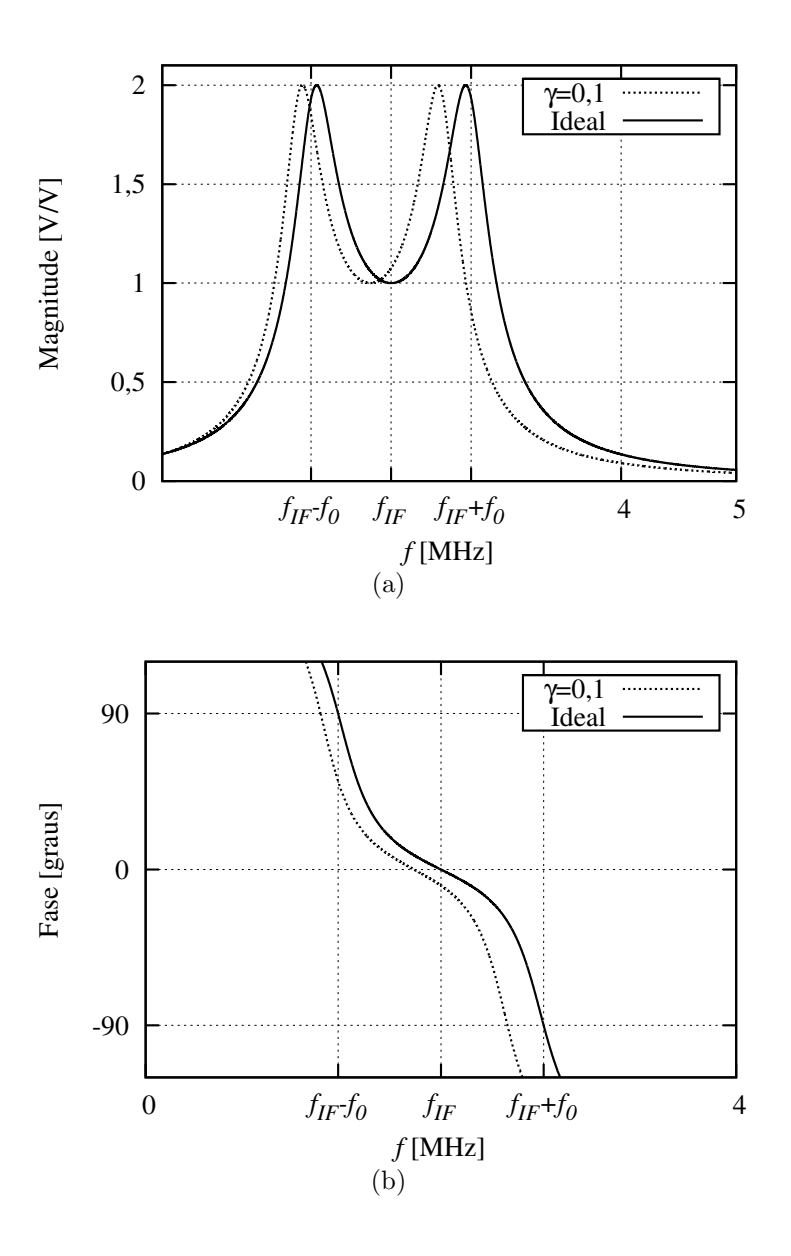

Figura 4.14: Efeito da relação  $\gamma = g_{ox}/g_{in,FC}$  sobre a função de transferência de uma seção biquadrática complexa. (a) Magnitude. (b) Fase em  $f_0$ 

Dado que não é possível fazer a substituição  $s \to s - j \omega_{IF}$ na equação [\(4.32\)](#page-76-1), é necessário equacionar para determinar a função de transferência da seção biquadrática complexa completa. Em um passo intermediário do equacionamento a função de transferência complexa pode ser escrita como:

<span id="page-81-1"></span>
$$
H_{bp}(s) = \frac{g_{m4}g_{m1}}{[Y(X + g_{m3}) + g_{m4}g_{m2}] - j\omega_{IF}[C_{T1}Y + C_{T2}X + C_{T2}g_{m3} - j\omega_{IF}C_{T1}C_{T2}]} \tag{4.38}
$$

onde:

<span id="page-81-2"></span>
$$
X = \left[1 + \frac{sC_{x1}}{g_{in,FC}} + \frac{g_{ox1}}{g_{in,FC}}\right] (sC_{T1} + g_{o1})
$$
  
\n
$$
Y = \left[1 + \frac{sC_{x2}}{g_{in,FC}} + \frac{g_{ox2}}{g_{in,FC}}\right] (sC_{T2} + g_{o2})
$$
\n(4.39)

Tomando do denominador da expressão [\(4.38\)](#page-81-1) o seguinte termo:  $[Y(X + g_{m3}) + g_{m4}g_{m2}]$ , e substituindo nele  $X \in Y$  usando as equações [\(4.39\)](#page-81-2), obtém-se:

<span id="page-82-0"></span>
$$
[Y(X + g_{m3}) + g_{m4}g_{m2}] = \text{den}[H_{lp}]C_{T1}C_{T2}
$$
\n(4.40)

onde den $[H_{lp}]$  representa o denominador da função de transferência geral da seção biquadrática real  $(H_{lp})$  descrita na equação [\(4.32\)](#page-76-1).

Substituindo  $(4.40)$  em  $(4.38)$  obtém-se:

<span id="page-82-1"></span>
$$
H_{bp}(s) = \frac{g_{m4}g_{m1}}{\text{den}[H_{lp}]C_{T1}C_{T2} - j\omega_{IF}[C_{T1}Y + C_{T2}X + C_{T2}g_{m3} - j\omega_{IF}C_{T1}C_{T2}]} \tag{4.41}
$$

Continuando com o equacionamento da função de transferência, substitui-se  $(4.39)$  em  $(4.41)$ . Com isso, obteve-se a seguinte função de transferência:

<span id="page-82-3"></span><span id="page-82-2"></span>
$$
\frac{v_{outI}(s) + jv_{outQ}(s)}{v_{inI}(s) + jv_{inQ}(s)} = \frac{\frac{g_{m4}g_{m1}}{C_{T1}C_{T2}}}{b_4s^4 + b_3s^3 + b_2s^2 + b_1s + b_0}
$$
(4.42)

onde,

$$
b_4 = a_4
$$
  
\n
$$
b_3 = a_3
$$
  
\n
$$
b_2 = a_2 - j\omega_{IF} \left( \frac{C_{x1}}{g_{in,FC}} + \frac{C_{x2}}{g_{in,FC}} \right)
$$
  
\n
$$
b_1 = a_1 - j\omega_{IF} \left( 2 + \frac{(g_{o1} + g_{o2})}{g_{in,FC}} + \frac{g_{ox1}}{g_{in,FC}} + \frac{g_{ox2}}{g_{in,FC}} \right)
$$
  
\n
$$
b_0 = a_0 - j\omega_{IF} \left( \frac{g_{ox2}g_{o2}}{g_{in,FC}C_{T2}} + \frac{g_{ox1}g_{o1}}{g_{in,FC}C_{T1}} + \frac{g_{o2}}{C_{T2}} + \frac{g_{o1}}{C_{T1}} + \frac{g_{m3}}{C_{T1}} \right) - \omega_{IF}^2
$$
\n(4.43)

e, os valores de  $a_n$  são os mesmos da seção biquadrática real, apresentados na equação [\(4.33\)](#page-76-2).

A equação [\(4.42\)](#page-82-2) pode ser usada como expressão geral da função de transferência da seção biquadrática complexa. Em esta equação estão considerados todos os elementos parasitários. Os casos ideal, não ideal sem circuitos de FC, e não ideal com circuitos de FC, podem ser analisados usando a função de transferência complexa geral, da mesma forma em que foi mostrado na seção [4.3.1.](#page-75-1)

#### Seção biquadrática complexa ideal

Obtém-se sob as mesmas condições da seção biquadrática real ideal mostradas na equação  $(4.34)$ . A função de transferência para este caso foi mostrada na equação  $(4.13)$ .

#### Seção biquadrática complexa não ideal sem estágios de FC

Obtém-se para as mesmas condições de  $C_x$ ,  $g_{ox}$  e  $g_{m,M5}$  apresentadas no conjunto de equações [\(4.35\)](#page-77-1). Neste caso as capacitâncias parasitárias e a impedância total do nó mudam por causa dos OTAs *cross-coupled*. A equação [\(4.44\)](#page-83-0) apresenta as novas condições onde  $g_{on,lp}$  e  $C_{Tn,lp}$  indicam a condutância e a capacitância total do nó n da seção biquadrática real, dadas por [\(4.35\)](#page-77-1).

<span id="page-83-0"></span>
$$
C_{T1} = C_{T1,lp} + C_{out,OTACC1} + C_{in,OTACC1};
$$
  
\n
$$
C_{T2} = C_{T2,lp} + C_{out,OTACC2} + C_{in,OTACC2};
$$
  
\n
$$
g_{o1} = g_{o1,lp} + g_{out,OTACC1};
$$
  
\n
$$
g_{o2} = g_{o2,lp} + g_{out,OTACC2};
$$
\n(4.44)

onde,  $g_{out,OTACCn}$ ,  $C_{in,OTACCn}$  e  $C_{out,OTACCn}$  são a condutância de saída, a capacitância de entrada e a capacitância de saída dos OTAs cross-coupled n respetivamente.

Os coeficientes da função de transferência não ideal da seção biquadrática complexa sem estágios de FC são:

$$
b_4 = b_3 = 0
$$
  
\n
$$
b_2 = 1
$$
  
\n
$$
b_1 = \frac{g_{o1}}{C_{T1}} + \frac{g_{o2}}{C_{T2}} + \frac{g_{m3}}{C_{T1}} - 2j\omega_{IF}
$$
  
\n
$$
b_0 = \frac{g_{o1}g_{o2}}{C_{T1}C_{T2}} + \frac{g_{m3}g_{o2}}{C_{T1}C_{T2}} + \frac{g_{m2}g_{m4}}{C_{T1}C_{T2}} - j\omega_{IF}\left(\frac{g_{o2}}{C_{T2}} + \frac{g_{o1}}{C_{T1}} + \frac{g_{m3}}{C_{T1}}\right) - \omega_{IF}^2
$$
\n(4.45)

### Seção biquadrática complexa não ideal com estágios de FC

As condições para os coeficientes da seção biquadrática complexa completa estão dados pelo conjunto de equações [\(4.37\)](#page-78-0), usado para a seção biquadrática real. Porém, deve-se considerar que os parâmetros  $C_x$ ,  $g_o$  e  $C_T$  mudam por causa dos OTAs *cross-coupled*. Assim, a seguir é mostrado o novo valor desses parâmetros, onde os parâmetros com subíndice  $lp$ indicam o valor desses elementos na seção biquadrática real.

<span id="page-83-1"></span>
$$
C_{x1} = C_{x1,lp} + C_{out,OTACC1};
$$
  
\n
$$
C_{x2} = C_{x2,lp} + C_{out,OTACC2};
$$
  
\n
$$
g_{o1} = g_{o1,lp} + g_{out,OTACC1};
$$
  
\n
$$
g_{o2} = g_{o2,lp} + g_{out,OTACC2};
$$
  
\n
$$
C_{T1} = C_{T1,lp} + C_{in,OTACC1};
$$
  
\n
$$
C_{T2} = C_{T2,lp} + C_{in,OTACC2};
$$
  
\n(4.46)

<span id="page-84-0"></span>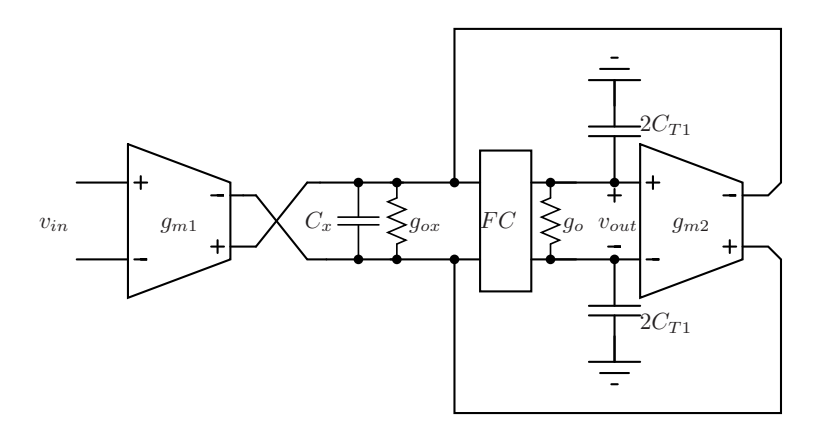

Figura 4.15: Circuito para implementação de um polo real.

### 4.3.3 Seção de um polo real e complexa

Conforme foi mencionado, os filtros de ordem´ımpar precisam de um bloco para implementar um único polo. A figura [4.15](#page-84-0) apresenta o esquemático do circuito para implementação de um polo real, cuja função de transferência está dada por:

<span id="page-84-1"></span>
$$
\frac{v_{out}(s)}{v_{in}(s)} = \frac{\frac{g_{m1}}{C_{T1}}}{a_2s^2 + a_1s + a_0}
$$
\n(4.47)

onde,

<span id="page-84-3"></span>
$$
a_2 = \frac{C_x}{g_{in,FC}}
$$
  
\n
$$
a_1 = \frac{g_{ox}}{g_{in,FC}} + \frac{C_x g_o}{g_{in,FC} C_T} + 1
$$
  
\n
$$
a_0 = \frac{g_o}{C_T} + \frac{g_{ox} g_o}{g_{in,FC} C_T} + \frac{g_{m2}}{C_T}
$$
\n(4.48)

A figura [4.16](#page-85-0) apresenta o esquemático geral do circuito usado para implementar um polo complexo sem par conjugado. De novo, pelas razões expostas na seção anterior, a função de transferência deste bloco não é igual a substituir s por  $s - j\omega_{IF}$  em [\(4.47\)](#page-84-1). Equacionando, encontrou-se a seguinte função de transferência para o bloco complexo:

<span id="page-84-4"></span>
$$
\frac{v_{outI}(s) + jv_{outQ}(s)}{v_{inI}(s) + jv_{inQ}(s)} = \frac{\frac{g_{m1}}{C_{T1}}}{b_2s^2 + b_1s + b_0}
$$
(4.49)

onde,

<span id="page-84-2"></span>
$$
b_2 = a_2;
$$
  $b_1 = a_1;$   $b_0 = a_0 - j\omega_{IF};$  (4.50)

Nas equações [\(4.50\)](#page-84-2) os valores de  $a_0$ ,  $a_1$  e  $a_0$  são os coeficientes da seção biquadrática real (equações [\(4.48\)](#page-84-3)). De novo, os casos ideal, não ideal com circuitos de FC e ideal com circuitos de FC, podem ser obtidos das funções de transferência  $(4.47)$  e  $(4.49)$ , sob condições similares às apresentadas anteriormente para seções biquadráticas reais e complexas.

<span id="page-85-0"></span>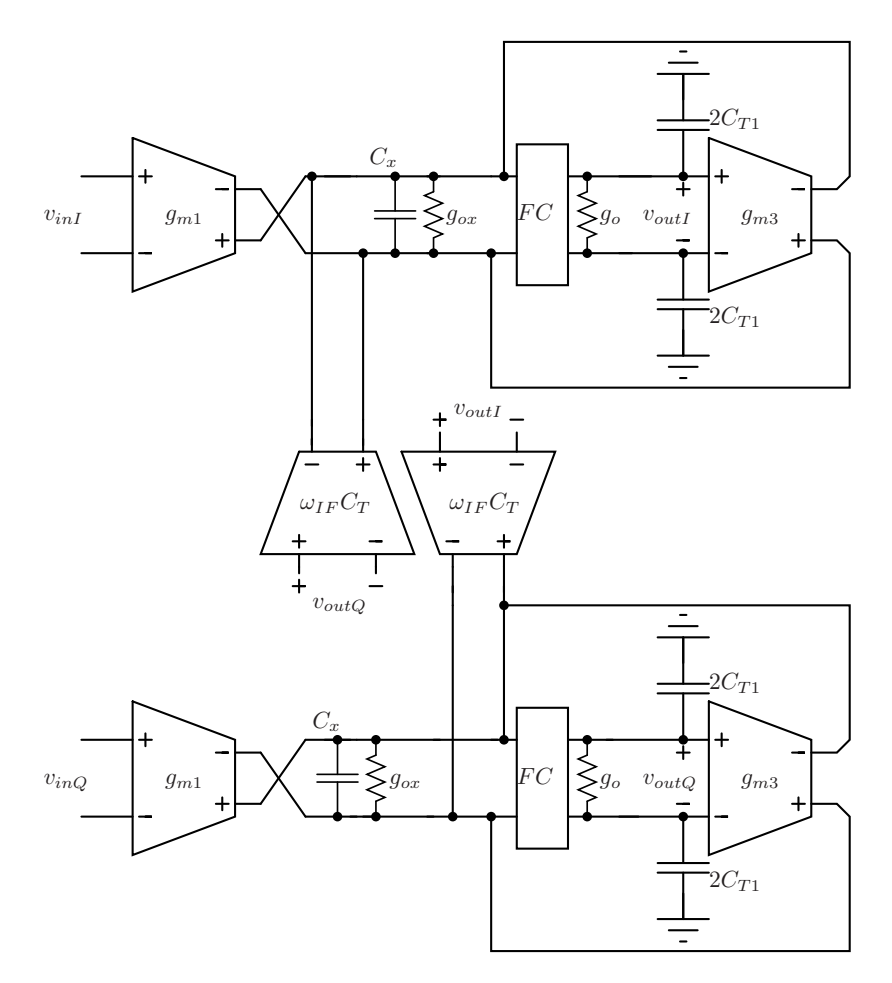

Figura 4.16: Circuito para implementação de um polo complexo sem par conjugado.

# <span id="page-85-1"></span>4.4 Especificação da função de transferência não ideal do filtro Gm-C

Na seção anterior foram apresentados os esquemáticos dos quatro circuitos necessários para projetar filtros Gm-C para receptores Low-IF e Zero-IF. Esses são: seção biquadrática real (figura [4.11\)](#page-76-0), seção de um polo real (figura [4.15\)](#page-84-0), seção biquadrática complexa (figura [4.12\)](#page-79-0) e seção de um polo complexa (figura [4.16\)](#page-85-0). Cada um desses circuitos pode ser implementado com ou sem est´agios de cascode dobrado, dando como resultado um total de oito diferentes esquemáticos que devem ser modelados.

Uma etapa importante na especificação de cada seção do circuito é determinar o valor máximo dos elementos parasitários. No programa geométrico devem existir restrições para garantir que as não idealidades não afetem consideravelmente a função de transferência. Para isso, foi necessário obter as funções de transferência completas de cada bloco. Essas funções foram apresentadas na seção anterior.

Nos coeficientes das funções de transferência gerais, apresentados nas equações [\(4.33\)](#page-76-2),  $(4.43)$ ,  $(4.48)$  e  $(4.50)$ , identificam-se seis termos parasitários, apresentados e definidos a seguir:

<span id="page-86-1"></span>
$$
pp_1 = \frac{g_{o1}}{C_{T1}} \qquad pp_2 = \frac{g_{o2}}{C_{T2}} phf_1 = \frac{g_{in,FC}}{C_{x1}} \qquad phf_2 = \frac{g_{in,FC}}{C_{x2}} \gamma_1 = \frac{g_{ox1}}{g_{in,FC}} \qquad \gamma_2 = \frac{g_{ox2}}{g_{in,FC}} \qquad (4.51)
$$

Dependendo da configuração projetada, alguns dos parâmetros anteriores podem não estar presentes. Por exemplo, para o circuito sem estágios de FC tem-se  $g_{in,FC} = \infty$ , portanto,  $\gamma = 0$ ; as condições sob as quais são obtidos os coeficientes foram apresentados na seção anterior.

Os parâmetros pp, phf e  $\gamma$  foram apresentados na seção [4.2.](#page-66-1) Os efeitos desses parâmetros sobre a fase e o ganho das seções biquadráticas foram ilustrados nas figuras [4.6,](#page-69-0) [4.9,](#page-71-0) [4.10,](#page-72-0) [4.13](#page-80-0) e [4.14.](#page-81-0) O efeito de  $pp$  em circuitos com estágios de cascode dobrado é ignorado devido à muito alta impedância de saída dos circuitos de FC. Os circuitos de um polo são afetados pelos termos parasitários da mesma forma em que são afetadas as seções biquadráticas.

Neste trabalho, a forma de relacionar o valor de  $pp e phf$  com as especificações do filtro  $\acute{e}$  através dos parâmetros  $\alpha \in \beta$ , apresentados a seguir.

<span id="page-86-0"></span>
$$
\alpha_1 = \frac{\omega_0}{pp_1} \qquad \alpha_2 = \frac{\omega_0}{pp_2}
$$
  
\n
$$
\beta_1 = \frac{phf_1}{\omega_0} \qquad \beta_2 = \frac{phf_2}{\omega_0}
$$
  
\n
$$
\gamma_1 = \frac{g_{ox1}}{g_{in,FC}} \qquad \gamma_2 = \frac{g_{ox2}}{g_{in,FC}}
$$
\n(4.52)

Nas equações [\(4.52\)](#page-86-0)  $\alpha$  indica a posição relativa de pp com respeito de  $\omega_0$ ; o valor de pp deve ser muito menor do que  $\omega_0$ . O valor ideal de  $\alpha$  é infinito. Por outro lado,  $\beta$  indica a posição relativa de phf com respeito a  $\omega_0$  em filtros com circuitos de FC; os polos parasitários de alta frequência devem estar em frequências muito maiores do que  $\omega_0 + \omega_{IF}$ , especialmente em filtros complexos. O valor ideal de β é infinito. Finalmente,  $\gamma$  é a relação entre a impedância de entrada do circuito de FC e a impedância dos OTAs conectados na entrada do FC; neste caso a relação deve ser muito menor que um. O valor ideal de  $\gamma$  é zero.

No programa geométrico pode ser especificado valores limites para os parâmetros das equações [\(4.52\)](#page-86-0). Para simplificar o problema será usado o mesmo limite para parâmetros do mesmo tipo. Assim, as equações  $(4.52)$  podem ser escritas como desigualdades da seguinte forma:

<span id="page-87-0"></span>
$$
\alpha_{min} \leq \frac{\omega_0}{pp_1} \qquad \alpha_{min} \leq \frac{\omega_0}{pp_2}
$$
\n
$$
\beta_{min} \leq \frac{phf_1}{\omega_0} \qquad \beta_{min} \leq \frac{phf_2}{\omega_0}
$$
\n
$$
\gamma_{max} \geq \frac{g_{ox1}}{g_{in,FC}} \qquad \gamma_{max} \geq \frac{g_{ox2}}{g_{in,FC}} \qquad (4.53)
$$

Os coeficientes das funções de transferência das seções biquadráticas e das seções de um polo podem se escritos em função de  $\alpha_{min}$ ,  $\beta_{min}$  e  $\gamma_{max}$ . Por exemplo, os coeficientes  $a_n$  da função de transferência completa de um filtro real, apresentada na equação [\(4.32\)](#page-76-1), podem ser escritos como:

<span id="page-87-1"></span>
$$
a_4 = (\beta_{min}\omega_0)^{-2}
$$
  
\n
$$
a_3 = 2\gamma_{max}(\beta_{min}\omega_0)^{-1} + 2(\beta_{min}\omega_0)^{-1} + 2(\beta_{min}\omega_0)^{-2}(\alpha_{min}^{-1}\omega_0)
$$
  
\n
$$
a_2 = 2\gamma_{max} + \gamma_{max}^2 + (\beta_{min}\omega_0)^{-1}(\omega_0/Q) + 4(\beta_{min}\omega_0)^{-1}(\alpha_{min}^{-1}\omega_0) + (\beta_{min}\omega_0)^{-2}(\alpha_{min}^{-1}\omega_0)^2 + 4(\beta_{min}\omega_0)^{-1}(\alpha_{min}^{-1}\omega_0)\gamma_{max} + 1
$$
  
\n
$$
a_1 = (\omega_0/Q)\gamma_{max} + 2(\alpha_{min}^{-1}\omega_0) + 2(\beta_{min}\omega_0)^{-1}(\alpha_{min}^{-1}\omega_0)^2 + 4\gamma_{max}(\alpha_{min}^{-1}\omega_0) + 2\gamma_{max}(\beta_{min}\omega_0)^{-1}(\alpha_{min}^{-1}\omega_0)^2 + 2\gamma_{max}^2(\alpha_{min}^{-1}\omega_0) + (\omega_0/Q)(\beta_{min}\omega_0)^{-1}(\alpha_{min}^{-1}\omega_0) + \omega_0/Q
$$
  
\n
$$
a_0 = (\alpha_{min}^{-1}\omega_0)^2 + 2\gamma_{max}(\alpha_{min}^{-1}\omega_0)^2 + (\omega_0/Q)(\alpha_{min}^{-1}\omega_0) + \gamma_{max}^2(\alpha_{min}^{-1}\omega_0)^2 + \gamma_{max}(\omega_0/Q)(\alpha_{min}^{-1}\omega_0) + \omega_0^2
$$

Com as funções de transferência obtidas considerando todos os efeitos parasitários, e com os coeficientes expressados como função de  $\alpha_{min}$ ,  $\beta_{min}$  e  $\gamma_{max}$  foram feitos scripts em Matlab que permitem conhecer a resposta em frequência do filtro em função dos valores limites apresentados na equação  $(4.53)$ . As figuras apresentadas anteriormente neste capítulo, mostrando os efeitos das não idealidades sobre a função de transferência dos circuitos, foram obtidas fazendo uso desses scripts.

Na metodologia de projeto proposta nesta dissertação os scripts com os modelos dos circuitos são usados para definir os valores de  $\alpha_{min}$ ,  $\beta_{min}$  e  $\gamma_{max}$ . Para isso, são feitas variações nos valores desses parâmetros e calculada a resposta em frequência. Pode-se definir critérios de avaliação, como por exemplo uma máxima variação da fase em  $\omega_0$ em relação ao modelo ideal, ou uma máxima variação do ganho na banda de passagem em relação ao ganho da seção ideal. Uma vez sejam cumpridos os critérios de avaliação, os valores limites encontrados são usados dentro do programa geométrico como especificações de projeto. No capítulo [5](#page-88-0) será mostrada a forma compatível com programação geométrica destas especificações.

# <span id="page-88-0"></span>5 Projeto automático de filtros  $Gm-C$  usando programação geométrica

No presente capítulo é apresentada a metodologia aplicada neste trabalho para projetar filtros  $Gm-C$  seletores de canal em receptores Zero-IF e Low-IF. O interesse principal é conseguir otimizar o desempenho do filtro e minimizar o tempo de projeto desses circuitos. No capítulo [3](#page-48-0) foi apresentada a programação geométrica como metodologia de projeto de circuitos integrados. Os resultados obtidos para o projeto de um amplificador de transcondutância motivam a aplicação dessa mesma metodologia no filtro completo.

Uma propriedade interessante dos filtros  $Gm-C$  formados por cascatas de seções biquadráticas é que a função de transferência do filtro pode ser dividida em seções que podem ser projetadas individualmente. Este trabalho aproveita essa característica, focandose no desenvolvimento de *scripts* para projeto ótimo e automatizado de seções biquadráticas e seções de um polo reais e complexas. Neste capítulo é apresentada a formulação compatível com programação geométrica para as seções mencionadas.

Conforme foi mencionado no capítulo [3,](#page-48-0) existem vários problemas na formulação de circuitos como programas geométricos. A formulação desenvolvida nesta dissertação teve como objetivo incluir a maior quantidade de medidas de desempenho no PG, tentando superar as limitações do uso de programação geométrica. Os resultados apresentados no presente capítulo mostram muito boa aproximação entre a solução do PG e o comportamento simulado de cada seção. Com isso, demonstra-se que a formulação proposta neste trabalho conseguiu o objetivo de adaptar a programação geométrica ao projeto de filtros  $Gm-C$ . Assim, garante-se o desempenho ótimo do circuito e tempo de projeto muito curto.

Na primeira seção do presente capítulo, são apresentados os esquemáticos dos blocos que compõe o filtro. Também são apresentados os parâmetros de desempenho desses circuitos e a forma compatível com programação geométrica. Na seção [5.2,](#page-100-0) é mostrada a formulação das seções biquadráticas e das seções de um polo consideradas neste trabalho. Posteriormente,

na seção [5.3](#page-111-0) é mostrada a metodologia de projeto completa aplicada no projeto de um filtro complexo para o padrão Bluetooth. Finalmente, na seção [5.4](#page-124-0) é apresentado mais um exemplo de aplicação da metodologia em filtros para receptores CMOS. Especificamente é projetado um filtro real atendendo as especificações do padrão Zigbee IEEE/802.15.4.

# <span id="page-89-0"></span>5.1 Topologias dos blocos e forma PG dos parâmetros de desempenho

Na presente seção são apresentados os blocos circuitais que compõe cada seção biquadrática. Para cada circuito são apresentados os parâmetros de desempenho considerados e a forma compatível com programação geométrica dos mesmos.

Conforme foi mostrado no capítulo anterior, os filtros considerados são *fully-differential*. Este tipo de circuitos têm maior imunidade ao ruído de substrato e apresentam melhor desempenho em termos de linearidade, dado que idealmente as componentes de distorção de ordem par são zero [\[20\]](#page-133-1). Além dos amplificadores de transcondutância e os circuitos de cascode dobrado presentes nos esquemáticos da seção anterior, são necessários circuitos para controle de modo comum, conhecidos como circuitos de CMFB (commom-mode feedback circuits) [\[20\]](#page-133-1).

# 5.1.1 Amplificador de transcondutância

Uma das principais desvantagens das arquiteturas  $Gm-C$  é a baixa linearidade dos circuitos [\[21\]](#page-133-0). Isso acontece porque os OTAs não possuem realimentação local, pelo que a relação  $i_{out}/v_{in}$  depende do OTA operando em malha aberta. Em aplicações que requerem grande faixa dinâmica é necessário utilizar OTAs com alguma técnica de linearização [\[21\]](#page-133-0). Contudo, em algumas aplicações de alta velocidade, como comunicações de dados ou aplicações para vídeo, as restrições de linearidade não são muito altas, pelo que um OTA comum pode atingir as especificações.

O circuito da figura [5.1](#page-90-0) foi escolhido como bloco fundamental deste trabalho. A simplicidade deste circuito permite atingir frequências na faixa de centenas de MHz com baixo consumo de potência. Além disso, o número de elementos que contribuem com ruído à saída do circuito é baixo, permitindo reduzir o ruído do OTA. Estas propriedades são de interesse para a aplicação deste trabalho. Por outro lado, a principal desvantagem deste tipo de circuito ´e a baixa linearidade. Filtros com OTAs linearizados permitem obter valores de *SFDR* maiores a 75dB [\[31\]](#page-134-0), enquanto filtros com OTAs não linearizados só chegam em valores de SFDR entre 30dB e 50dB. Normalmente, o requerimento de linearidade para o

<span id="page-90-0"></span>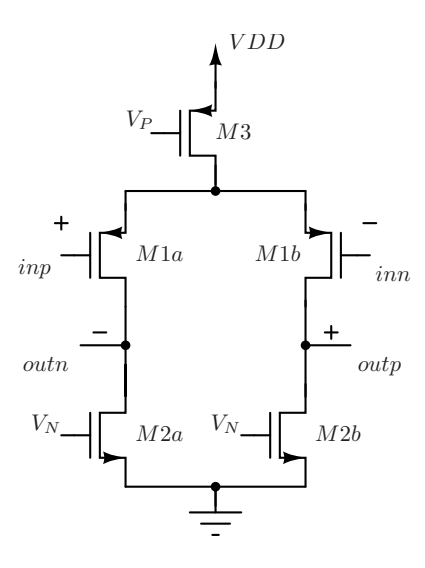

Figura 5.1: Amplificador operacional de transcondutância (OTA).

filtro em padrões de comunicações digitais é atendido por OTAs sem linearização [\[18\]](#page-133-2).

Existem várias razões práticas para implementar o circuito com par de entrada PMOS. A primeira é que os transistores PMOS apresentam menos ruído *flicker* do que os transistores NMOS. O segundo motivo é que para um mesmo  $g_m$  e igual tensão de *overdrive*, o transistor PMOS têm maiores larguras o que permite obter melhor casamento no par.

A relação  $g_m/C$  em circuitos CMOS pode variar em até 30% por causa de variações de processo e de temperatura. Para controlar isso ´e usado um circuito de tunning que controla a tensão de polarização do transistor  $M3$ , controlando assim a corrente pelo par diferencial. Usando o modelo de nível um de transistores MOS, pode-se escrever o $g_m$ em função das variáveis de projeto como:

<span id="page-90-1"></span>
$$
g_{m_{M1}} = \sqrt{2k_p \frac{W_1}{L_1} I_{M1}} \tag{5.1}
$$

o que mostra que o  $g_{m_{M1}}$  é proporcional a  $\sqrt{I_{M1}}$ , fazendo simples a implementação de um sistema de sintonização baseado na corrente do par.

Finalmente, a tensão de polarização dos transistores  $M2$  é dada pelo circuito de CMFB quando n˜ao h´a circuitos de FC presentes, ou pelo mesmo circuito que polariza o transistor M3 quando são implementados filtros com circuitos de FC.

#### Parâmetros de desempenho

A seguir ser˜ao apresentados os parˆametros de desempenho considerados para o OTA. Aproveitando a simetria do circuito usa-se um único nome para dois transistores iguais. Por exemplo,  $M1_a = M1_b = M1$ .

**Transcondutância:** Para um sinal diferencial de entrada de amplitude  $v_{in}$ , a corrente de saída do transcondutor da figura [5.1](#page-90-0) está dada por:

$$
i_{out} = g_{m_M1} v_{in}/2 \tag{5.2}
$$

onde  $g_{m_{M1a}}$  é a transcondutância do transistor  $M1$ . Assim, a transcondutância do circuito ´e:

$$
g_{m_{OTA}} = \frac{g_{m_{M1}}}{2} \tag{5.3}
$$

No filtro a função de transferência não indica valores únicos de transcondutância para cada OTA. Por exemplo, a equação [\(4.6\)](#page-64-0) do capítulo anterior indica uma relação exata entre o produto de duas transcondutâncias e o produto de duas capacitâncias. Na seção [5.2.1](#page-101-0) será apresentada a relação de transcondutâncias no PG.

Leis de Kirchhoff: Mesmo sendo as leis de Kirchhoff básicas no projeto de um circuito, estas apresentam um problema na aplicação de programação geométrica. Como mencionado no capítulo [3,](#page-48-0) somas de variáveis em uma igualdade não podem fazer parte de um PG. Além disso, não podem haver subtrações em nenhuma restrição no PG. Assim, as seguintes equações necessárias para o projeto, não podem ser usadas no PG.

<span id="page-91-0"></span>
$$
V_{DD} = V_{DS_{M1}} + V_{DS_{M2}} + V_{DS_{M3}}
$$
  
\n
$$
V_{IN,DC} = V_{DD} - V_{DS_{M3}} - V_{OV_{M1}} - V_{Tp}
$$
\n(5.4)

onde,  $V_{IN,DC}$  é a tensão DC de modo comum de entrada,  $V_{DD}$  é a tensão de alimentação e  $V_{Tp}$  é a tensão de limiar do transistor PMOS. Esses três valores são fixos no PG, isto é, não são variáveis do problema de otimização. Para superar o problema das leis de Kirchhoff decidiu-se trocar a primeira igualdade por uma desigualdade, e não definir um  $V_{IN,DC}$  fixo, mas sim um valor máximo desta tensão para o qual o circuito deve operar corretamente. Assim, as equações [\(5.4\)](#page-91-0) ficam no PG da seguinte forma:

<span id="page-91-1"></span>
$$
V_{DD} \geq V_{DS_{M1}} + V_{DS_{M2}} + V_{DS_{M3}} V_{IN,DCmax} \leq V_{DD} - V_{DS_{M3}} - V_{OV_{M1}} - V_{Tp}
$$
\n(5.5)

Estas últimas equações podem ser escritas como posinômios menor ou igual a um (forma padrão do PG). Por simplicidade, nesta dissertação não se apresentarão as restrições até esse detalhe. No entanto, é simples verificar que as expressões apresentadas podem ser levadas à forma padrão do PG. Por exemplo, a forma padrão da segunda desigualdade em  $(5.5)$  obtém-se em três passos. Primeiro, as duas variáveis  $V_{DS_{M3}}$  e  $V_{OV_{M1}}$  passam para o lado esquerdo da inequação (ficam com coeficiente positivo) e a constante  $V_{IN,DCmax}$  passa à direita da desigualdade. Segundo, é calculado o valor de  $V_{DD} - V_{Tp} - V_{IN,DCmax}$  (é possível

dado que são constantes). Terceiro, toda a desigualdade é dividida pelo valor calculado no segundo passo (é possível porque o valor calculado é positivo).

Voltando às inequações [\(5.5\)](#page-91-1), a solução do PG poderia mostrar uma diferença a respeito da situação real de operação do circuito. Por exemplo, mesmo sendo definido  $V_{DD} = 3V$ , a solução do PG poderia mostrar $V_{DS_{M1}} + V_{DS_{M2}} + V_{DS_{M3}} = 2V$ . Esta discordância poderia ser prejudicial se $V_{DS}$  fosse um parâmetro que afetasse significativamente o desempenho do circuito. Porém, esse não é o caso real no OTA. Para sustentar esta afirmação consideramse dois fatos. Primeiro, se para um  $V_{DD,1}$  todos os transistores do OTA operam na região de saturação, pode-se afirmar que para  $V_{DD} \geq V_{DD,1}$  os transistores seguirão na região de saturação, inclusive com um  $V_{DS}$  ainda maior. Segundo, o aumento de  $V_{DS}$ tem pouca influência sobre alguns parâmetros do transistor, e sobre outros a influência acaba melhorando o desempenho do circuito. Por exemplo, enquanto  $M1$  permaneça na região de saturação, o efeito de  $V_{DS}$  sobre a transcondutância do circuito é desprezível. Da mesma forma, para transistores na região de saturação com  $L \geq 1 \mu m$ , uma variação de centenas de milivolts n˜ao afeta consideravelmente a corrente do transistor. Por outro lado, a resistência de saída é um exemplo de parâmetro que melhora com o aumento de  $V_{DD}$ . Isso será aprofundado quando seja tratado o assunto da resistência de saída do OTA.

Finalmente, se a segunda inequação de  $(5.5)$  não é satisfeita em igualdade na solução do programa geom´etrico, significa que o circuito pode operar com uma tens˜ao DC de modo comum de entrada ainda maior do valor especificado. No circuito pode ser usado um  $V_{IN,DC}$ menor a  $V_{IN,DCmax}$ , com o único efeito de aumentar o valor de  $V_{DS_{M3}}$ .

**Tensão DC de modo comum mínima:** No parágrafo anterior foi determinada uma restrição para um valor de  $V_{IN,DC}$  máximo. A seguir é apresentada uma restrição similar para garantir a operação do circuito até um valor mínimo de  $V_{IN,DC}$ , definida como a constante  $V_{IN,DCmin}$ .

$$
V_{DS_{M2}} \leq V_{IN,DCmin} + V_{Tp} - V_{DS,min} \tag{5.6}
$$

onde,  $V_{DS,min}$  é constante e especifica o valor mínimo da tensão dreno-fonte acima de  $V_{OV}$ .

Região de operação dos transistores: No OTA considerada neste trabalho todos os transistores operam em saturação. Para garantir isso são adicionadas as seguintes restrições:

<span id="page-92-0"></span>
$$
V_{DS_{Mn}} \ge V_{OV_{Mn}} + V_{DS,min}, \qquad n = 1, 2, 3 \tag{5.7}
$$

onde,  $V_{OV_{Mn}}$  são variáveis de projeto. Para manter os transistores em inversão forte, as seguintes especificações são adicionadas no PG.

<span id="page-93-1"></span>
$$
V_{OV_{Mn}} \ge V_{OV,min}, \qquad n = 1, 2, 3 \tag{5.8}
$$

Resistência de saída: Conforme foi mencionado, os OTAs reais estão caracterizados por ter impedância de saída finita. Por simplicidade, essa não idealidade será tratada em função da condutância de saída ( $g_{out} = 1/R_{out}$ ). A condutância de saída conetada entre os dois nós de saída, está dada por:

<span id="page-93-2"></span>
$$
g_{out,OTA} = 0.5 (g_{ds_{M1}} + g_{ds_{M2}})
$$
\n(5.9)

No PG não existem valores específicos para cada  $g_{out,OTA}$ , por enquanto não se apresenta a forma PG desta restrição. As condutâncias de saída dos OTAs em conjunto são parâmetros necessários para especificar o efeito dos elementos parasitários sobre a função de transferência, conforme foi apresentado na seção [4.4.](#page-85-1) A forma PG destas especificações será apresentado na seção [5.2.2.](#page-104-0)

Anteriormente foi mencionado o problema de considerar as leis de Kirchhoff no PG. A alternativa usada depende de que o aumento do valor de  $V_{DS}$  não tenha efeito negativo no desempenho do circuito. A impedância de saída é um caso onde de fato o aumento de  $V_{DS}$ melhora as características do circuito. Isto, porque o aumento de  $V_{DS}$  diminui o valor de  $g_{ds}$ , aumentando assim a impedância de saída das OTAs, o que é desejável para minimizar distorções na função de transferência.

Relação entre corrente transiente e corrente DC: A transcondutância do circuito indica a relação entre a corrente AC de saída e a tensão AC de entrada. A corrente transiente de saída corresponde a uma porcentagem da corrente de polarização do circuito. Na medida em que esta porcentagem seja maior, o circuito tenderá a ser menos linear porque as condições de polarização dos transistores sofrem variações mais fortes. A máxima corrente de saída do OTA acontece para a maior tensão diferencial de entrada, isto é:

$$
i_{out,max} = g_{m,OTA} v_{in,max} \tag{5.10}
$$

supondo que o parâmetro  $\xi$  especifica uma relação máxima entre  $i_{out,max}$  e  $I_{M1}$ , pode se escrever:

<span id="page-93-0"></span>
$$
I_{M1} \ge (g_{m_{M1}}/2) v_{in,max}/\xi
$$
\n(5.11)

onde  $\xi < 1$ .

A restrição [\(5.11\)](#page-93-0) serve para melhorar a linearidade do circuito, inclusive para tensões de entrada menores a  $v_{in,max}$ . O custo desta especificação é um incremento no consumo de potência do circuito. Os valores de  $\xi$  e de  $v_{in,max}$  são constantes no programa geométrico. Utilizando a relação de modelos de nível um,  $g_{m_{M1}} = 2I_{M1}/V_{OV_{M1}}$ , a desigualdade [\(5.11\)](#page-93-0) pode ser escrita como:

<span id="page-94-0"></span>
$$
V_{OV_{M1}} \ge v_{in,max}/\xi \tag{5.12}
$$

No PG é usada a restrição na forma [\(5.12\)](#page-94-0).

Capacitância parasitária de entrada e saída: Conforme foi mencionado no capítulo [3,](#page-48-0) as capacitâncias parasitárias afetam a frequência de corte e o fator de qualidade do filtro. A capacitância de entrada do OTA está dado por:

<span id="page-94-3"></span>
$$
C_{in,OTA} = 0, 5C_{gs_{M1}} \tag{5.13}
$$

Por outro lado, a capacitância parasitária de saída está dada por:

<span id="page-94-2"></span>
$$
C_{out,OTA} = 0, 5(C_{db_{M1}} + C_{db_{M2}})
$$
\n(5.14)

As capacitâncias parasitárias fazem parte da especificação da função de transferência não ideal, apresentada na seção [4.4.](#page-85-1) Na seção [5.2.2](#page-104-0) é mostrada a forma PG das especificações onde as capacitâncias dos OTAs têm alguma influência.

Ruído: A seguir são apresentadas as considerações feitas para modelar o ruído no PG. O ruído de cada OTA está relacionado com o ruído total do filtro através de funções de transferência que serão apresentadas na seção [5.2.3.](#page-107-0) Neste trabalho o ruído do OTA é modelado como uma corrente de ruído conectada entre as saídas do circuito. O ruído total do OTA está dado por [\[16\]](#page-133-3):

$$
\overline{I_{n,OTA}^2} = 0, 5\left(\overline{I_{n_{M1}}^2} + \overline{I_{n_{M2}}^2}\right)
$$
\n(5.15)

Se a equação de ruído apresentada é integrada em uma banda de frequências  $f_b - f_a$ , obtém-se o valor quadrático da corrente de ruído. Para uma corrente RMS máxima de ruído, especificada na constante  $I_{n,max,RMS,OTA}$ , a restrição compatível com programação geométrica pode ser escrita como:

$$
I_{n,max,RMS,OTA}^2 \ge 0, 5 \left( I_{n_{M1}}^2 + I_{n_{M2}}^2 \right) \tag{5.16}
$$

onde,

<span id="page-94-1"></span>
$$
I_{n_{M1}}^2 = \int_{f_a}^{f_b} \overline{I_{n_{M1}}^2} df
$$
  
\n
$$
I_{n_{M2}}^2 = \int_{f_a}^{f_b} \overline{I_{n_{M2}}^2} df
$$
\n(5.17)

O ruído de cada transistor está formado principalmente por uma componente de ruído *flicker*,  $I_{nf}^2$ , e uma componente de ruído térmico, simbolizada por  $I_{nT}^2$ . Assim, o ruído total de cada transistor equivale a:

$$
\overline{I_{n_M}^2} = \overline{I_{nfm}^2} + \overline{I_{nT_M}^2}
$$
\n
$$
(5.18)
$$

onde  $I_{n f_M}^2$  e  $I_{n T_M}^2$  estão expressados em  $[A^2 / Hz]$ . Em teoria, o ruído térmico é independente da frequência (até alguns THz), enquanto o ruído *flicker* é inversamente proporcional à frequência. Portanto, em uma banda de frequência plana  $f_b - f_a$ , e de acordo com as equações [\(5.17\)](#page-94-1), o ruído do transistor poderia-se expressar como:

<span id="page-95-0"></span>
$$
I_{n_M}^2 = \overline{I_{nT_M}^2}|_{f=1Hz} \int_{f_a}^{f_b} df + \overline{I_{nf_M}^2}|_{f=1Hz} \int_{f_a}^{f_b} \frac{df}{f}
$$
(5.19)

onde  $I_{n f_M}^2|_{f=1 Hz}$  e  $I_{n T_M}^2|_{f=1 Hz}$  são as correntes quadráticas dos ruídos *flicker* e térmico em  $f = 1$ Hz. Usando as técnicas de modelagem apresentadas na seção [3.2,](#page-51-0) são obtidos modelos tipo monômio e máx–monômio para o ruído *flicker* e para o ruído térmico, medidos em  $f = 1$ Hz. Com esses modelos, a equação [\(5.19\)](#page-95-0) pode expressar-se como:

$$
I_{n_M}^2 = \overline{I_{nT_M}^2}|_{f=1Hz}(f_b - f_a) + \overline{I_{nfn}^2}|_{f=1Hz} \log(f_b/f_a)
$$
 (5.20)

Assim, o ruído total do OTA pode expressar-se como:

$$
I_{n,RMS,OTA}^2 = 0.5 \left( \overline{I_{nT_{M1}}^2} |_{f=1Hz} (f_b - f_a) + \overline{I_{nf_{M1}}^2} |_{f=1Hz} \log(f_b/f_a) \right) +
$$
  
0.5  $\left( \overline{I_{nT_{M2}}^2} |_{f=1Hz} (f_b - f_a) + \overline{I_{nf_{M2}}^2} |_{f=1Hz} \log(f_b/f_a) \right)$  (5.21)

### 5.1.2 Circuito de cascode dobrado

Os circuitos de FC, minimizam o efeito da impedância de saída das OTAs sobre a resposta em frequência do filtro. O efeito destes circuitos sobre a função de transferência foi analisado no capítulo [4.](#page-62-0) Na figura [5.2](#page-96-0) é mostrado o esquemático do circuito de cascode dobrado diferencial. Para este circuito, os parâmetros mais importantes são a condutância de saída,  $g_{o,FC}$  e a transcondutância do transistor  $M5, g_{m_{M5}},$  já que deles depende a distorção da função de transferência.

Por causa do par de entrada PMOS do OTA da figura [5.1,](#page-90-0) o nível DC de saída do OTA ´e menor do que a tens˜ao de modo comum DC de entrada. Portanto, usa-se como entrada do circuito de FC transistores NMOS. Implementar circuitos de FC com entrada NMOS beneficia o desempenho do filtro. Isso porque para uma mesma corrente de polarização, os transistores NMOS têm maior  $g_m$  do que os PMOS. Considerando que os polos parasitários dependem do  $g_m$  do transistor de entrada, é preferível usar circuitos de FC com entrada NMOS. Esta é mais uma razão para usar OTAs com par PMOS.

<span id="page-96-0"></span>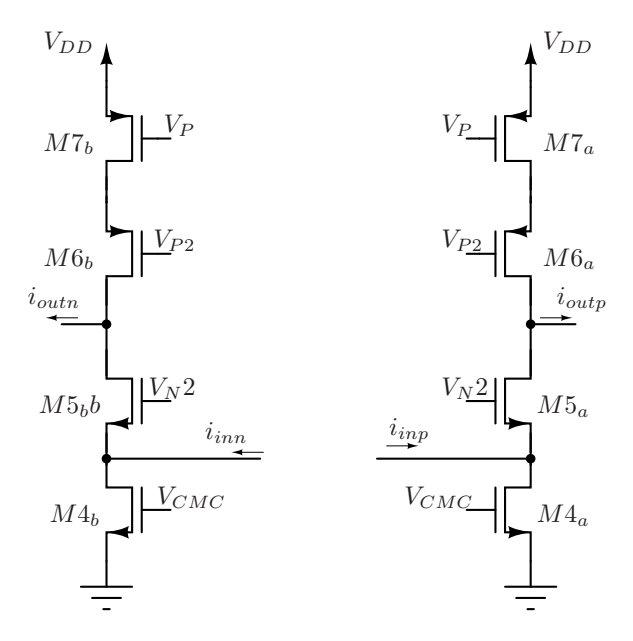

Figura 5.2: Circuito de cascode dobrado FC.

A seguir s˜ao apresentados os parˆametros de desempenho do circuito de cascode dobrado.

Condutância de saída: Este parâmetro de desempenho está modelado pela seguinte expressão:

$$
g o_{FC} = 0,5 \left( \frac{g_{ds_{M5}} g_{ds_{M4}}}{g_{m_{M5}}} + \frac{g_{ds_{M6}} g_{ds_{M7}}}{g_{m_{M6}}} \right)
$$
(5.22)

A restrição para o valor da condutância de saída do circuito de FC depende dos valores limites das não idealidades, apresentadas na seção [5.2.2.](#page-104-0)

Condutância de entrada: A impedância diferencial de entrada é:

<span id="page-96-1"></span>
$$
g_{in,FC} = g_{m_{M5}}/2 \tag{5.23}
$$

Conforme será apresentado na seção [5.2.2,](#page-104-0) as não idealidades dos circuitos com estágios de cascode dobrado dependem de  $g_{m_M5}$ .

Polarização: Para o correto funcionamento deste circuito, os transistores devem operar na região de saturação. As desigualdades [\(5.7\)](#page-92-0) e [\(5.8\)](#page-93-1) aplicam também neste caso. As tensões de polarização do circuito  $V_{P2}$  e  $V_{N2}$  são calculadas dependendo dos requerimentos de faixa de excursão do sinal de saída. No entanto, em filtros seletores de canal este requerimento não é muito forte porque não é prioridade do filtro amplificar sinais. De fato, por questão de linearidade muitas vezes é desejável projetar o filtro com o mínimo ganho possível. Uma mesma fonte DC com valor igual a  $V_{OUT,DC}$  pode ser conectada aos nós  $V_{P2}$ e  $V_{N2}$  Assim, a faixa de excursão de sinal à saída é aproximadamente  $V_{T n} + V_{T p},$ o que é suficiente faixa para um sinal de entrada de algumas centenas de milivolts.

No circuito de FC também é necessário satisfazer somas de tensões em igualdades. Aplicando a mesma metodologia mostrada para tratar as leis de Kirchhoff no OTA, as seguintes restrições devem estar no PG.

$$
V_{DS_{M4}} + V_{DS_{M5}} \leq V_{OUT,DC}
$$
  
\n
$$
V_{DS_{M6}} + V_{DS_{M7}} \leq V_{DD} - V_{OUT,DC}
$$
  
\n
$$
V_{DS_{M4}} + V_{OV_{M5}} + V_{Tn} \leq V_{OUT,DC}
$$
  
\n
$$
V_{DS_{M7}} + V_{OV_{M6}} + V_{Tp} \leq V_{DD} - V_{OUT,DC}
$$
\n(5.24)

Finalmente, o transistor  $M7$  é polarizado pelo mesmo circuito que polariza o transistor  $M3$  do OTA. A tensão de polarização  $V_{CMC}$  é controlada pelo circuito de CMFB.

Capacitância de entrada e saída: A capacitância parasitária de entrada deste circuito  $\acute{\text{e}}$  dominada pela capacitância de porta do transistor  $M5$ :

<span id="page-97-1"></span>
$$
C_{in,FC} = 0.5C_{gsM5} \tag{5.25}
$$

Por outro lado, a capacitância de saída está dada por:

$$
C_{out,FC} = 0.5 \left( C_{dbM5} + C_{dbM6} \right) \tag{5.26}
$$

As restrições que dependem destas capacitâncias serão mostradas na seção [5.2.2.](#page-104-0)

Ruído: O ruído do estágio de cascode é analisado da mesma forma em que foi analisado o ruído do OTA usado neste trabalho. Assim, o ruído do circuito de FC é modelado como uma corrente de ruído na saída diferencial do circuito. A seguir é mostrada a expressão de ruído para um circuito de FC diferencial:

<span id="page-97-0"></span>
$$
\overline{I_{n,FC}^2} = 0.5 \left( \overline{I_{n_{M4}}^2} + \overline{I_{n_{M7}}^2} \right)
$$
 (5.27)

Os transistores do cascode  $M5$  e  $M6$  não contribuem com ruído considerável e são desprezados na equação [\(5.27\)](#page-97-0) [\[16\]](#page-133-3). Seguindo um procedimento igual ao feito para gerar a expressão de ruído do OTA, encontra-se que para uma banda de frequência plana  $f_b - f_a,$ a potência de ruído do circuito de FC está dada por:

$$
I_{n,RMS,FC}^2 = 0,5\left(\overline{I_{nT_{M4}}^2}|_{f=1Hz}(f_b - f_a) + \overline{I_{n,f_{M4}}^2}|_{f=1Hz}\log(f_b/f_a)\right) +
$$
  
0,5\left(\overline{I\_{nT\_{M7}}^2}|\_{f=1Hz}(f\_b - f\_a) + \overline{I\_{nf\_{M7}}^2}|\_{f=1Hz}\log(f\_b/f\_a)\right) (5.28)

<span id="page-98-0"></span>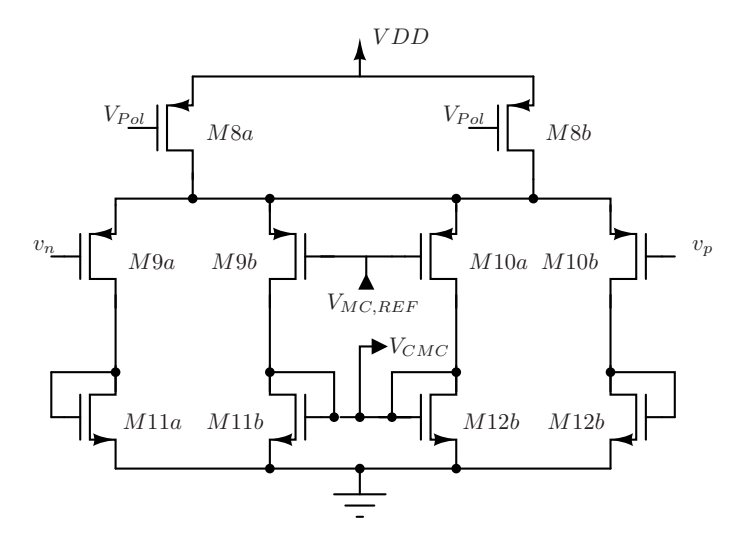

Figura 5.3: Circuito de controle de modo comum CMFB.

# 5.1.3 Circuito de CMFB

Nos esquemáticos das seções biquadráticas e de um polo, os laços de realimentação controlam a amplitude dos sinais nos nós dos circuitos. Portanto, para o circuito em operação normal, pequenos descasamentos e tensões de *offset* diferenciais não modificam consideravelmente o ponto de polarização dos circuitos. No entanto, os laços de realimentação do circuito não controlam sinais de modo comum. Assim, sinais de *offset* de modo comum podem saturar os amplificadores. Para controlar este problema são utilizados circuitos de CMFB. Este tipo de circuito detecta a tensão de modo comum entre dois nós,  $V_{out,MC}$ , e retorna um sinal que controla dinamicamente a polarização dos circuitos cujas saídas estão conetadas nesses nós. Como resultado, a tensão de modo comum entre os nós  $\acute{e}$  estabelecida em um valor desejado [\[20\]](#page-133-1), [\[21\]](#page-133-0).

A arquitetura de CMFB escolhida neste trabalho, apresentada na figura [5.3,](#page-98-0) é conhecida por ser uma arquitetura muito r´apida que se ajusta bem as necessidade particulares de filtros  $Gm-C$  [\[21\]](#page-133-0). O circuito da figura [5.3](#page-98-0) usa como entrada dois pares diferenciais (conhecidos por ser circuitos r´apidos) e transistores de carga conectados como diodos. Isso permite que todos os nós internos do circuito de CMFB sejam de baixa impedância. Portanto, os polos parasitários associados com cada nó estão em frequências muito altas e não afetam o desempenho do filtro.

A tensão de modo comum, dada por  $V_{out,MC} = (v_p + v_n)/2$  é estabilizada em uma tensão igual a ${\it V}_{MC,REF}.$  A saída do circuito de CMFB é o nó ${\it V}_{CMC},$ onde:

$$
v_{CMC} = \frac{(v_p + v_n)}{2} \left(\frac{g_{m_{M9}}}{g_{m_{M8}}}\right)
$$
 (5.29)

A principal desvantagem desta arquitetura é a dificuldade para controlar  $V_{out,MC}$  quando há

sinais diferenciais de saída de grande amplitude, pois é possível que alguns transistores no circuito CMFB entrem em corte. Contudo, trabalhar com amplitudes de saída grandes não  $\acute{\text{e}}$  uma característica típica de filtros  $Gm-C$ . Logo, para os objetivos deste projeto o circuito da figura [5.3](#page-98-0) atende bem os requerimentos. A seguir são apresentados os parâmetros de desempenho considerados para este circuito.

Polarização: No circuito de CMFB todos os transistores operam na região de saturação. Portanto, as restrições [\(5.7\)](#page-92-0) e [\(5.8\)](#page-93-1) aplicam neste circuito. As restrições para considerar as leis de Kirchhoff no PG são:

<span id="page-99-0"></span>
$$
V_{OV_{M9}} + V_{Tn} + V_{DS_{M8}} + V_{DS_{M10}} \leq V_{DD}
$$
  
\n
$$
V_{DS_{M9}} + V_{DS_{M8}} + V_{DS_{M10}} \leq V_{DD}
$$
  
\n
$$
V_{DS_{M10}} + V_{OV_{M8}} + V_{Tp} \leq V_{DD} - V_{OUT,DC,max}
$$
  
\n
$$
V_{OV_{M9}} + V_{Tn} \leq V_{DS_{M9}}
$$
\n(5.30)

No transistor M9 a tensão dreno-fonte é igual à tensão porta-fonte  $(V_{GS} = V_{OV} + |V_T|)$ . Porém, uma restrição do tipo  $V_{DS_{M9}} = V_{OV_{M9}} + V_{Tn}$  não é compatível com programação geométrica. Esta restrição é adicionada no PG na forma da última inequação das restrições [\(5.30\)](#page-99-0). O erro que esta modificação representa é desprezível. Finalmente, a constante  $V_{OUT,DC,max}$  especifica um valor máximo para a tensão DC de modo comum dos nós.

Capacitâncias de entrada e saída: A capacitância de entrada do circuito de CMFB  $\acute{e}$  carga para os nós das seções biquadráticas e de um polo. Logo, o valor deste elemento parasitário deve ser considerado no cálculo da capacitância total do nó. A capacitância de entrada está dada por:

$$
C_{in,CMFB} = 0,5C_{gs_{MS}}
$$
\n(5.31)

Por outro lado, a capacitância de saída está dada por:

$$
C_{out,CMFB} = 2C_{gs_{M9}} \tag{5.32}
$$

**Polo parasitário** No circuito de CMFB, identifica-se um polo parasitário no nó  $V_{CMC}$ , causado pela capacitância total do nó e a impedância dos transistores  $M8_b$  e  $M8_c$ . O polo parasitário é modelado por:

$$
P_{CMFB} = \frac{g_{m_{MS}}}{C_{gs_{M9}} + C_{gs,in,CMC}}
$$
\n
$$
(5.33)
$$

onde  $C_{gs,in,CMC}$  é a capacitância dos transistores conectados a  $V_{CMC}$  do circuito controlado, que no caso de filtros sem circuitos de FC é  $M2$  (figura [5.1\)](#page-90-0), e no caso de filtros com circuitos de FC  $\acute{e}$  M4 (figura [5.2\)](#page-96-0). Este polo afeta a capacidade do circuito de CMFB de controlar sinais de modo comum com frequências maiores a  $P_{CMFB}$ . Assim, este valor deve ser maior à frequência de corte do filtro para que a rejeição de modo comum seja mais ou menos constante em toda a largura de banda do canal.

Relação entre corrente transiente e corrente DC: O circuito de CMFB pode não operar corretamente se n˜ao ´e projetado considerando a amplitude do sinal diferencial de entrada. Conforme foi mencionado, para grandes sinais transientes alguns transistores do circuito podem entrar em corte. Portanto, o circuito pode parar de calcular corretamente o valor de  $V_{OUT,MC}$ , e gerar em  $V_{CMC}$  sinais não desejadas. Aplicando o mesmo análises usado para gerar as restrições  $(5.11)$  e  $(5.12)$ , pode-se definir a seguinte restrição para o circuito de CMFB:

$$
V_{OV,MS} \ge Qv_{in,max}/\xi
$$
\n
$$
(5.34)
$$

onde,  $\xi$  especifica uma relação máxima entre  $g_{m_{M8}}(v_p - v_n)$  e  $I_{M8}$ . A máxima tensão transiente nos nós da seção biquadrática é  $Qv_{in,max}$ , onde  $Q$  é o fator de qualidade do filtro. Por isso, esse valor é usado como máxima entrada do circuito de CMFB.

# <span id="page-100-0"></span>5.2 Formulação do programa geométrico de filtros Gm-C

Ao longo desta dissertação tem-se ressaltado o potencial que tem a aplicação da programação geométrica no projeto de CIs analógicos. Vantagens como a otimização do circuito e a capacidade de projetar circuitos completos em um tempo reduzido, fazem da aplicação desta técnica de otimização um assunto interessante de pesquisa. Porém, formular o problema de projeto de forma que estas vantagens sejam aproveitadas n˜ao ´e um processo transparente. A forma restrita do PG impede a formula¸c˜ao de qualquer circuito, e em muitos casos o resultado obtido pode n˜ao ser aproximado com a realidade.

O projetista de CIs que pretende utilizar programação geométrica deve procurar formas de adaptar uma formulação matemática do circuito, tentando superar aqueles pontos onde a metodologia apresenta problemas. O principal objetivo deste trabalho foi desenvolver uma formulação de programa geométrico, cuja solução resultasse em circuitos realmente aplicáveis em um projeto para a indústria, e não em simples aproximações acadêmicas. Na formulação apresentada nesta dissertação, foram incluídos os parâmetros de desempenho mais importantes no projeto de filtros para receptores CMOS. O conjunto de especificações consideradas na formulação é apresentado na seção [5.3.](#page-111-0)

Uma alternativa para projetar filtros usando programação geométrica seria utilizar a metodologia de projeto de OTAs apresentada na seção [3.3](#page-58-0) para projetar os OTAs do circuito separadamente. Porém, isto não permitiria relacionar diretamente as especificações dos OTAs com as especificações da seção biquadrática. Por exemplo, na seleção dos valores de cada  $g_m$  não haveria um critério válido para garantir o resultado ótimo do projeto. O enfoque adotado neste trabalho foi projetar toda a seção biquadrática em um único programa geom´etrico, incluindo todos os blocos que a comp˜oem. Assim, OTAs, capacitores, circuitos de FC e circuitos de CMFB são projetados em um único programa geométrico que inclui todas as especificações de projeto.

Como parte da formulação dos programas geométricos desenvolvida neste trabalho, a presente seção mostra as alternativas propostas e implementadas para modelar três aspectos de particular interesse no projeto de filtros  $Gm-C$ . Esses são: a implementação das equações características do filtro, a consideração do efeito dos elementos parasitários no circuito, e a modelagem e especificação de ruído.

### <span id="page-101-0"></span>5.2.1 Equações características do filtro

Na seção [4.3,](#page-75-2) foram mostradas as funções de transferência de todas as seções consideradas neste trabalho. No projeto de cada seção procura-se que os elementos parasitários não distorçam consideravelmente a resposta em frequência, de forma que os parâmetros característicos da função de transferência  $(k_0, \omega_0, Q, \omega_{IF})$  sejam aproximados aos de uma função de transferência ideal. Assim, tomando como exemplo a função de transferência de uma seção biquadrática real sem circuitos de FC, determinada pelas equações [\(4.32\)](#page-76-1), [\(4.33\)](#page-76-2) e  $(4.35)$ , os parâmetros que caracterizam esta função são:

<span id="page-101-1"></span>
$$
k_0 = \frac{g_{m4}g_{m1}}{C_{T1}C_{T2}}
$$
  
\n
$$
\omega_0^2 = \frac{g_{m2}g_{m4}}{C_{T1}C_{T2}}
$$
  
\n
$$
\frac{\omega_0}{Q} = \frac{g_{m3}}{C_{T1}}
$$
\n(5.35)

As equações [\(5.35\)](#page-101-1), relacionam parâmetros característicos do circuito através de igualdades. Pelas regras da programação geométrica, estas equações só poderiam fazer parte de um PG se os parâmetros  $g_{m1}$ ,  $g_{m2}$ ,  $g_{m3}$ ,  $g_{m4}$ ,  $C_{T1}$  e  $C_{T2}$  fossem monômios. Para satisfazer esse requerimento, seria necessário modelar as transcondutâncias dos transistores com funções do tipo monômio. Isto levaria a soluções do PG com grande erro, dado que, conforme foi mostrado na seção [3.2,](#page-51-0) a função monômio não é o tipo de modelo mais adequado para modelar transcondutâncias.

Neste trabalho é apresentada uma proposta que permite transformar em desigualdades as igualdades que caracterizam a função de transferência. Assim, podem ser usados modelos máx-monômios para aumentar a exatidão da formulação.

Em otimização matemática o valor ótimo da função objetivo está limitado por algumas restrições que não permitem que a função objetivo continue sendo minimizada. Essas restrições, mesmo que estejam definidas como desigualdades, são cumpridas em igualdade na solução do problema. Por exemplo, seja o seguinte problema de programação geométrica com variáveis  $x \in y$ :

<span id="page-102-0"></span>minimization 
$$
(xy)
$$
  
\n
$$
sujeito a \t2x^{-1} + y \le 1,
$$
\n
$$
2y = 1,
$$
\n(5.36)

Escrita de forma não padrão, a primeira restrição equivale a:

$$
x \ge \frac{2}{1-y} \tag{5.37}
$$

Portanto o valor mínimo de  $x \notin 4$ . Nota-se que a restrição desigualdade é satisfeita em igualdade se o objetivo é minimizar x. Isso quer dizer que o problema  $(5.36)$  é totalmente equivalente ao problema:

$$
\begin{array}{ll}\n\textbf{minimizar} & (xy) \\
\textbf{sujeito a} & 2x^{-1} + y = 1, \\
& 2y = 1,\n\end{array}\n\tag{5.38}
$$

Então, pode-se concluir que uma restrição em igualdade pode ser escrita como uma restrição em desigualdade se a função objetivo obriga à solução do problema a cumprir a desigualdade como se fosse uma igualdade.

Usando o princípio exposto, a idéia será transformar as igualdades que determinam os valores de [\(5.35\)](#page-101-1) em desigualdades, e utilizar uma função objetivo que force as inequações a cumprir-se em igualdade.

O programa geométrico parcial, mostrando a forma das restrições no PG, poderia ser escrito como:

<span id="page-102-1"></span>minimization

\n
$$
f(x)
$$
\nsubjecto a

\n
$$
g_{m4}^{-1}g_{m1}^{-1}C_{T1}C_{T2} \leq (k_0)^{-1},
$$
\n
$$
g_{m4}^{-1}g_{m2}^{-1}C_{T1}C_{T2} \leq \omega_0^{-2},
$$
\n
$$
g_{m3}^{-1}C_{T1} \leq (\omega_0/Q)^{-1},
$$
\n
$$
(5.39)
$$

As restrições [\(5.35\)](#page-101-1) em desigualdade têm a forma:

<span id="page-103-0"></span>
$$
k_0 \le \frac{g_{m4}g_{m1}}{C_{T1}C_{T2}}
$$
  
\n
$$
\omega_0^2 \le \frac{g_{m2}g_{m4}}{C_{T1}C_{T2}}
$$
  
\n
$$
\frac{\omega_0}{Q} \le \frac{g_{m3}}{C_{T1}}
$$
\n(5.40)

Assim, é necessária uma função objetivo que, ao ser minimizada, reduza o valor das relações  $g_m/C$ . Conforme foi mostrado na equação [\(5.1\)](#page-90-1), a transcondutância de um transistor depende de  $\sqrt{I_M}$ . Portanto, minimizar corrente produz uma diminuição de  $g_m$ .

Se a função objetivo  $f(x)$  do PG [\(5.39\)](#page-102-1) é o consumo de potência do circuito, a programação geométrica diminuirá o valor dos capacitores e minimizará o valor das transcondutâncias até os parâmetros  $k_0$ ,  $\omega_0$  e Q o permitirem. Nesse ponto, as restrições  $(5.40)$  serão satisfeitas em igualdade, e o problema  $(5.39)$  será totalmente equivalente a um problema de otimização considerando diretamente as equações [\(5.35\)](#page-101-1). Dado que é do interesse deste trabalho, e a que permite implementar no PG as equações características das seções, o consumo de potência é o parâmetro de desempenho a ser otimizado. A formulação apresentada permite modelar com funções máx–monômio o inverso das transcondutâncias. De acordo com o apresentado na seção [3.2,](#page-51-0) os modelos máx–monômio podem modelar com grande exatidão estes parâmetros.

A alternativa apresentada depende de que as restrições [\(5.40\)](#page-103-0) sejam as responsáveis de limitar o consumo mínimo de corrente do circuito. Por exemplo, suponha que a corrente do OTA3 necessária para satisfazer em igualdade as restrições [\(5.40\)](#page-103-0) é de  $10\mu$ A; se por algum motivo no PG existe alguma outra restrição que obrigue a corrente do OTA3 a ser  $20\mu A$ por exemplo, o valor de  $g_{m3}$  será maior que o desejado. Portanto, a solução do PG não cumprirá as especificações [\(5.35\)](#page-101-1).

Nos casos em que a solução do PG não satisfaz em igualdade as restrições [\(5.40\)](#page-103-0), é possível modificar algumas condições no PG, de forma que as restrições [\(5.40\)](#page-103-0) limitem a mínima corrente do circuito, e assim, sejam satisfeitas em igualdade. Além de depender das transcondutâncias, as restrições [\(5.40\)](#page-103-0) também dependem de  $C_{T1}$  e  $C_{T2}$ . No PG podem existir restrições que limitem essas capacitâncias a ser maiores ou iguais a um valor mínimo permitido  $(C_{min})$ . Se o valor de  $C_{min}$  é incrementado, o valor das transcondutâncias na solução do PG também será incrementado. Se este processo é repetido, chegará um momento em que as restrições [\(5.40\)](#page-103-0) passaram a limitar a mínima corrente, e serão satisfeitas em igualdade.

Do exposto acima, pode-se deduzir que se existe outro tipo de restrições de projeto

no PG, cujo efeito seja limitar o valor mínimo de  $C_T$ , é possível que as restrições [\(5.40\)](#page-103-0) sempre sejam satisfeitas em igualdade, sem necessidade de variações manuais no valor de  $C_{min}$ . No caso das seções biquadráticas e de um polo analisadas neste trabalho, encontrouse que o ruído é inversamente proporcional a  $C_T$ . Portanto, a especificação de ruído pode acabar resolvendo o problema da adaptação das equações características do filtro no PG. A modelagem do ruído no PG será detalhada na seção [5.2.3.](#page-107-0)

Por fim, cabe mencionar que no caso de filtros complexos, a metodologia é a mesma. Assim, as restrições que determinam a frequência intermediária, dadas por:

$$
\omega_{IF} = \frac{g_{mCC1}}{C_{T1}}
$$
\n
$$
\omega_{IF} = \frac{g_{mCC2}}{C_{T2}}
$$
\n(5.41)

podem-se expressar no programa geom´etrico como desigualdades com a forma:

$$
\omega_{IF} \leq \frac{g_{mCC1}}{C_{T1}}\n\n\omega_{IF} \leq \frac{g_{mCC2}}{C_{T2}}\n\tag{5.42}
$$

## <span id="page-104-0"></span>5.2.2 Restrições para limitar o efeito das não idealidades

O capítulo [4](#page-62-0) foi dedicado a apresentar as seções biquadráticas e de um polo, tanto reais quanto complexas. As funções de transferência não ideais foram apresentadas junto com os elementos parasitários que afetam a resposta em frequência de cada seção. Conforme foi mostrado em curvas de magnitude e fase, esses elementos parasitários introduzem distorções muitas vezes intoleráveis na função de transferência. Por isso, é de extrema importância limitar o efeito de essas não idealidades sobre o filtro. Dado que a programação geométrica depende de expressões matemáticas modelando cada característica do circuito, foi necessário trabalhar sobre uma forma de estimar o efeito das n˜ao idealidades.

A intenção inicial para trabalhar com as parasitárias, foi gerar equações para a magnitude e a fase das seções a partir das funções de transferência não ideais. Porém, pela complexidade e a pela forma das funções de transferência, não foi possível obter uma expressão compatível com programação geométrica que pudesse modelar o erro do ganho ou o erro da fase devido às não idealidades. Um modelo do erro de ganho em uma função de transferência de quarta ordem resulta em expressões com um grande número de subtrações e divisões entre polinômios, o que faz este tipo de função claramente incompatível com programação geométrica.

Para considerar as não idealidades no PG, finalmente optou-se pela metodologia

A função de transferência completa dos circuitos pode ser expressada em função de  $\alpha$ ,  $\beta$ e  $\gamma$ , da forma mostrada nas equações [\(4.54\)](#page-87-1). Para cada seção biquadrática e de um polo foi desenvolvido um *script* com o modelo do filtro em função destas variáveis. Assim é possível variar os valores de  $\alpha$ ,  $\beta$  e  $\gamma$ , e conhecer a resposta em frequência do filtro, incluindo o desvio que ela terá com respeito à função de transferência ideal. No final, o que se faz com esta análise do circuito é definir o valor limite de cada não idealidade, representados pelos valores de  $\alpha_{min}$ ,  $\beta_{min}$  e  $\gamma_{max}$ .

Para garantir que o filtro projetado terá um desvio da função de transferência igual ou menor `a estimada com os scripts mencionados, no PG s˜ao adicionadas as seguintes restrições, obtidas de substituir as equações [\(4.51\)](#page-86-1) nas desigualdades [\(4.53\)](#page-87-0).

<span id="page-105-0"></span>
$$
\frac{g_{o1}}{C_{T1}} \frac{\alpha_{min}}{\omega_0} \le 1; \qquad \frac{g_{o2}}{C_{T2}} \frac{\alpha_{min}}{\omega_0} \le 1; \n\omega_0 \beta_{min} \frac{C_{x1}}{g_{in,FC}} \le 1; \qquad \omega_0 \beta_{min} \frac{C_{x2}}{g_{in,FC}} \le 1; \n\frac{g_{o21}}{\gamma_{max} g_{in,FC}} \le 1; \qquad \frac{g_{o22}}{\gamma_{max} g_{in,FC}} \le 1; \qquad (5.43)
$$

As restrições [\(5.43\)](#page-105-0) aplicam tanto para filtros reais quanto para filtros complexos. Os elementos que compõe cada parâmetro  $g_o$ ,  $C_x$ ,  $g_{ox}$  e  $g_{in,FC}$ , dependem das condições expostas na seção [4.3](#page-75-2) para cada tipo de filtro. Para construir uma restrição das apresentas nas expressões [\(5.43\)](#page-105-0), são usadas as equações das seções biquadráticas e de um polo desenvolvidas na seção [4.3,](#page-75-2) em conjunto com os modelos dos parâmetros de desempenho dos circuitos apresentados na seção [5.1.](#page-89-0) A seguir são apresentados três exemplos de restrições para as não idealidades no PG de diferentes tipos de seções.

### Restrição para  $\beta_{min}$

Para este exemplo usa-se uma seção biquadrática complexa com estágios de FC (figura [4.12\)](#page-79-0). A restrição de  $\beta_{min}$  neste circuito pode ser obtida substituindo as condições apresentadas nas equações [\(4.46\)](#page-83-1), nas restrições [\(5.43\)](#page-105-0). O resultado desta operação é:

$$
\omega_0 \beta_{min} g_{in,FC}^{-1} (C_{in,FC} + C_{out,OTA1} + C_{out,OTA2} + C_{out,OTA3} + C_{out,OTACC1}) \le 1;
$$
  

$$
\omega_0 \beta_{min} g_{in,FC}^{-1} (C_{in,FC} + C_{out,OTA4} + C_{out,OTACC2}) \le 1;
$$
 (5.44)

Substituindo  $C_{in,FC}$ ,  $C_{out,OTA}$  (*n* substitui o nome do OTA), e  $g_{in,FC}$ , pelas suas correspondentes expressões apresentadas nas equações [\(5.25\)](#page-97-1) ( $C_{in,FC}$ ), [\(5.14\)](#page-94-2) ( $C_{out,OTA}$ ) e [\(5.23\)](#page-96-1)  $(g_{in,FC})$ , obtêm-se as restrições compatíveis com programação geométrica para  $\beta_{min}$ apresentadas a seguir:

$$
\omega_0 \beta_{min} g_{minw_{M5}} \left( C_{gs_{M5}} + C_{db_{M1,OTA1}} + C_{db_{M2,OTA1}} + C_{db_{M1,OTA2}} + C_{db_{M2,OTA2}} + C_{db_{M2,OTA2}} + C_{db_{M1,OTA3}} + C_{db_{M2,OTA3}} + C_{db_{M1,OTACC1}} + C_{db_{M2,OTACC1}} \right) \le 1;
$$
\n
$$
\omega_0 \beta_{min} g_{minw_{M5}} \left( C_{gs_{M5}} + C_{db_{M1,OTA4}} + C_{db_{M2,OTA4}} + C_{db_{M1,OTACC2}} + C_{db_{M2,OTACC2}} \right) \le 1;
$$
\n
$$
(5.45)
$$

onde  $C_{dbMm,OTA}$  significa a capacitância drain-bulk do transistor  $M_m$  do OTA n, e  $g_{minv_{M5}} = g_{m_{M5}}^{-1}$ . Os parâmetros  $C_{db}$ ,  $C_{gs}$  e  $g_{minv_{M5}}$  podem ser modelados com funções máx–monômio ou com funções monômio, de acordo ao exposto na seção [3.2.](#page-51-0) A restrição que especifica o máximo valor das não idealidades em função de  $\beta$  tem forma posinômio para todas as seções consideradas neste trabalho.

### Restrição para  $\gamma_{min}$

Para este exemplo é usada a seção complexa de um polo com estágio de FC (figura [4.16\)](#page-85-0). Para gerar a restrição de  $\gamma_{max}$  deste circuito, usam-se as seguintes condições:

<span id="page-106-0"></span>
$$
g_{ox1} = g_{out,OTA1} + g_{out,OTA2} + g_{out,OTACC1}
$$
  
\n
$$
g_{ox2} = 0
$$
\n(5.46)

Substituindo as equações [\(5.46\)](#page-106-0) nas restrições [\(5.43\)](#page-105-0), e usando a expressão para a impedância de saída do OTA (equação [\(5.9\)](#page-93-2)), obtém-se:

$$
g_{minv_{M5}}\gamma_{max}^{-1}(g_{ds_{M1,OTA1}} + g_{ds_{M2,OTA1}} + g_{ds_{M1,OTA2}} + g_{ds_{M2,OTA2}} + g_{ds_{M1,OTACC1}} + g_{ds_{M1,OTACC1}}) \le 1;
$$
\n
$$
(5.47)
$$

onde  $g_{ds_{Mn,OTAm}}$  é o  $g_{ds}$  do transistor  $M_m$  do OTA n. Os parâmetros  $g_{ds}$  podem ser modelados com funções máx–monômio ou com funções monômio. Para todos os circuitos considerados neste trabalho as restrições para  $\gamma_{min}$  tem sempre forma posinômio.

#### Restrição para  $\alpha_{min}$

O parâmetro  $\alpha$  é importante em filtros sem estágios de cascode dobrado. Como exemplo da forma que a restrição do valor de  $\alpha_{min}$  tem no PG é modelada esta restrição para a seção biquadrática da figura [4.5.](#page-68-1)

As condições para este circuito, apresentadas nas equações [\(4.35\)](#page-77-1), são usadas nas restrições  $(5.43)$  para gerar as seguintes expressões:

$$
\alpha_{min} \omega_0^{-1} C_{T1}^{-1} (g_{out,OTA1} + g_{out,OTA2} + g_{out,OTA3}) \le 1;
$$
\n
$$
\alpha_{min} \omega_0^{-1} C_{T2}^{-1} (g_{out,OTA4}) \le 1;
$$
\n(5.48)

Usando a equação [\(5.9\)](#page-93-2) como expressão da impedância de saída dos OTAs, obtém-se:

<span id="page-107-1"></span>
$$
0, 5\alpha_{min}\omega_0^{-1}C_{T1}^{-1} (g_{ds_{M1,OTA1}} + g_{ds_{M2,OTA1}} + g_{ds_{M1,OTA2}} + g_{ds_{M2,OTA2}} + g_{ds_{M2,OTA2}} + g_{ds_{M1,OTA3}} + g_{ds_{M2,OTA3}})
$$
  
\n
$$
0, 5\alpha_{min}\omega_0^{-1}C_{T2}^{-1} (g_{ds_{M1,OTA4}} + g_{ds_{M2,OTA4}}) \le 1;
$$
\n
$$
(5.49)
$$

onde podem ser usados modelos máx–monômio ou monômio para  $g_{ds}$ .

Para manter as restrições [\(5.49\)](#page-107-1) compatíveis com programação geométrica, os parâmetros  $C_{T1}$  e  $C_{T2}$  não podem ser funções de tipo posinômio (um posinômio não pode dividir outro posinômio). Conforme foi mostrado nas condições [\(4.35\)](#page-77-1),  $C_{T_n}$  é a soma da capacitância de carga ideal  $C_n$  e as capacitâncias parasitárias do nó  $C_{pn}$ . Portanto  $C_{Tn}$ ´e posinˆomio e n˜ao pode ser expressada em [\(5.49\)](#page-107-1). Para resolver este problema optou-se por considerar  $C_{T_n}$  como uma única variável e não como uma expressão. Além disso, limita-se a porcentagem que as parasitárias representam para a capacitância total do nó, conforme foi a presentado nas desigualdades  $(4.31)$  da seção  $(4.2.2)$ . Assim, as inequações [\(5.49\)](#page-107-1) usadas para satisfazer o requerimento de  $\alpha_{min}$ , complementam-se com as seguintes restrições:

$$
C_{T1}^{-1} (C_{out,OTA1} + C_{out,OTA2} + C_{out,OTA3} + C_{in,OTA3} + C_{in,OTA4}) \leq \chi
$$
  
\n
$$
C_{T2}^{-1} (C_{out,OTA4} + C_{in,OTA2} + C_{in,OTA1_2}) \leq \chi
$$
\n(5.50)

Usando as expressões para  $C_{in,OTA}$  e  $C_{out,OTA}$  das equações [\(5.13\)](#page-94-3) e [\(5.14\)](#page-94-2), finalmente obtém-se:

$$
0.5\chi^{-1}C_{T1}^{-1} (C_{db_{M1,OTA1}} + C_{db_{M2,OTA1}} + C_{db_{M1,OTA2}} + C_{db_{M2,OTA2}} + C_{db_{M2,OTA2}} + C_{db_{M1,OTA3}} + C_{db_{M2,OTA4}} + C_{gs_{M1,OTA4}}) \le 1; \qquad (5.51)
$$
  

$$
0.5\chi^{-1}C_{T2}^{-1} (C_{db_{M1,OTA4}} + C_{db_{M2,OTA4}} + C_{gs_{M1,OTA2}} + C_{gs_{M1,OTA12}}) \le 1;
$$

Assim, o efeito do parâmetro  $\alpha_{min}$  fica modelado no programa geométrico.

# <span id="page-107-0"></span>5.2.3 Modelo de ruído no PG

O ruído é um parâmetro de desempenho muito importante em filtros seletores de canal para receptores RF. Este tipo de circuito pode receber sinais de amplitude muito pequena devido ao baixo ganho dos blocos anteriores no receptor. Além disso, o filtro deve respeitar a relação sinal a ruído do receptor, pelo que o seu ruído total integrado deve ser várias vezes menor que a mínima amplitude de sinal que deve processar.

Conforme foi mencionado no presente capítulo, neste trabalho o ruído de cada bloco que compõe uma seção biquadrática é modelado como uma fonte de ruído quadrático conectada
entre os terminais de saída do circuito. Para modelar a tensão de ruído total na saída do filtro é necessário obter as funções de transferência que relacionam cada corrente de ruído com a saída da seção biquadrática (ou de um polo).

Para obter o ruído total é possível usar superposição, calculando a contribuição de cada fonte de ruído individualmente e somando esses valores na saída [\[16,](#page-133-0) [20\]](#page-133-1). A tensão de ruído quadrático na saída da seção biquadrática está dada por:

$$
\overline{V_{n,out}^2} = \sum_{i=1}^{k} \overline{I_{n,i}^2} |H_{Gm,i}(j\omega)|^2
$$
\n(5.52)

onde  $H_{Gm,i}(jw)$  é a função de transferência entre a corrente de ruído i e a a saída da seção  $v_{out}$ . Para calcular a potência de ruído total integra-se  $V_{n,out}^2$  em função de  $\omega$ .

A seguir são apresentadas as funções de transferência usadas para modelar o ruído de cada seção biquadrática e de um polo. Para simplificar o equacionamento, os efeitos parasitários causados pelas impedâncias finitas de entrada e saída dos OTAs e dos circuitos de FC são ignorados.

#### Seção de um polo real

A seção de um polo real, mostrada na figura [4.15,](#page-84-0) apresenta três blocos ativos que são fonte de ruído: os OTAs  $g_{m1}$  (OTA1),  $g_{m2}$  (OTA2), e o circuito de FC. O ruído do circuito de CMFB é desprezado, já que sua saída é comum a dois transistores iguais em dois ramos simétricos. Portanto, este circuito adiciona ruído de modo comum que não afeta a saída diferencial.

As fontes de ruído dos OTAs  $g_{m1}$  e  $g_{m2}$  são conetadas em paralelo na entrada do circuito de FC. Portanto, podem-se somar em uma fonte de corrente de valor  $I_{T1} = I_{out,OTA1} +$  $I_{out,OTA2}$ , conectada na entrada diferencial do circuito de FC. Inicialmente será ignorado o ruído do circuito de FC. A função de transferência entre  $I_{T1}$ , e a tensão de saída, está dada por:

<span id="page-108-0"></span>
$$
\frac{V_{out}}{I_{T1}} = H_{Gm}(jw) = \frac{C_{T1}^{-1}}{s + g_{m2}C_{T1}^{-1}}
$$
(5.53)

Em  $s = 0$  a magnitude da função de transferência está dada por:

$$
H_{Gm}(0) = \frac{1}{g_{m2}}\tag{5.54}
$$

A função de transferência [\(5.53\)](#page-108-0) corresponde a um filtro de um polo com  $\omega_0 = g_{m2}/C_{T1}$ . Para calcular o ruído total do filtro é usado o conceito de largura de banda de ruído [\[16,](#page-133-0) [20\]](#page-133-1). Este conceito diz que o ruído total de um filtro integrado entre  $\omega = 0$  e  $\omega = \infty$  equivale ao ruído total de um filtro com largura de banda  $\omega_{brick}$  e resposta em frequência ideal tipo brick-wall. Para o caso específico de filtros de um polo tem-se  $\omega_{brick} = \omega_0 \pi/2$ . A magnitude da resposta em frequência do filtro *brick-wall* é  $H_{Gm}(0)$ . Assim, o ruído total do circuito da figura [4.15](#page-84-0) equivale a:

<span id="page-109-0"></span>
$$
V_{n,out}^{2} = \int_{0}^{f_{brick}} \left( \overline{I_{n,OTA1}^{2}} + \overline{I_{n,OTA2}^{2}} \right) \left| H_{Gm}(0) \right|^{2} df \qquad (5.55)
$$

Usando o conceito de largura de banda de ruído, a função de transferência usada para relacionar cada corrente de ruído com a saída do circuito fica independente da frequência. Portanto, o ruído total é obtido integrando as correntes de ruído dos OTAs em uma banda plana de frequência e multiplicando pela constante  $H_{Gm}(0)$ . Na seção [5.1.1](#page-89-0) foi mostrado o cálculo para obter a potência de ruído de um OTA. A equação [\(5.21\)](#page-95-0) permite expressar o ruído total do OTA integrado em uma banda de frequência plana  $f_b - f_a$ . Assim, pode-se usar a equação [\(5.21\)](#page-95-0) para cada OTA na equação total de ruído [\(5.55\)](#page-109-0), com as condições  $f_b = \omega_0(\pi/2)/(2\pi) = \omega_0/4$  e  $f_a = 1$ . Como resultado obtém-se:

<span id="page-109-1"></span>
$$
V_{n,out}^{2} = \left(I_{n,RMS,OTA1}^{2} + I_{n,RMS,OTA2}^{2}\right)g_{m}^{-2}
$$
\n(5.56)

Na seção [5.2.1,](#page-101-0) foi mostrada a metodologia usada para tratar como desigualdades as equações características da seção biquadrática (ou de um polo). Conforme foi mencionado, aumentar o valor das capacitâncias obriga estas desigualdades a cumprir-se em igualdades, o qual é o objetivo da formulação proposta. Mencionou-se na mesma seção que a especificação de ruído poderia encarregar-se das condições necessárias para satisfazer o objetivo da formulação. Isso será apresentado a seguir.

No caso específico da seção de um polo tratado nesta seção, a seguinte relação existe:

$$
g_{m2} = \omega_0 C_{T1} \tag{5.57}
$$

Portanto, a expressão de ruído total, dada pela equação [\(5.56\)](#page-109-1), pode ser escrita como:

$$
V_{n,out}^{2} = \left(I_{n,RMS,OTA1}^{2} + I_{n,RMS,OTA2}^{2}\right) \omega_{0} C_{T1}^{-2}
$$
\n(5.58)

Se no PG existe uma especificação de máxima tensão de ruído RMS na saída do circuito, especificada pelo parâmetro  $V_{max,nRMs,out}$ , onde  $\sqrt{V_{n,out}^2} = V_{nRMs,out}$ , a restrição compatível com programação geométrica para o ruído da seção de um polo está dada por:

<span id="page-109-2"></span>
$$
\left(I_{nRMS,OTA1}^2 + I_{n,RMS,OTA2}^2\right)\omega_0 C_{T1}^{-2} \le V_{max,nRMs,out}^2\tag{5.59}
$$

o que indica que para diminuir o ruído é necessário aumentar o valor do capacitor. Para especificações de ruído menores a algumas centenas de microvolts o capacitor  $C_{T1}$  aumenta, garantindo assim que as desigualdades que caracterizam a função de transferência sejam satisfeitas como igualdades no PG.

Nas equações desenvolvidas na presente seção foi ignorado o efeito do ruído do circuito de FC. Logo a equação [\(5.59\)](#page-109-2) aplica-se para o caso de circuitos sem estágio de FC. Para considerar a seção de um polo com estágio de FC simplesmente deve-se adicionar a fonte de ruído correspondente. Dado que o circuito de FC funciona como um seguidor de corrente, a sua corrente de ruído na saída pode ser referenciada à entrada do FC, onde pode ser somada com  $I_{n,OTA1}^2 + I_{n,OTA2}^2$ . Assim, a função de transferência para esta fonte também está dada pela equação [\(5.53\)](#page-108-0). Portanto, a restrição de ruído no PG para o circuito com estágio de FC é:

<span id="page-110-0"></span>
$$
\left(I_{n,RMS,OTA1}^2 + I_{n,RMS,OTA2}^2 + I_{n,RMS,FC}^2\right)\omega_0 C_{T1}^{-2} \le V_{max,nRMs,out}^2 \tag{5.60}
$$

onde  $In<sub>RMS,FC</sub><sup>2</sup>$  está dado pela equação [\(5.28\)](#page-97-0).

Antes de apresentar o ruído em outros circuitos, cabe mencionar que os limites de integração variam com a ordem do filtro. Na medida que o número de polos aumenta o filtro tende a aproximar-se mais ao comportamento ideal, ou de brick wall. Portanto, as componentes de ruído fora da banda de passagem do filtro serão mais atenuadas e o ruído integrado será menor. No programa geométrico os limites de integração são ajustados por um parâmetro denominado  $k_n$ . Assim, o ruído do filtro real é integrado entre 0 e  $k_n\omega_0$ . Se o resultado do PG indica um valor de ruído total  $V_{n,out}$ , e a simulação mostra que realmente o ruído é maior ao estimado, o valor de  $k_n$  é incrementado levemente para integrar mais ruído. Esta técnica não é exata, mas permite com muita facilidade ajustar o resultado.

#### Seção biquadrática real

A seção biquadrática real da figura [4.11](#page-76-0) pode ser analisada da mesma forma que a seção de um polo real. O conceito de largura de banda de ruído é aplicado novamente, com limite de integração determinado por  $k_n\omega_0$ . Foram usados valores de  $k_n$  entre 0,7 e 1,3, dependendo da ordem do filtro.

No esquemático da figura [4.11,](#page-76-0) nota-se que as correntes de ruído dos OTAs  $g_{m1}, g_{m2}$ e  $g_{m3}$ , cujas saídas estão em paralelo, podem ser representadas em uma única fonte de corrente  $I_{T1}$  conetada ao nó  $v_1$ . A corrente de ruído do circuito de FC cuja saída está conetada ao nó  $v_1$  também é somada a  $I_{T1}$ . Por outro lado, o ruído do OTA  $g_{m4}$  e o ruído do outro circuito de FC podem ser representados por uma fonte de corrente  $I_{T2}$  conetada no nó  $v_{out}$ .

A função de transferência  $v_{n,out}/I_{T1}$  está dada por:

$$
H_{Gm1}(j\omega) = \frac{v_{out}}{I_{T1}} = \frac{\frac{g_{m4}}{C_{T1}C_{T2}}}{s^2 + \frac{\omega_0}{Q}s + \omega_0^2}
$$
(5.61)

Em  $s = 0$ , tem-se:

$$
H_{Gm1}(0) = \frac{g_{m4}}{C_{T1}C_{T2}\omega_0^2}
$$
\n(5.62)

Por outro lado, a função de transferência  $v_{n,out}/I_{T2}$  está dada por:

<span id="page-111-0"></span>
$$
H_{Gm2}(j\omega) = \frac{v_{out}}{I_{T2}} = \frac{\frac{g_{m3}}{C_{T1}C_{T2}} + \frac{s}{C_{T2}}}{s^2 + \frac{\omega_0}{Q}s + \omega_0^2}
$$
(5.63)

A função de transferência [\(5.63\)](#page-111-0) tem um zero localizado em  $\omega_0/Q$ , assim que não é possível aplicar diretamente o conceito de largura de banda de ruído. Nos casos em que  $Q < 1$ , o zero estará em uma frequência maior que  $\omega_0$ , pelo que a consideração de banda plana é aproximada. Para  $Q < 1$ , pode-se considerar:

$$
H_{Gm2}(0) = \frac{1}{\omega_0 Q C_{T2}}\tag{5.64}
$$

Para casos onde  $Q > 1$ , o zero produz um incremento da magnitude da função de transferência. No entanto, verificou-se que para  $Q \leq 2$  (máximo  $Q$  nos filtros projetados) o erro de ignorar o zero leva a um erro máximo de 15%. Considerando que a função de transferência [\(5.63\)](#page-111-0) é válida só para duas das seis fontes de ruído do circuito, o erro no ruído total na saída não é significativo.

Finalmente, a potência de ruído na saída expressa-se como:

<span id="page-111-1"></span>
$$
V_{n,out}^{2} = \left(\frac{g_{m4}}{C_{T1}C_{T2}\omega_{0}^{2}}\right)^{2} \left(I_{n,RMS,OTA1}^{2} + I_{n,RMS,OTA2}^{2} + I_{n,RMS,OTA3}^{2} + I_{n,RMS,FC}^{2}\right) + \left(\frac{1}{\omega_{0}QC_{T2}}\right)^{2} \left(I_{n,RMS,OTA4}^{2} + I_{n,RMS,FC}^{2}\right)
$$
\n(5.65)

A equação [\(5.65\)](#page-111-1) pode ser expressada como restrição compatível com programação geométrica da mesma forma que a desigualdade [\(5.60\)](#page-110-0). De novo a restrição de ruído procura aumentar o valor das capacitâncias.

## 5.3 Fluxo de projeto usando *scripts* de otimização

Ap´os ter apresentado toda a metodologia de projeto e os aspectos mais relevantes da formulação proposta, a seguir são apresentados exemplos de projeto em diferentes padrões de comunicação. Para mostrar o fluxo de projeto, nesta seção é dimensionado um filtro complexo para um receptor Low-IF para o padrão Bluetooth. O filtro é projetado no processo XFAB 0,35µm lt (low threshold) e verificado em HSPICE usando os modelos  $Bsim3v3$  de nível 49 fornecidos pela foundry.

A partir da formulação dos programas geométricos baseada no tratamento matemático do filtro feito ao longo dos capítulos desta dissertação, foram desenvolvidos scripts de otimização e automatização, que permitem *dimensionar* uma seção biquadrática em questão de segundos. Os scripts desenvolvidos neste trabalho permitem automatizar uma parte importante do processo de projeto de CIs analógicos, como é o dimensionamento do circuito baseado nos modelos típicos da tecnologia. Porém, muitas outras etapas importantes do processo, como por exemplo a otimização do *yield*, estão fora dos objetivos desta dissertação.

O fluxo de projeto utilizado permite projetar filtros atingindo as seguintes especificações:

- Filtro real ou complexo.
- Filtro Butterworth ou Chebyshev.
- Largura da banda de passagem.
- $\bullet$  Frequência intermediária
- Nível de atenuação fora de banda de passagem
- Ganho na banda de passagem
- Máxima variação do ganho na banda de passagem
- Atraso de grupo
- $\bullet$  Ruído
- SFDR, IIP3
- Tensões de polarização  $(V_{DD}, V_{in,DC}, V_{out,DC})$

A seguir s˜ao detalhadas as etapas do processo.

### Obtenção da função de transferência

O primeiro passo na especificação do filtro é calcular a ordem do filtro real (passa-baixos). Mesmo que o filtro a ser projetado seja complexo passa-banda, o cálculo da ordem do filtro e das equações características da função de transferência são feitas considerando a versão passa-baixos do filtro  $(H_{lp}(s))$ . A ordem do filtro depende da frequência de passo do filtro real  $(\omega_{p,lp})$ , da frequência de início da banda de rejeição  $(\omega_{s,lp})$ , da máxima variação em dB do ganho na banda de passagem  $(\delta A_v)$  e do nível de rejeição na  $\omega_{r,lp}$  medido em dB  $(A_{\omega_{r,lp}})$ . Dependendo se o filtro for Butterworth ou Chebyshev, usa-se a respectivas funções de Matlab. Por exemplo no caso Butterworth é usada a função 'buttord.m':

$$
[n,\omega_0] = \mathtt{butoff}\left(\omega_{p,lp},\omega_{s,lp},\delta A_v,A_{\omega_{r,lp}},s'\right)
$$

Para o caso de filtro Chebyshev, a ordem do filtro é calculada usando:

$$
[n,\omega_0] = \text{cheblord}\left(\omega_{p,lp},\omega_{s,lp},\delta A_v,A_{\omega_{r,lp}},s'\right)
$$

onde 's' indica que o filtro é analógico. Como resultado, obtém-se o parâmetro n, que indica a mínima ordem do filtro cujo ganho varia menos de  $\delta A_v$  dB na banda de passagem, e tem pelo menos uma atenuação de  $A_{\omega_r}$  dB na banda de rejeição. Além disso, obtém-se  $\omega_0$ , que indica a frequência de corte do filtro real. Com a ordem e com  $\omega_0$  determinadas são usadas as funções 'butter.m' e 'cheb1.m' para gerar as funções de transferência de filtros Butterworth e Chebyshev, respetivamente.

Os canais Bluetooth em RF têm uma largura de banda de 1MHz e estão separados 1MHz entre suas frequências centrais [\[32\]](#page-134-0). O canal centrado em banda-base tem uma largura de banda de 500KHz. Considerando o offset de frequência do canal de transmissão, que pode ser até de  $\pm 100$ KHz, e que o 99% da informação em banda base está concentrada entre 0 e 430KHz, a largura de banda do filtro real deve ser de 530KHz [\[18\]](#page-133-2). Para o filtro Bluetooth projetado nesta seção é usada a função de transferência Butterworth com as seguintes características:  $f_{p,lp} = 530 \text{KHz}$ ,  $f_{r,lp} = 1,5 \text{MHz}$ ,  $\delta A_v = 1 \text{dB}$  e  $A_{\omega_{r,lp}} = 40 \text{dB}$ . Estas características são suficientes para satisfazer os requerimentos do padrão [\[18\]](#page-133-2). Em geral, o cálculo desses parâmetros depende de uma modelagem em nível de sistema do receptor completo, etapa que não é considerada neste trabalho. Porém, adaptar o filtro a um novo conjunto de especificações é relativamente simples usando o fluxo de projeto apresentado na presente seção.

Para as características mencionadas, a função de transferência passa-baixos Butterworth está dada por:

$$
H_{lp}(s) = \frac{(1,914*10^{13})^3}{(s^2 + 8,451*10^6 s + 1,914*10^{13})(s^2 + 6,187*10^6 s + 1,914*10^{13})(s^2 + 2,264*10^6 s + 1,914*10^{13})}
$$
(5.66)

 $H_{lp}(s)$  pode ser dividida em três seções biquadráticas, como apresentado a seguir:

$$
H_{lp1}(s) = \frac{1.914 * 10^{13}}{(s^2 + 8, 451 * 10^6 s + 1, 914 * 10^{13})}
$$
(5.67)

$$
H_{lp_2}(s) = \frac{1.914 * 10^{13}}{(s^2 + 6, 187 * 10^6 s + 1, 914 * 10^{13})}
$$
(5.68)

$$
H_{lp3}(s) = \frac{1.514 \times 10}{(s^2 + 2, 264 \times 10^6 s + 1, 914 \times 10^{13})}
$$
(5.69)

As funções de transferência  $H_{lp_{1}}(s),$   $H_{lp_{2}}(s)$  e  $H_{lp_{3}}(s)$  podem ser comparadas com a equação geral de uma função de transferência de segunda ordem, apresentada na equação [\(4.4\)](#page-64-0). Assim, identificam-se as frequências de corte e os fatores de qualidade. Por ser este um filtro Butterworth, todos os polos estão localizados sobre a mesma frequência angular no plano s, que para este caso específico é  $\omega_0 = 4,3746 * 10^6$ rad/s ( $f_0 = 696$ KHz). Por sua vez, os fatores de qualidade são  $Q_{H_{1,lp}} = 0, 52$ ;  $Q_{H_{2,lp}} = 0, 7$  e  $Q_{H_{3,lp}} = 1, 93$ . O fator  $\omega_0$ indica a frequência de -3dB do filtro. Dado que foi especificado o filtro para uma máxima variação do ganho na banda de passagem de -1dB,  $\omega_0$  resulta maior do que  $\omega_{p,lp}$ .

O ganho DC de cada seção biquadrática real está dada pela relação  $A_v = k_0 / \omega_0^2$  (equação [\(4.4\)](#page-64-0)). Para melhorar a linearidade do filtro o projeto será realizado com  $A_v = 0$ dB.

Para incrementar a linearidade do filtro, as seções de maior ganho são colocadas no final da cascata. Isso porque a linearidade está limitada pela máxima amplitude de sinal que uma seção pode processar. Se as seções de maior ganho estivessem no começo da cascata, os circuitos seguintes teriam que tratar com sinais de entrada de maior amplitude, gerando maior distorção. Mesmo que o ganho do filtro seja 0dB, o ganho de cada seção biquadrática é diferente de 0dB. Avaliando a função de transferência [\(4.3\)](#page-63-0) em  $\omega = \omega_0$ , pode-se demonstrar que o ganho de cada seção biquadrática em  $\omega_0$ é igual ao fator de qualidade Q multiplicado pelo ganho DC.

Conforme foi mencionado no capítulo anterior, a função de transferência do filtro complexo ´e determinada como se este fosse real passa-baixos. Posteriormente, os polos do circuito são deslocados pela transformação complexa. O filtro complexo para este exemplo tem uma frequência intermediária  $(f_{IF})$  de 2MHz. Assim, a banda de passagem de -1dB do filtro Bluetooth será de 1,06MHz, centrado em 2MHz.

#### Cálculo do efeito das não idealidades no circuito

Após ter definida a função de transferência de cada seção biquadrática, é analisado o efeito dos elementos parasitários, conforme foi apresentado no capítulo [4.](#page-62-0) O objetivo nesta etapa do projeto é definir os valores de  $\alpha_{min}$ ,  $\beta_{min}$  e  $\gamma_{max}$  (equações [\(4.52\)](#page-86-0) e [\(4.53\)](#page-87-0)).

O filtro sem estágios de cascode dobrado permite obter um projeto com muito menor consumo de potência. Por isso, a primeira recomendação é tentar satisfazer as especificações de projeto com seções biquadráticas sem estágios de cascode dobrado. Dado que serão usadas seções biquadráticas sem estágios de FC os parâmetros  $\beta$  e  $\gamma$  não têm nenhum efeito sobre as funções de transferência. Portanto, só deve ser especificado um valor para  $\alpha_{min}$ .

Usando o *script* do modelo da seção biquadrática complexa como função de  $\alpha$ , pode

<span id="page-115-0"></span>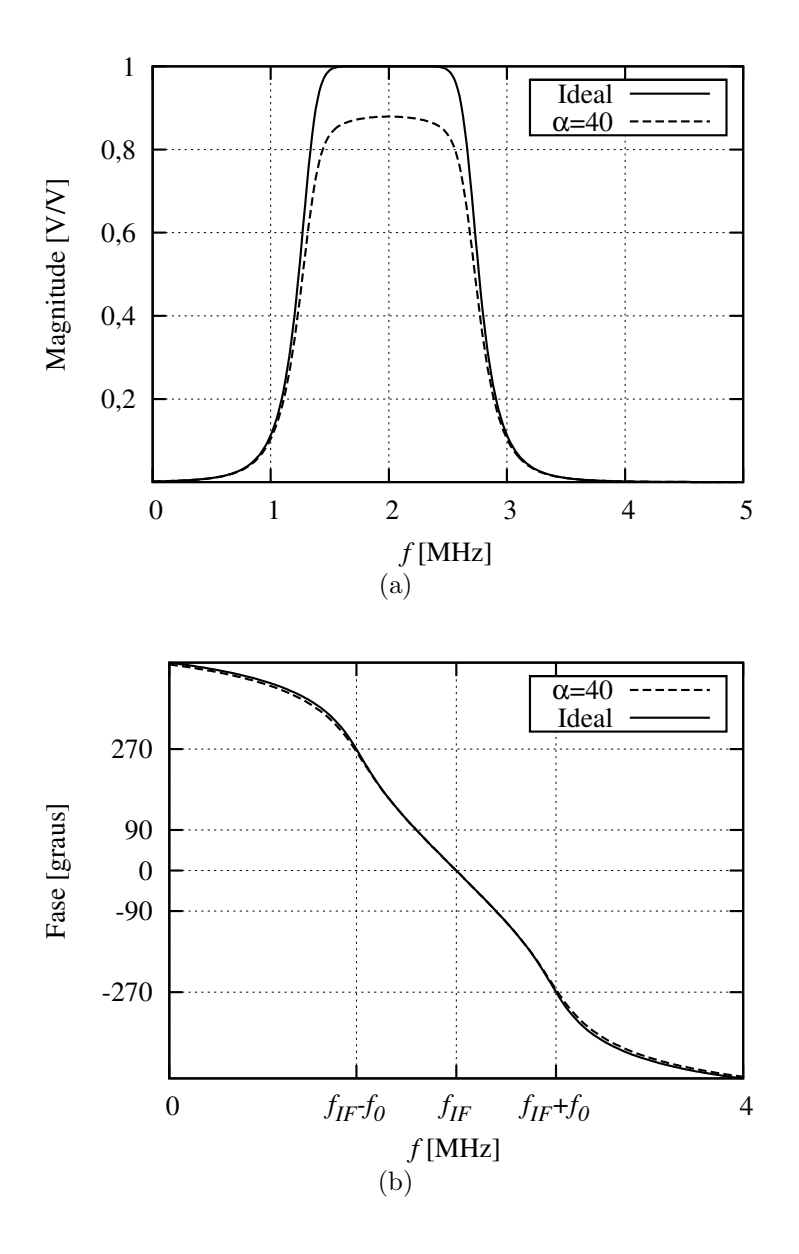

Figura 5.4: Variação da resposta em frequência do filtro completo devida a  $\alpha = 40$ . (a) Magnitude. (b) Fase em  $f_0$ .

ser calculada a variação da resposta em frequência de cada seção biquadrática. A figura [5.4](#page-115-0) mostra curvas de magnitude e fase para o filtro complexo, especificando um valor de  $\alpha_{min} = 40$ . Para este caso, a tabela [5.1](#page-116-0) mostra uma comparação entre as respostas ideal e não ideal de cada seção biquadrática, onde  $H_{bp_n}$  é a função de transferência da seção biquadrática complexa  $n$ , e  $H_{bp}$  é a função de transferência do filtro complexo. O ganho e a fase são avaliadas em três pontos específicos:  $f_{IF} = 2MHz$ ,  $f_{p,bp1} = f_{IF} - f_{p,lp} = 1,47MHz$ , e  $f_{p,bp2} = f_{IF} + f_{p,lp} = 2,53MHz.$ 

O atraso de grupo (seção [2.2\)](#page-41-0) é um parâmetro importante no projeto do filtro. O padrão Bluetooth especifica que a variação do retraso de grupo dentro da banda de passagem deve ser menor a  $1\mu$ s. A figura [5.5](#page-116-1) mostra o atraso de grupo do filtro ideal, e o efeito da não

|            | Magnitude $[V/V]$ |                     |          | <b>Fase</b> [graus] |                  |                     |          |               |
|------------|-------------------|---------------------|----------|---------------------|------------------|---------------------|----------|---------------|
|            | $f_{IF} \pm f_p$  |                     | $f_{IF}$ |                     | $f_{IF} \pm f_p$ |                     | $f_{IF}$ |               |
|            |                   | Ideal $\alpha = 40$ |          | Ideal $\alpha = 40$ |                  | Ideal $\alpha = 40$ | Ideal    | $\alpha = 40$ |
| $H_{bp1}$  | 0,654             | 0,626               |          | 0,94                | $-74,04$         | $-72.3$             | $\theta$ | $\theta$      |
| $H_{bp_2}$ | 0,865             | 0,819               |          | 0.95                | $-68,66$         | $-67,42$            | $\Omega$ | $\theta$      |
| $H_{bp3}$  | 1,735             | 1,6                 |          | 0,98                | $-43,72$         | $-45,38$            | $\theta$ | $\theta$      |
| $H_{bp}$   | 0,982             | 0,821               |          | 0.88                | 174.16           | 174.91              |          | $\theta$      |

<span id="page-116-0"></span>Tabela 5.1: Resposta em frequência das seções do filtro ideal e das seções não ideais para  $\alpha = 40$ .

<span id="page-116-1"></span>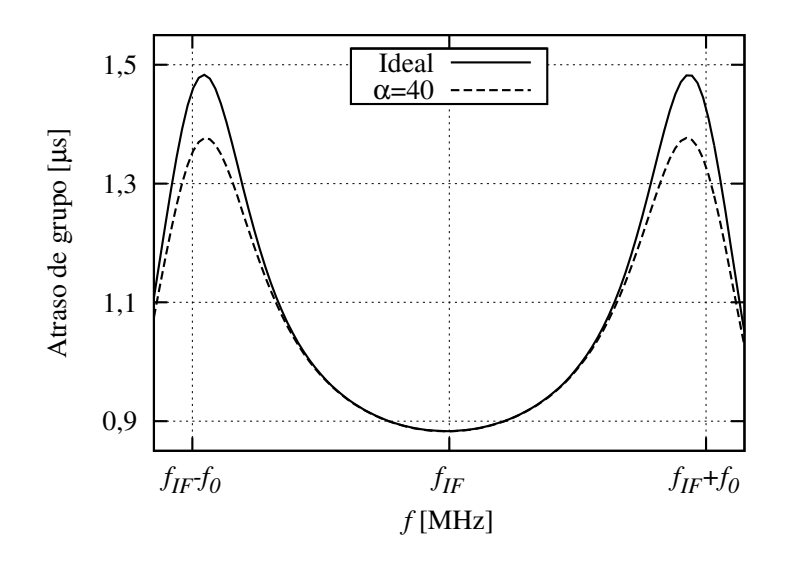

**Figura 5.5:** Atraso de grupo do filtro ideal e não ideal com  $\alpha = 40$ .

idealidade  $\alpha = 40$  sobre este parâmetro. Pode-se observar na figura [5.5](#page-116-1) que a variação do atraso de grupo é menor na curva não ideal, o que mostra que esta especificação não é afetada negativamente pelo efeito de  $\alpha$ . A variação do atraso de grupo nos dois casos da figura é menor a  $0, 6\mu s$ , suficiente para satisfazer a especificação do padrão.

Na figura [5.4](#page-115-0) é claro a diminuição do ganho por causa do baixo valor de  $\alpha$ . Apesar disso, segundo a tabela [5.1](#page-116-0) e a figura [5.5,](#page-116-1) a fase, a variação do atraso de grupo, a atenuação fora de banda, e a largura de banda de -1dB não são afetadas consideravelmente, pelo que pode-se concluir que a resposta em frequência não ideal com  $\alpha = 40$  atinge as especificações do filtro. É claro que para valores maiores de  $\alpha$  a função de transferência continuará atingindo as especificações.

Antes de finalizar esta seção é importante comentar que o valor de  $\alpha_{min}$  que pode ser atingido pelo circuito é inicialmente desconhecido. O projetista poderia especificar um valor de  $\alpha_{min} = 100$  por exemplo, e ver que a função de transferência no modelo Matlab melhora. No entanto este modelo não considera a física dos circuitos (como sim faz o programa geométrico), portanto, não pode estimar a impedância de saída máxima que um OTA real pode ter. Da experiência ganhada neste trabalho pode-se estimar que obter valores de  $\alpha$  maiores de 40 já é bastante complicado para o circuito. Se o projetista especifica um valor de  $\alpha$  que o circuito não consegue atingir, o programa geométrico simplesmente não conseguirá convergir. No entanto, os programas geométricos se resolvem tão rapidamente, que o valor de  $\alpha$ , e em geral de qualquer especificação, pode ser variado até conseguir que o programa geométrico tenha solução factível.

### Solução do programa geométrico

Para cada uma das seções biquadráticas e de um polo foram desenvolvidos scripts com a formulação do programa geométrico de cada um. Em total são oito PGs:

- Seção de um polo real.
- Seção de um polo real com estágio de cascode dobrado.
- Seção biquadrática real.
- Seção biquadrática real com estágios de cascode dobrado.
- Seção complexa de um polo.
- Seção complexa de um polo com estágio de cascode dobrado.
- Seção biquadrática complexa.
- Seção biquadrática complexa com estágios de cascode dobrado.

Os programas geométricos têm como entrada os modelos da tecnologia compatíveis com programação geométrica e as especificações do filtro. Se os modelos não estão disponíveis deve-se fazer uma etapa prévia de modelagem com funções máx–monômio e funções tipo monômio, conforme foi apresentado na seção  $(3.2)$ . Contudo, essa etapa também está automatizada pelos scripts desenvolvidos neste trabalho.

A tabela [5.2](#page-118-0) apresenta o conjunto de parˆametros de entrada considerados no projeto das seções biquadráticas e de um polo. Para o caso específico do filtro para Bluetooth projetado neste exemplo, os valores dos parâmetros de entrada para cada seção biquadrática complexa  $H_{bp_1}(s)$ ,  $H_{bp_2}(s)$  e  $H_{bp_3}(s)$ , são mostrados na tabela [5.3.](#page-119-0)

Para resolver o programa geométrico formulado é usado o software para otimização convexa CVX [\[27\]](#page-133-3). Este software é de uso livre para fins acadêmicos. O tempo necessário para resolver o programa geométrico é inferior a 30 segundos. Para o circuito da figura [4.12,](#page-79-0) o programa geométrico projeta seis OTAs, um circuito de CMFB (o mesmo circuito é

<span id="page-118-0"></span>

| Parâmetro                                 | Descrição                                                            |
|-------------------------------------------|----------------------------------------------------------------------|
| $\omega_0$                                | Frequência de corte do circuito passa-baixos.                        |
| $\omega_{IF}$                             | Frequência intermediária do filtro complexo.                         |
| Q                                         | Fator de qualidade da seção biquadrática real.                       |
| $A_{\nu}$                                 | Ganho na banda de passagem.                                          |
| $\alpha_{min}, \beta_{min}, \gamma_{max}$ | Restrições para o valor das não idealidades.                         |
| $V_{DD}$                                  | Tensão de alimentação do circuito.                                   |
| $V_{MC,max}, V_{MC,min}$                  | Tensões de modo comum DC de entrada máxima e mínima.                 |
| $V_{out,DC}$                              | Tensão de modo comum DC de cada nó do circuito.                      |
| $V_{out,max}, V_{out,min}$                | Nível máximo e mínimo de excursão do sinal de saída.                 |
| $V_{in,max}$                              | Máxima amplitude do sinal de entrada.                                |
| $Vth_{0,p}$                               | Tensão de umbral do transistor PMOS para $V_{SB} = 0$ .              |
| $Vth_{0,n}$                               | Tensão de umbral do transistor NMOS para $V_{SB} = 0$ .              |
| $\xi$ :                                   | Relação entre corrente transiente e corrente DC $(i_{out}/I_{M1})$ . |
| $C_{L,min}$                               | Mínimo valor dos capacitores do filtro.                              |
| $\chi$                                    | Máxima relação entre a capacitância parasitária e a total de um nó.  |
| $P_{CMFB}$                                | Polo do circuito de CMFB.                                            |
| $V_{n, RMS,max}$                          | Ruido total integrado máximo.                                        |
| $k_n$                                     | Parâmetro de ajuste da banda de integração de ruído.                 |
| $W_{max}$ , $W_{min}$                     | Largura máxima e mínima do canal dos transistores.                   |
| $L_{max}, L_{min}$                        | Comprimento máximo e mínimo do canal dos transistores.               |

Tabela 5.2: Parâmetros de entrada ao programa geométrico.

<span id="page-118-1"></span>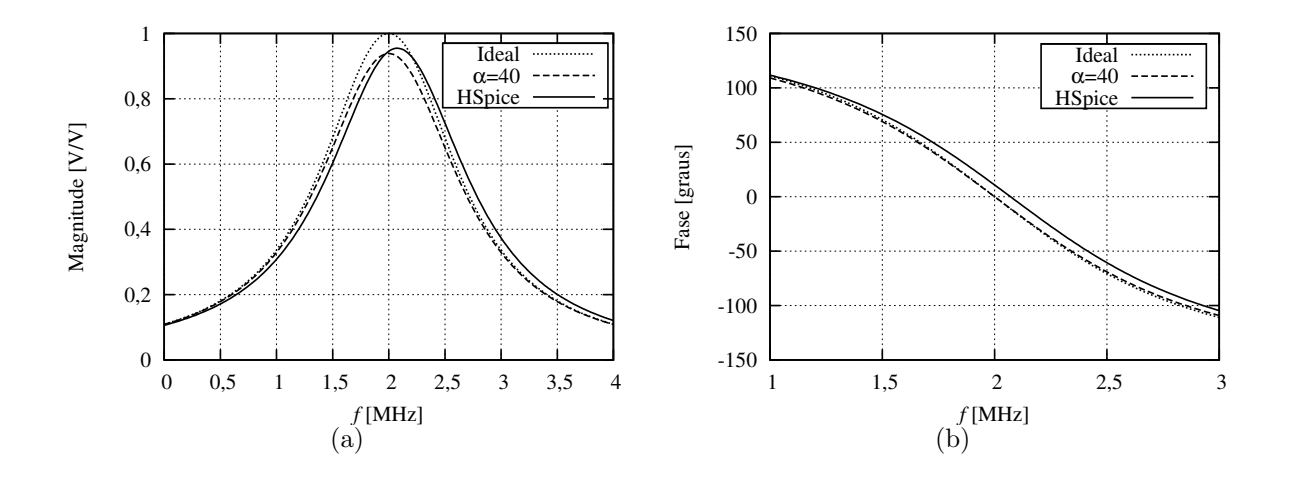

Figura 5.6: Resposta em frequência da primeira seção biquadrática  $(H_{bp1})$  para os casos ideal,  $\alpha = 40$ , e simulado em *HSPICE*. (a) Magnitude. (b) Fase.

usado em todos os nós internos do filtro), e o valor dos capacitores  $C_{T1}$  e  $C_{T2},$  considerando ao mesmo tempo as especificações do circuito e as não idealidades.

A figura [5.6](#page-118-1) mostra o comportamento em frequência da primeira seção biquadrática complexa (neste caso  $H_{bp_1}$ ) projetada pelo script de otimização. Para simular o filtro complexo um sinal senoidal diferencial é usado como entrada no path I. No path Q é colocado outro sinal senoidal defasado -90◦ . Assim o sinal complexo de entrada equivale a um impulso

| Parâmetro                          | $H_{bp1}$       | $H_{bp2}$       | $H_{bp3}$       |
|------------------------------------|-----------------|-----------------|-----------------|
| $\omega_0$ [rad/s]                 | $4,3746 * 10^6$ | $4,3746 * 10^6$ | $4,3746 * 10^6$ |
| $\omega_{IF}$ [rad/s]              | $1,2566 * 10^7$ | $1,2566*10^7$   | $1,2566 * 10^7$ |
| Q                                  | 0, 52           | 0, 71           | 1,93            |
| Av[dB]                             | $\overline{0}$  | $\overline{0}$  | $\Omega$        |
| $\alpha_{min}$                     | 40              | 40              | 40              |
| $V_{DD}$ [V]                       | 3.3             | 3.3             | 3.3             |
| $V_{MC,max}$ ; $V_{MC,min}$ [V]    | [1, 7; 1, 3]    | [1, 7; 1, 3]    | [1, 7; 1, 3]    |
| $V_{out,DC}$ [V]                   | 1.5             | 1.5             | 1.5             |
| $V_{out,max}$ ; $V_{out,min}$ [V]  | [1, 7; 1, 3]    | [1, 7; 1, 3]    | [1, 7; 1, 3]    |
| $V_{in,max}$ [mV]                  | <b>250</b>      | 250             | 250             |
| $Vth_{0,p}$ [V]                    | 0,518           | 0,518           | 0,518           |
| $Vth_{0,n}$ [V]                    | 0,51            | 0,51            | 0, 51           |
| $\epsilon$                         | 0,3@100mV       | 0,3@100mV       | 0,3@100mV       |
| $C_{L,min}$ [pF]                   | $\mathbf{1}$    | $\mathbf{1}$    | $\mathbf{1}$    |
| $\chi$                             | 0,12            | 0,12            | 0, 12           |
| $P_{CMFB}$                         | $2\omega_{IF}$  | $2\omega_{IF}$  | $2\omega_{IF}$  |
| $V_{n,RMS,max}$ [ $\mu V_{RMS}$ ]  | 60              | 60              | 60              |
| $k_n$                              | 0,9             | $\mathbf{1}$    | 1,66            |
| $W_{max}$ ; $W_{min}$ [ $\mu$ m]   | [300; 5]        | [300; 5]        | [300; 5]        |
| $L_{max}$ ; $L_{min}$ [ $\mu m$ ]m | [20;1]          | [20;1]          | [20;1]          |

<span id="page-119-0"></span>Tabela 5.3: Parâmetros de entrada aos programas geométricos do filtro complexo.

unitário (seção [2.1.2\)](#page-33-0). Para as entradas configuradas conforme foi mencionado, o sinal de saída complexo para frequências positivas equivale à saída do path I.

As curvas da figura [5.6](#page-118-1) apresentam uma comparação entre o comportamento ideal, o comportamento não ideal estimado para  $\alpha = 40$ , e o resultado de simulação em HSPICE. Não foi feito nenhum tipo de ajuste manual nos resultados do programa geométrico.

Na figura [5.6,](#page-118-1) observa-se que a magnitude da função de transferência na banda de passagem do filtro é maior do que o estimado para  $\alpha = 40$ . Isso acontece porque a estimação feita para modelar as não idealidades supõe um mesmo valor de  $\alpha$  para os dois nós do circuito. Na realidade isso não acontece, pelo que os efeitos parasitários são levemente menores ao estimado inicialmente.

A tabela [5.4](#page-120-0) mostra uma comparação entre os resultados de simulação da seção biquadrática projetada e os resultados do PG. Observa-se muito boa aproximação entre os valores das transcondutâncias estimadas pelo PG e os valores obtidos em simulação. Isto demonstra que a formulação proposta na seção [5.2.1](#page-101-0) resulta eficiente para estimar com precisão os valores das transcondutâncias dos OTAs.

A especificação de ruído do filtro depende do projeto no nível de sistema do receptor. Por exemplo, no trabalho apresentado em [\[18\]](#page-133-2), é usado um amplificador de alta linearidade

| OTA                      | P G   | <b>HSPICE</b> |
|--------------------------|-------|---------------|
| $g_{m_1}$ [ $\mu$ S]     | 27,74 | 28,1          |
| $g_{m_2}$ [ $\mu$ S]     | 27,74 | 28,1          |
| $g_{m_3}$ [ $\mu$ S]     | 21    | 21,35         |
| $g_{m_4}$ [ $\mu$ S]     | 24,6  | 24,7          |
| $g_{m_{cc1}}$ [ $\mu$ S] | 31,23 | 31,81         |
| $g_{m_{cc2}}$ [ $\mu$ S] | 180,1 | 183,7         |

<span id="page-120-0"></span>Tabela 5.4: Transcondutância dos OTAs no programa geométrico e na simulação em HSPICE, para a primeira seção biquadrática.

antes do filtro para incrementar o n´ıvel m´ınimo de sinal de entrada, e reduzir assim a especificação de ruído do filtro. Nesse trabalho o amplificador mencionado tem um ganho de tensão de 15dB, e o ruído referido à entrada reportado é de  $29\mu V_{RMS}$ , pelo que podese entender que o ruído total na saída do filtro é maior que  $150 \mu V_{RMS}$ . Para ter uma referência do ruído foi escolhido o mesmo valor como especificação de ruído para este circuito. Assim,  $V_{n,RMS,max, filtero} = 150 \mu V_{RMS}$ . Supondo igual contribuição de ruído das três seções biquadráticas, especificou-se um ruído total menor a  $60 \mu V_{RMS}$  integrado na banda do filtro (1, 47MHz - 2, 53MHz).

O ruído à saída da primeira seção biquadrática, integrado na banda do filtro  $f_{p,bp1} =$ 1, 47MHz -  $f_{p,bp2} = 2,53$ MHz, foi simulado em HSPICE. O valor obtido da simulação foi de 67 $\mu V_{RMS}$ . O valor do mesmo parâmetro segundo a solução do programa geométrico foi de 60 $\mu V_{RMS}$ , o que demonstra boa aproximação da formulação proposta para o ruído. No caso do erro da aproximação ser maior, o parâmetro  $k_n$  da tabela [5.2](#page-118-0) pode ser mudado para que o PG considere integrar uma banda de ruído maior.

Continuando com o projeto do filtro, o programa geométrico é solucionado com as especificações apresentadas na tabela [5.3](#page-119-0) para as seções biquadráticas com função de transferência  $H_{bp_2}$  e  $H_{bp_3}$ . As figuras [5.7](#page-121-0) e [5.8](#page-121-1) apresentam o comportamento em frequência destas seções biquadráticas. De novo observa-se grande aproximação entre o comportamento estimado pela solução do PG e o comportamento real dos circuitos em simulação. As curvas de simulação em  $HSPICE$  mostradas nas figuras [5.6,](#page-118-1) [5.7](#page-121-0) e [5.8,](#page-121-1) mostram um pequeno deslocamento à direita da frequência central das seções biquadráticas. Isso acontece porque cada seção biquadrática foi simulada independentemente, ignorando a carga do circuito que representa a seguinte seção biquadrática. No entanto, na seguinte seção serão mostrados resultados de simulação do filtro completo, com as seções biquadráticas interconectadas.

<span id="page-121-0"></span>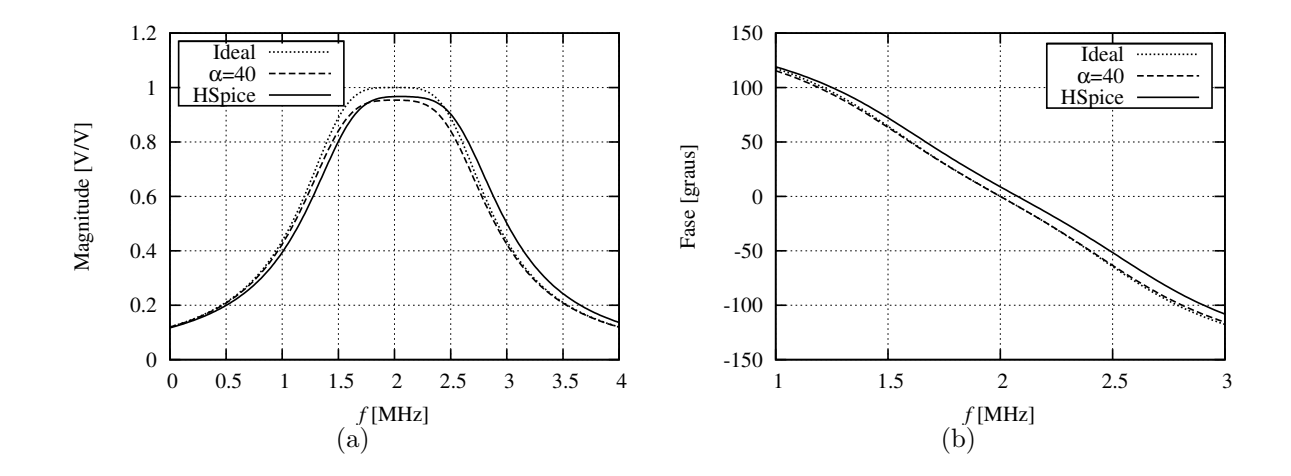

Figura 5.7: Resposta em frequência da segunda seção biquadrática  $(H_{bp2})$  para os casos ideal,  $\alpha = 40$ , e simulado em *HSPICE*. (a) Magnitude. (b) Fase.

<span id="page-121-1"></span>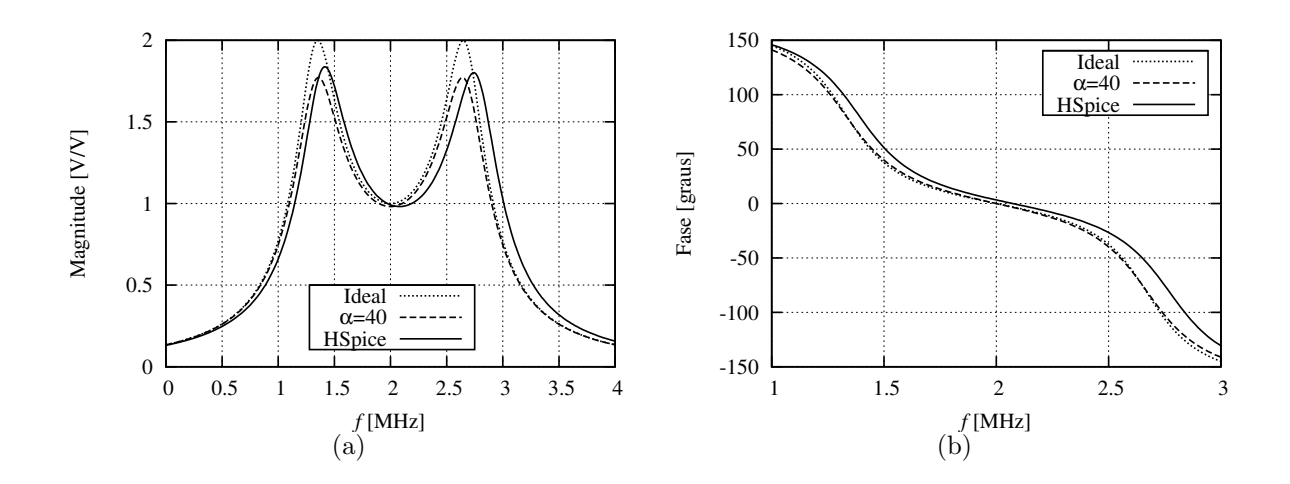

Figura 5.8: Resposta em frequência da terceira seção biquadrática  $(H_{bp3})$  para os casos ideal,  $\alpha = 40$ , e simulado em *HSPICE*. (a) Magnitude. (b) Fase.

## Resultados de simulação

O comportamento do filtro complexo composto pelas três seções biquadráticas complexas em cascata é ilustrado na figura [5.9.](#page-122-0) Mesmo que o filtro implemente seis polos complexos sem par conjugado, o número de polos no sistema é doze, portanto, o filtro projetado é de ordem doze.

Na figura [5.9](#page-122-0) pode-se observar que a característica do filtro obtida é muito similar à especificada para  $\alpha = 40$ . O filtro simulado apresenta uma pequena assimetria na banda de passagem, porém está dentro do especificado inicialmente (máxima variação na banda de passagem igual a 1dB). Deve-se considerar que os resultados do PG foram passados diretamente para o simulador, sem nenhum ajuste nem manipulação dos dados. Assim, a curvas da figura [5.9](#page-122-0) são resultado de um projeto automático. Caso seja necessário ajustar

<span id="page-122-0"></span>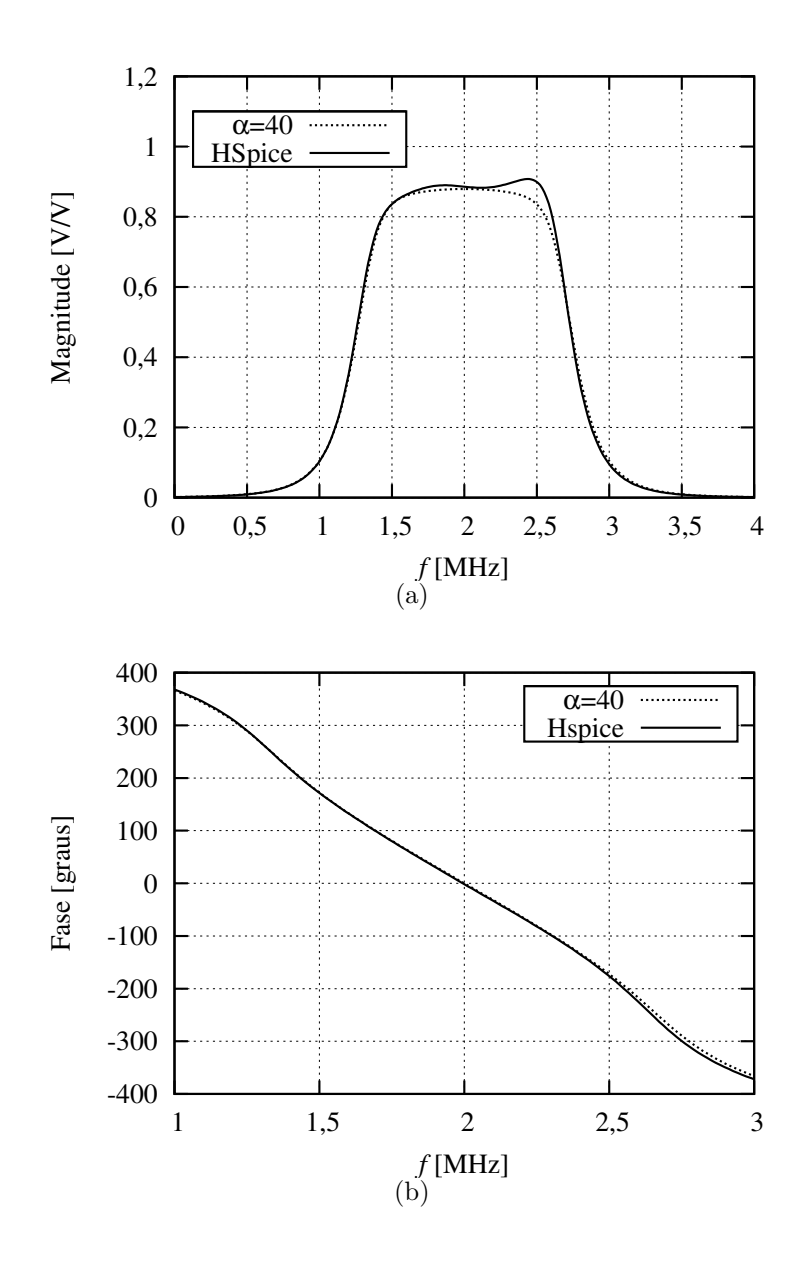

Figura 5.9: Resposta em frequência do filtro complexo para o padrão Bluetooth. (a) Magnitude. (b) Fase.

alguma característica do filtro o projetista pode fazer pequenas variações nas dimensões dos capacitores ou nas correntes de polarização dos OTAs para melhorar a resposta em frequência do circuito.

A linearidade do filtro é medida em termos de SFDR [\[20\]](#page-133-1). Para calcular o SFDR em banda, dois sinais complexos com frequências 1,950MHz e 2,050MHz são usados como entrada do filtro. O SFDR do filtro deve ser maior ao SFDR especificado para o sistema. Algumas publicações estimam valores de *SFDR* maiores a 35dB para satisfazer os requerimentos do padrão Bluetooth. O valor do *SFDR* em banda simulado foi de 43dB. A figura [5.10](#page-123-0) mostra o espectro de frequências do sinal de saída normalizado respeito à amplitude dos tons de entrada. As amplitudes dos sinais de intermodulação de terceira

<span id="page-123-0"></span>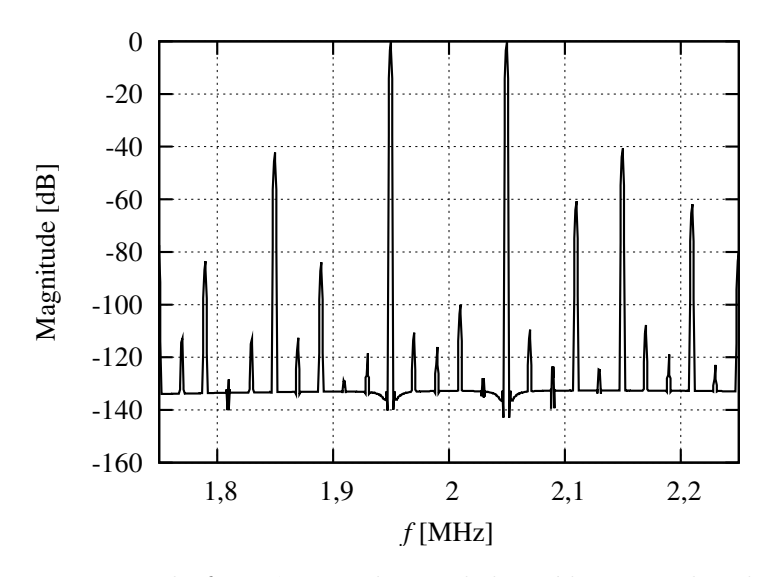

Figura 5.10: Espectro de frequências do sinal de saída normalizado à amplitude da fundamental, apresentado quando os produtos de intermodulação de terceira ordem alcançam a potência do ruído.

<span id="page-123-1"></span>Tabela 5.5: Resultados de projeto do filtro complexo para o padrão Bluetooth.

| Parâmetro                                  | $_{\rm PG}$          | <b>HSPICE</b>       |
|--------------------------------------------|----------------------|---------------------|
| Frequência central                         | 2MHz                 | 2,02MHz             |
| Banda de passagem (-1 dB)                  | $1,47MHz - 2,53MHz$  | $1,45MHz - 2,60MHz$ |
| Ruído referido à entrada                   | $113,92 \mu V_{RMS}$ | $147 \mu V_{RMS}$   |
| Consumo de corrente total                  | 1,69mA               | 1,71mA              |
| Variação do atraso de grupo em banda       | $\ast$               | $0.43\mu s$         |
| Rejeição $@f_{p,bp} \pm 1$ MHz             | $\ast$               | 39,42dB             |
| Rejeição $@f_{p,bp} \pm 2MHz$              | $\ast$               | 66,35dB             |
| <i>SFDR</i> em banda                       | $***$                | 43dB                |
| <i>SFDR</i> : $f_1 = 4MHz$ , $f_2 = 6MHz$  | $***$                | 76,3dB              |
| <i>SFDR</i> : $f_1 = 6MHz$ , $f_2 = 10MHz$ | $***$                | 76,6dB              |
| Ganho na banda de passagem                 | 0dB                  | $-1,1dB$            |

\* Estas especificações dependem da correta definição da função de transferência, e dos limites das não idealidades.

\*\* No PG não há um modelo de não linearidade. Esta especificação pode ser melhorada através do parâmetro  $\xi$  [\(5.1.1\)](#page-89-0).

ordem da figura são iguais ao ruído total integrado do filtro. Nesse ponto o SFDR pode ser medido como a diferença em dB entre a amplitude do sinal fundamental e a amplitude dos tons de intermodulação. O *SFDR* fora de banda é também um parâmetro importante no projeto do filtro. Para medir o *SFDR* fora de banda são usados dois tons  $(f_1, f_2)$ separados em frequência de forma que  $2f_1 - f_2 = f_{IF}$ . Foram feitos testes para  $f_1 = 4\text{MHz}$ -  $f_2 = 6\text{MHz}$ e para $f_1 = 6\text{MHz}$ -  $f_2 = 10\text{MHz}$ . Os resultados são apresentados na tabela [5.5.](#page-123-1)

A tabela [5.5](#page-123-1) resume os resultados de simulação para o filtro projetado. Todas as especificações consideradas foram satisfeitas.

| Parâmetro                      | Especificação    |
|--------------------------------|------------------|
| Banda de passagem (-1 dB)      | 1,2MHz           |
| Ruído referido à entrada       | $60 \mu V_{RMS}$ |
| Rejeição @5MHz                 | 30dB             |
| <i>SFDR</i> em banda           | $>50\text{dB}$   |
| $SFDR: f_1 = 5MHz, f_2 = 9MHz$ | >70dB            |
| Ganho na banda de passagem     | 04B              |

<span id="page-124-0"></span>Tabela 5.6: Especificações para o filtro real atendendo as especificações do padrão Zigbee IEEE/802.15.4.

## 5.4 Exemplo de aplicação: Filtro Zigbee real

Para mostrar com mais um exemplo a utilidade da metodologia de projeto usada, esta seção apresenta o projeto de um filtro para um receptor Zero-IF, satisfazendo os requerimentos do padrão Zigbee IEEE/802.15.4. A arquitetura escolhida é o filtro real sem estágios de FC. A tabela [5.6](#page-124-0) mostra as especificações de projeto para este filtro.

Usando o mesmo procedimento descrito na seção anterior, obtém-se a função de transferência do filtro, que está dada por:

$$
H_{lp}(s) = \frac{9.94 * 10^6}{(s + 9.94 * 10^6)} \frac{9.87^{13}}{(s^2 + 9.94 * 10^6 s + 9,87 * 10^{13})}
$$
(5.70)

Neste caso o filtro é de ordem ímpar. Assim, deve ser usada uma seção de um polo, apresentada na figura [4.15](#page-84-0) (ignorando o est´agio de FC), em cascata com uma seção biquadrática real, cujo esquemático foi apresentado na figura [4.11.](#page-76-0) Os programas geométricos são resolvidos usando os parâmetros da tabela [5.7](#page-125-0) como dados de entrada.

Para o filtro Zigbee foi considerada uma especificação mais exigente de SFDR, do que no caso do filtro Bluetooth. Pode-se observar na tabela [5.7](#page-125-0) que o valor usado para o parâmetro ξ é menor ao valor usado no caso Bluetooth. Conforme foi mostrado na seção [5.1.1,](#page-89-0) o parâmetro  $\xi$  indica a relação entre corrente AC e corrente DC dos OTAs. Na medida em que  $\xi$  é menor, a porcentagem de corrente que o sinal AC toma da polarização do circuito é menor, mantendo assim o ponto de polarização dos circuito mais estável, e diminuindo consequentemente a distorção. A figura [5.11](#page-125-1) mostra o espectro de frequências do sinal de saída para um teste de intermodulação com dois tons na banda de passagem. A figura corresponde à situação na qual a magnitude dos produtos de intermodulação iguala o ruído do filtro. Portanto na gráfica pode-se medir o *SFDR* em banda como a diferença entre a fundamental e os produtos de intermodulação. Na figura [5.11](#page-125-1) nota-se um SFDR maior a 55dB.

| Parâmetro                          | Seção biquadrática Seção de um polo |                      |
|------------------------------------|-------------------------------------|----------------------|
| $\omega_0$ [rad/s]                 | $9.94 * 10^6$                       | $9.94 * 10^6$        |
| Q                                  | 1                                   |                      |
| Av[dB]                             | 0                                   | $\Omega$             |
| $\alpha_{min}$                     | 70                                  | 70                   |
| $V_{DD}$ [V]                       | 3.3                                 | 3.3                  |
| $V_{MC,max}$ ; $V_{MC,min}$ [V]    | [1, 7; 1, 3]                        | [1, 7; 1, 3]         |
| $V_{out,DC}$ [V]                   | 1.5                                 | 1.5                  |
| $V_{out,max}$ ; $V_{out,min}$ [V]  | [1, 7; 1, 3]                        | [1, 7; 1, 3]         |
| $V_{in,max}$ [mV]                  | 250                                 | 250                  |
| $Vth_{0,p}$ [V]                    | 0,518                               | 0,518                |
| $Vth_{0,n}$ [V]                    | 0, 51                               | 0, 51                |
| ξ                                  | 0,25@100mV                          | 0,25@100mV           |
| $C_{L,min}$ [pF]                   | 1                                   |                      |
| $\chi$                             | 0, 12                               | 0, 12                |
| $P_{CMFB}$                         | $2\omega_0$                         | $2\omega_0$          |
| $V_{n,RMS,max}$ [ $\mu V_{RMS}$ ]  | 60                                  | 60                   |
| $k_n$                              | 1,1                                 | 1, 2                 |
| $W_{max}$ ; $W_{min}$ [ $\mu$ m]   | [300; 5]                            | $\left[300;5\right]$ |
| $L_{max}$ ; $L_{min}$ [ $\mu m$ ]m | [20;1]                              | [20;1]               |

<span id="page-125-0"></span>Tabela 5.7: Parâmetros de entrada ao programa geométrico para o projeto do filtro Zigbee.

<span id="page-125-1"></span>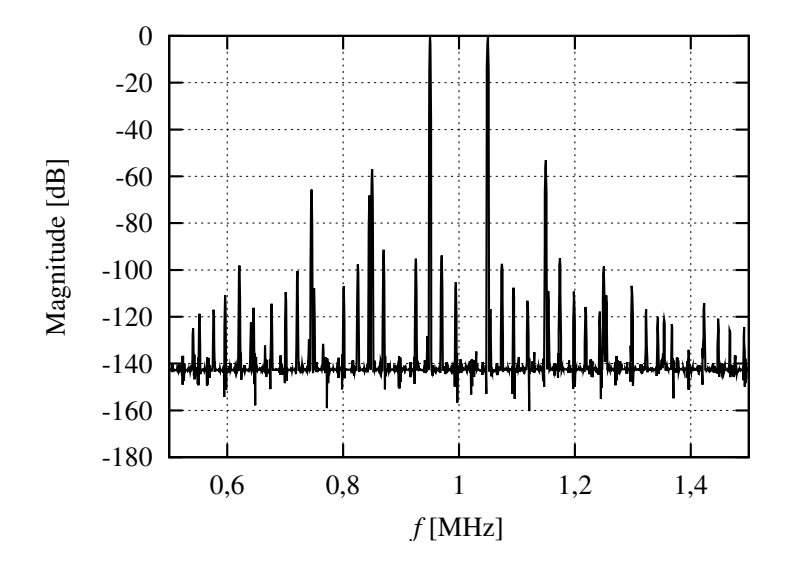

Figura 5.11: Espectro de frequências do sinal de saída normalizado à amplitude da fundamental, apresentado quando os produtos de intermodulação de terceira ordem alcançam a potência do ruído.

A figura [5.12](#page-126-0) apresenta a resposta em magnitude e fase do filtro. Na mesma figura é ilustrada a curva não ideal obtida para  $\alpha = 70$ . De novo, nota-se muito boa aproximação entre o resultado simulado e o comportamento esperado. Finalmente, a tabela [5.8](#page-127-0) apresenta resultados de simulação para o filtro real. A coluna  $HSPICE$  mostra os resultados da

<span id="page-126-0"></span>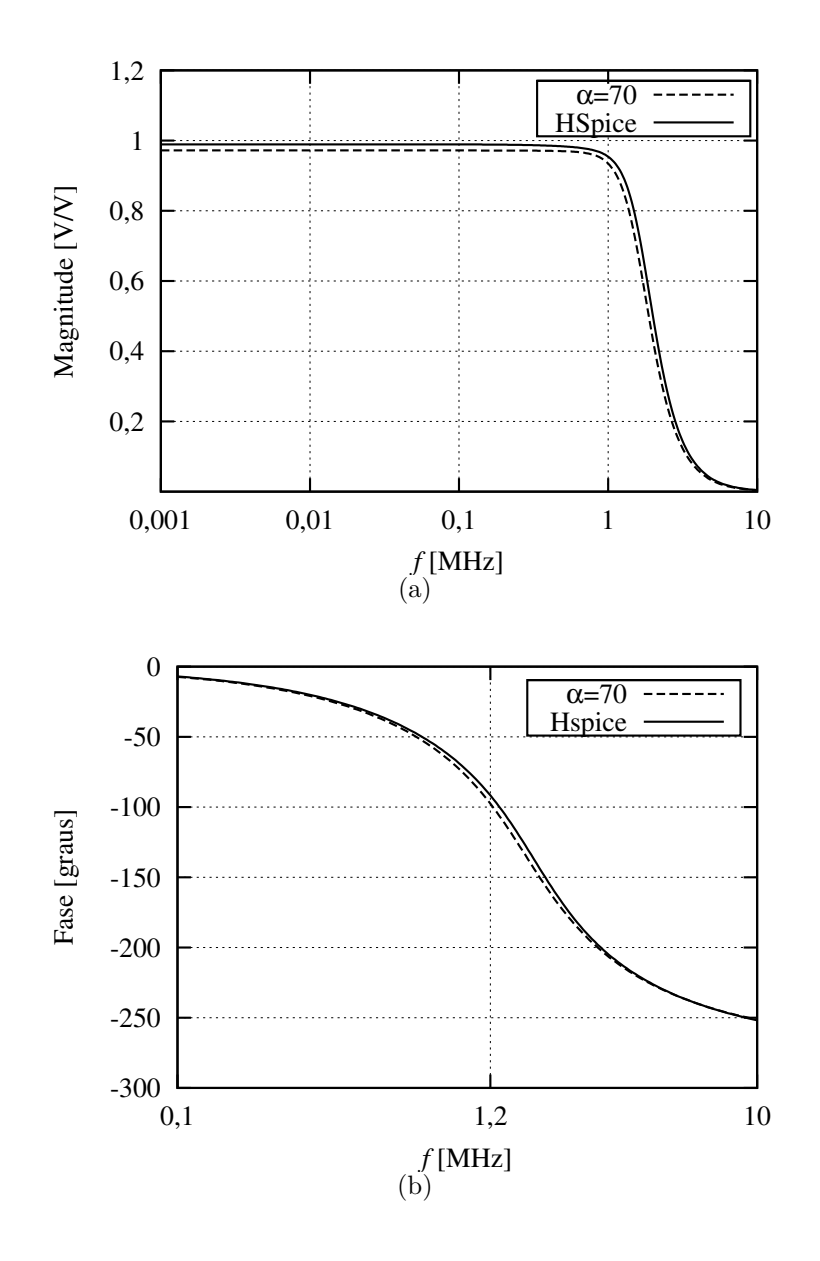

Figura 5.12: Resposta em frequência do filtro real para o padrão Zigbee. (a) Magnitude. (b) Fase.

verificação no simulador. Pode-se ver que algumas medidas de desempenho, como é o caso do ruído, estão levemente fora da especificação. Isso pode acontecer já que nem a modelagem de transistor, nem o modelo de ruído no PG são exatos. No entanto, o PG pode-se solucionar novamente com novos limites especificados de ruído, de maneira que seja satisfeita a especificação.

Parâmetro Especificação HSPICE Banda de passagem  $(-1$  dB) 1,2MHz 1,3MHz Ruído referido à entrada  $60\mu V_{RMS}$   $63.3\mu V_{RMS}$ Rejeição @5MHz  $>30\text{dB}$  29dB

SFDR:  $f_1 = 5$ MHz,  $f_2 = 9$ MHz >70dB 81dB Ganho na banda de passagem $\rm\qquad0dB$  -0.1dB

 ${\cal S}FDR\text{ em banda} \qquad \qquad {\cal S}50\text{dB} \qquad \qquad {\cal S}6\text{dB}$ 

<span id="page-127-0"></span>Tabela 5.8: Desempenho do filtro real projetado para o padrão Zigbee IEEE/802.15.4.

# 6 Conclusões e recomendações

# 6.1 Conclus˜oes

Nesta pesquisa foi aplicada uma metodologia de projeto de circuitos integrados, que permite minimizar o consumo de potência de filtros  $Gm-C$  reais ou complexos, utilizados em receptores Zero-IF ou Low-IF, respetivamente. A metodologia está baseada em um tipo de otimização matemática conhecida como Programação Geométrica. A formulação matemática do circuito proposta foi integrada em *scripts* de otimização e automatização do projeto dos filtros.

A primeira contribuição deste trabalho, é a proposta de formulação matemática apresentada, necessária para fazer compatível a metodologia de otimização com o projeto em nível de transistor das arquiteturas de filtros  $Gm-C$  consideradas. Foi feita uma análise de cada bloco, e proposta uma metodologia para especificar dentro do PG a máxima variação da resposta em frequência devida aos elementos parasitários dos circuitos. Os resultados comprovam que a variação da resposta em frequência do filtro simulado, em todos os casos esteve dentro do determinado pela etapa de especificação das não idealidades.

A segunda contribuição são os *scripts* para automatizar várias etapas do projeto do filtro. Foram criados *scripts* que permitem modelar com funções compatíveis com programação geométrica, os distintos parâmetros do transistor requeridos no PG. Também foram feitos scripts que permitem analisar e estimar o comportamento real do filtro em função das não idealidades dos circuitos. Finalmente, os programas geométricos desenvolvidos incluem as especificações mais importantes no projeto de filtros para receptores CMOS. Estes programas geométricos permitem projetar uma seção biquadrática em questão de segundos, viabilizando assim a rápida comparação entre topologias, e a análise dos efeitos de cada especificação sobre o desempenho do filtro. Rápidas comparações podem ser feitas para tomar decis˜oes no n´ıvel de projeto de sistema. Por exemplo, na definição das especificações e do tipo de receptor para determinado padrão de comunicações, os scripts desenvolvidos rapidamente podem fornecer estimativas das características do filtro e o impacto que ele terá sobre o desempenho do receptor.

Um aspecto importante deste trabalho é que não se limitou unicamente a filtros para um tipo específico de receptor. Todos os resultados desta pesquisa são aplicáveis tanto para filtros reais para receptores Zero-IF, quanto para filtros complexos para receptores Low-IF. Cobrindo assim as duas arquiteturas de receptor mais usadas na atualidade.

A metodologia de projeto usada nesta dissertação foi aplicada no projeto de um filtro complexo para o padrão Bluetooth, e de um filtro real para o padrão Zigbee/802.14.4; os dois em uma tecnologia CMOS 0,35µm. Nos dois casos o projeto completo do filtro usando os modelos t´ıpicos da tecnologia foi desenvolvido em quest˜ao de minutos. Os resultados reportados nesta dissertação mostram uma muito boa aproximação entre o modelo matem´atico do filtro e o comportamento real do circuito, analisado a partir de simulações em *HSPICE* com os modelos de nível 49 fornecidos pela *foundry*. Os *scripts* para automatização de projeto mostram potencial para adaptar-se ao projeto de outros padrões de comunicação, e inclusive, ao projeto de filtros para outras aplicações. Os *scripts* ainda deverão ser testados em outros padrões e em outras tecnologias CMOS para estabelecer seu alcance.

O método de projeto baseado em programação geométrica demonstrou ser uma solução efetiva para o problema de projeto dos circuitos considerados. O erro entre o desempenho antecipado pela solução do PG e o desempenho mostrado pelo circuito é menor do que  $10\%$  no pior dos casos. A maior vantagem da metodologia é que um novo projeto ótimo pode ser feito com um novo conjunto de especificações, ou ainda em outro processo CMOS, em um tempo muito reduzido. Porém, este trabalho atua especificamente no assunto de dimensionamento de circuitos usando os modelos t´ıpicos da tecnologia. Outras etapas de projeto, como por exemplo a maximização do *yield* podem usar o resultado deste trabalho como um ponto ótimo de partida.

As variações de processo, o mismatch, e elementos parasitários como impedâncias e capacitâncias devidos à interconexão física dos dispositivos, podem afetar significativamente o desempenho de um circuito analógico. No caso específico de filtros ativos em CMOS, as capacitâncias parasitárias devidas ao roteamento de metal podem ter um valor significativo, comparado com o valor dos capacitores conetados em cada n´o. Assim, estes elementos parasitários podem distorcer a resposta em frequência do filtro. Infelizmente, o efeito real destas parasitárias só é aproximadamente quantificado com simulações post layout. Na metodologia de dimensionamento de filtros  $Gm-C$  apresentada nesta dissertação não foram considerados estes importantes aspectos. No entanto, isto n˜ao limita o uso da metodologia de dimensionamento proposta. Por exemplo, a partir dos resultados da extração do layout  $\acute{e}$  possível conhecer o valor dos elementos parasitários. Dado que  $\acute{e}$  possível dimensionar o filtro em um tempo muito curto e de forma quase automatizada, o valor das parasitárias

obtidas na extração podem ser acrescentadas como restrições no PG. Assim, um novo projeto de filtro menos sensível às parasitárias é obtido.

Finalmente, é importante mencionar que para uma implementação em silício é necessário projetar um circuito de sintonização automática da frequência de corte do filtro. Com o objetivo de prototipagem, a frequência de corte do filtro pode ser sintonizada de forma manual através da corrente de polarização dos OTAs.

## 6.2 Recomendações para trabalhos futuros

Algumas especificações de projeto são dificilmente modeladas com a forma requerida pela programação geométrica. Um caso específico é a linearidade do sistema. Este trabalho já inclui um número importante de restrições e permite obter resultados em curto tempo minimizando o consumo de potência e satisfazendo todos os requerimentos de projeto. Além disso, um parâmetro que permite incrementar a linearidade dos OTAs foi incluído no PG. Porém, este parâmetro não modela de fato a não linearidade, nem permite estimar a relação entre as variáveis de projeto e a linearidade do filtro. Uma recomendação para trabalhos futuros é procurar modelar, ou ajustar numericamente com restrições compatíveis com programação geométrica, a linearidade da seção biquadrática como função da linearidade de cada OTA que compõe o filtro.

Uma segunda recomendação para trabalhos futuros é orientar a formulação do PG em direção dos efeitos do mismatch no circuito. Um trabalho que será desenvolvido em um futuro imediato, consiste em projetar um filtro ignorando o casamento entre blocos, e outro com a técnica tradicional de projeto de seções biquadráticas, na qual todos os dispositivos são idênticos. Assim será analisado o efeito real do mismatch sobre este tipo de circuitos, e se a diminuição de potência ganhada ao ignorar o casamento entre blocos tem justificativa na prática.

# Referências

- [1] G. Gielen and R. Rutenbar, "Computer-aided design of analog and mixed-signal integrated circuits," Proceedings of the IEEE, vol. 88, no. 12, pp. 1825–1854, Dec 2000.
- [2] (2005) Research on Convex Optimization of Integrated Communication Systems. [Online]. Available: [http://www.rle.mit.edu/isg/research](http://www.rle.mit.edu/isg/research_project02.htm) project02.htm
- [3] (2005) Stanford Microwave Integrated Circuits Laboratory. [Online]. Available: <http://smirc.stanford.edu/>
- [4] (2009) Microelectronics and Sensors at the Katholieke Universiteit Leuven. [Online]. Available: <http://www.esat.kuleuven.be/micas/>
- [5] (2008) Research group on Integrated Circuits Design CIDIC. [Online]. Available: <http://cidic.uis.edu.co/>
- [6] (2009) Magma: Integrating Digital & Analog IC Design & Verification. [Online]. Available: <http://www.magma-da.com/>
- [7] (2010) The International Conference on Computer-Aided Design (ICCAD). [Online]. Available: <http://www.iccad.com>
- [8] (2010) The Design Automation Conference (DAC). [Online]. Available: [http:](http://www.dac.com) [//www.dac.com](http://www.dac.com)
- [9] M. del Mar Hershenson, "CMOS Analog Circuit Design Via Geometric Programming," Ph.D. dissertation, Stanford University, USA, Nov. 1999.
- [10] M. Hershenson, "CMOS analog circuit design via geometric programming," in Proc. American Control Conference, Massashusetts, 2004, pp. 3266–3271.
- [11] S. Boyd and L. Vandenberghe, Convex optimization. Cambridge University press, 2004.
- [12] M. del Mar Hershenson, "Design of pipeline analog-to-digital converters via geometric programming," Proceedings of the IEEE/ACM International Conference on Computer Aided Design, vol. 0, pp. 317–324, 2002.
- [13] D. Colleran, C. Portmann, A. Hassibi, C. Crusius, S. Mohan, S. Boyd, T. Lee, and M. del Mar Hershenson, "Optimization of phase-locked loop circuits via geometric programming," in Proceedings of the Custom Integrated Circuits Conference (CICC), 2003, pp. 326–328.
- [14] M. del Mar Hershenson, S. P. Boyd, and T. H. Lee, "Optimal design of a CMOS opamp via geometric programming." IEEE Trans. on CAD of Integrated Circuits and Systems, vol. 20, no. 1, pp. 1–21, 2001.
- [15] S. Chaparro, A. A. Pabón, E. Roa, and W. Van Noije, "A merged RF CMOS LNA-Mixer design using geometric programming," in *SBCCI* '09: Proceedings of the 22nd Annual Symposium on Integrated Circuits and System Design. New York, NY, USA: ACM, 2009, pp. 1–5.
- <span id="page-133-0"></span>[16] B. Razavi, RF microelectronics. Prentice Hall PTR, 1998.
- [17] J. Crols and M. Steyaert, "Low-IF topologies for high-performance analog front ends of fully integrated receivers," Circuits and Systems II: Analog and Digital Signal Processing, IEEE Transactions on, vol. 45, no. 3, pp. 269–282, Mar 1998.
- <span id="page-133-2"></span>[18] A. Emira and E. Sanchez-Sinencio, "A pseudo differential complex filter for Bluetooth with frequency tuning," Circuits and Systems II: Analog and Digital Signal Processing, IEEE Transactions on, vol. 50, no. 10, pp. 742–754, Oct. 2003.
- [19] K. Martin, "Complex signal processing is not complex," Circuits and Systems I: Regular Papers, IEEE Transactions on, vol. 51, no. 9, pp. 1823–1836, Sept. 2004.
- <span id="page-133-1"></span>[20] D. Johns and K. Martin, Analog Integrated Circuit Design. John Wiley and Sons, 1997.
- [21] J. E. Kardontchik, Introduction to the Design of Transconductor-Capacitor Filters. Kluwer Academic publishers, 1992.
- [22] T. Soorapanth, "CMOS RF filtering at GHz frequency," Ph.D. dissertation, Stanford University, USA, Aug. 2002.
- [23] S. Boyd, L. V. S. J. Kim, and A. Hassibi, "A tutorial on geometric programming," in Optimization and engineering, 2005.
- [24] A. Magnani and S. Boyd, "Convex piecewise-linear fitting," Optimization and Engineering, 2008.
- [25] (2010) Synopsis, Inc. [Online]. Available: <http://www.synopsys.com/home.aspx>
- [26] J. Oliveros, D. Cabrera, E. Roa, and W. Van Noije, "An improved and automated design tool for the optimization of CMOS OTAs using geometric programming," in SBCCI '08: Proceedings of the 21st annual symposium on Integrated circuits and system design. New York, NY, USA: ACM, 2008, pp. 146–151.
- <span id="page-133-3"></span>[27] M. Grant and S. Boyd, "CVX: Matlab software for disciplined convex programming, version 1.21," [http://cvxr.com/cvx,](http://cvxr.com/cvx) Sept. 2010.
- [28] M. del Mar Hershenson, S. P. Boyd, and T. H. Lee, "GPCAD: a tool for CMOS op-amp synthesis," in Proceedings of the IEEE/ACM International Conference on Computer Aided Design, 1998, pp. 296–303.
- [29] W. Liu, X. Jin, J. Chen, M.-C. Jeng, Z. Liu, Y. Cheng, K. Chen, M. Chan, K. Hui, J. Huang, R. Tu, P. Ko, and C. Hu, "BSIM3v3.2.1 MOSFET Model Users' Manual," EECS Department, University of California, Berkeley, Tech. Rep. UCB/ERL M99/19, 1999. [Online]. Available: [http:](http://www.eecs.berkeley.edu/Pubs/TechRpts/1999/3629.html) [//www.eecs.berkeley.edu/Pubs/TechRpts/1999/3629.html](http://www.eecs.berkeley.edu/Pubs/TechRpts/1999/3629.html)
- [30] IEEE Circuits Devices Mag., Active Filter Design Using Operational Transconductance Amplifiers: A Tutorial, vol. 1, Mar. 1985.
- [31] D. H. Zhong Yuan Chang and J. Verfaillie, "A highly linear CMOS Gm-C bandpass filter with on-chip frequency tuning," IEEE Journal of Solid-State Circuits, vol. 32, no. 3, pp. 388–397, Mar 1997.
- <span id="page-134-0"></span>[32] Bluetooth specification version 4.0, Std., 2010. [Online]. Available: [http:](http://www.bluetooth.com) [//www.bluetooth.com](http://www.bluetooth.com)